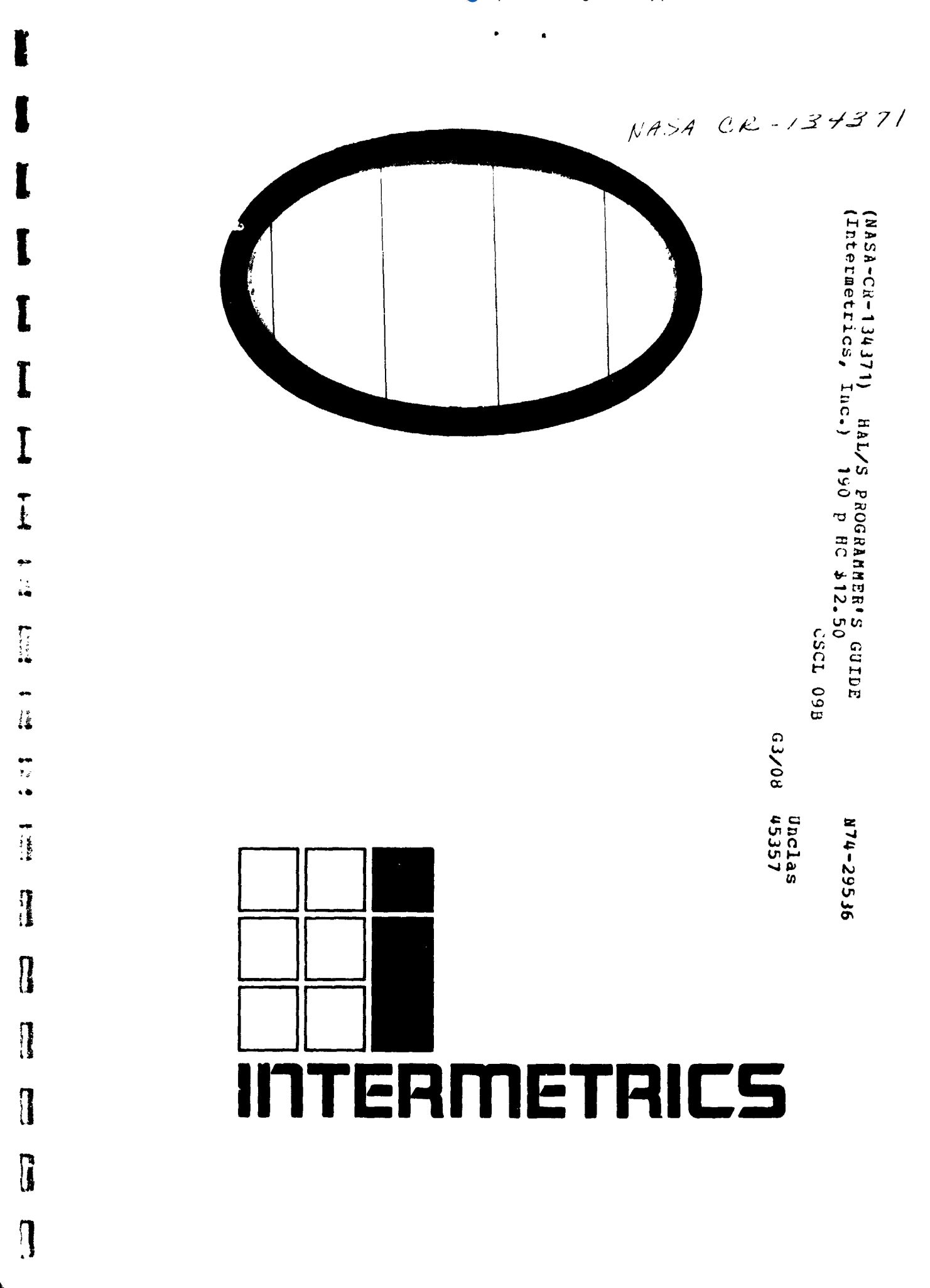

ł.

**というとき この実際の第三人** 

County 140 9000

ARABIA REPORTS CARD TO A THINK OF THE STATE OF THE CARD TO A THE RESIDENCE OF THE CARD TO A THE RESIDENCE OF THE CARD OF THE CARD OF THE CARD OF THE CARD OF THE CARD OF THE CARD OF THE CARD OF THE CARD OF THE CARD OF THE C

 $\ddot{\tilde{z}}$  $\ddot{\cdot}$ 

Andreas and the property of the property of the contract of

**The main of the content of the first of the content of the content of the content of the content of the content of the content of the content of the content of the content of the content of the content of the content of t** 

 $\frac{1}{\epsilon}$ 

 $\frac{1}{3}$ 

医水平 医水平 医骨膜 医产生

 $\begin{array}{c} \bullet \\ \bullet \\ \bullet \end{array}$ 

 $\frac{1}{2}$ 

 $\frac{d}{dt} \sum_{i=1}^{n} \frac{d}{dt} \left( \frac{d}{dt} \right)^2$ 

 $\hat{\vec{q}}$ 

 $\frac{1}{2}$  $\ddot{\ }$ 

 $\mathcal{L}_{\mathcal{A}}$ 

;<br>;

 $\frac{1}{2}$  $\frac{1}{2}$ 

HAL/S PROGRAMMER'S **GUIDE**  $IR-63-3$ 

3 July 1974

**アップイントランクのデザインをするのが、アップラインステームのメーカーということを実現することをござめているのですが、この** 

Prepared by:

 $\ddot{\phantom{a}}$  $\ddot{\phantom{a}}$ 

 $\mathbf{k}$ 

 $\ddot{\phantom{0}}$ 

. .

. .

 $\cdot$  7

 $\bullet$ 

: !

 $\begin{bmatrix} 1 \\ 1 \\ 2 \end{bmatrix}$ 

 $\prod$ 

 $\frac{1}{2}$ 

P.M. Newbold R.L. Hotz

Typescript:

V.L. Cripps

Approved:

 $1l$ *l* $1l$ 

Daniel J. Lickly HAL Language/Compiler Dept. Head

Approved:

Dr. F. H. Martin Shuttle Program Manager

INTERMETRICS INCORPORATED · 701 CONCORD AVENUE · CAMBRIDGE, MASSACHUSETTS 02138 · (617) 661-1840

### FOREWORD

۰.

 $\ddot{\phantom{0}}$ 

 $\ddot{\phantom{a}}$ 

 $\ddotsc$  $\ddot{\phantom{a}}$ 

 $\ddot{\phantom{a}}$ 

 $\begin{array}{c}\n\bullet \\
\bullet \\
\bullet \\
\bullet\n\end{array}$ 

 $\prod$ 

 $\prod_{i=1}^{n}$ 

 $\prod_{i=1}^{n}$ 

ļ

This document was prepared for the Johnson Space<br>Center, Houston, Texas, under contract NAS 9-13864.

## CONTENTS OF PART I

۰.

 $\ddot{\phantom{0}}$ 

 $\ddot{\phantom{0}}$ 

٠.

 $\mathbb{Z}^{\bullet}_{\mathbb{Z}}$ 

 $\prod_{i=1}^{n}$ 

 $\prod$ 

Ť

 $\frac{1}{2}$ 

Ć

 $\ddot{\xi}$ 

 $\sum_{i=1}^{n}$ 

 $\ddot{\cdot}$ 

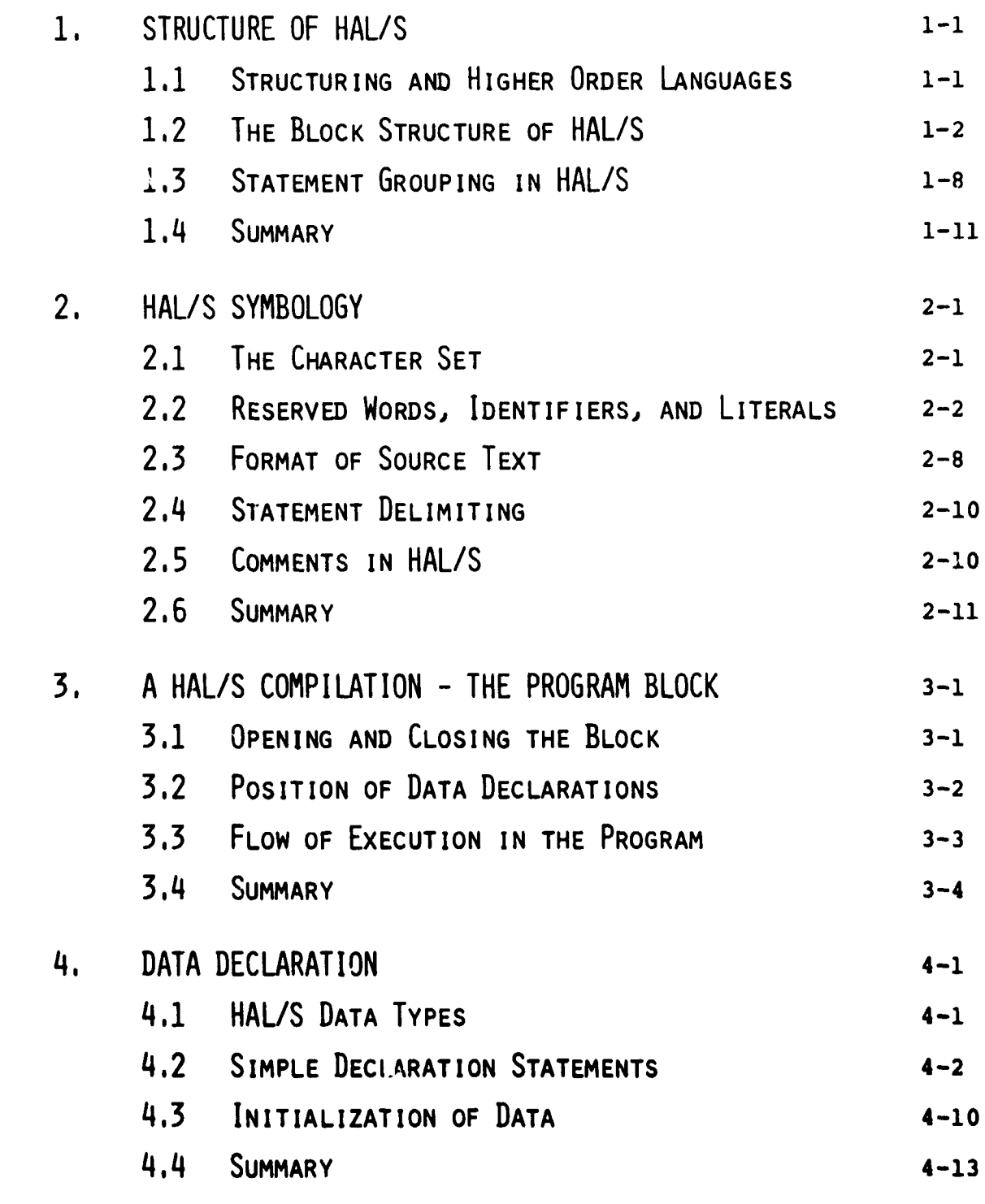

INTERMETRICS INCORPORATEL · 701 CONCORD AVENUE · CAMBRIDGE, MASSACHUSETTS 02138 · (617) 661-1840

 $5.$ REPLACE STATEMENTS  $5-1$ 5.1 THE REPLACE STATEMENT  $5 - 1$ 5.2 USING REPLACE STATEMENTS  $5 - 2$ 5.3 SUMMARY  $5 - 5$ DATA REFERENCING AND SUBSCRIPTING 6.  $6 - 1$ 6.1 SUBSCRIPTS OF UNARRAYED DATA TYPES  $6 - 1$ 6.2 SUBSCRIPTS OF ARRAYED DATA TYPES  $6 - 8$ 6.3 SUMMARY  $6 - 12$ 7. EXPRESSIONS  $7 - 1$ 7.1 ARITHMETIC OPERATIONS  $7-1$ 7.2 CHARACTER OPERATIONS  $7 - 18$ 7.3 BOOLEAN OPERATIONS  $7 - 20$ 7.4 COMBINING OPERATIONS & PRECEDENCE  $7 - 23$ 7.5 SOME EXPLICIT CONVERSIONS  $7 - 26$ 7.6 BUILT-IN FUNCTIONS  $7 - 32$ 7.7 SUMMARY  $7 - 36$ 8. **ASSIGNMENTS**  $8 - 1$ 8.1 GENERAL FORM OF ASSIGNMENT  $8 - 1$ 8.2 ARITHMETIC ASSIGNMENTS  $8 - 2$ 8.3 CHARACTER ASSIGNMENTS  $8 - 7$ 8.4 BOOLEAN ASSIGNMENTS  $8 - 10$ 8.5 MULTIPLE ASSIGNMENTS  $8 - 11$ 8.6 SUMMARY  $8 - 13$ 

INTERMETRICS INCORPORATED · 701 CONCORD AVENUE · CAMBRIDGE, MASSACHUSETTS 02138 · (617) 661-1840

Page

 $\mathbf{1}$ 

### Page

Ą.

÷.

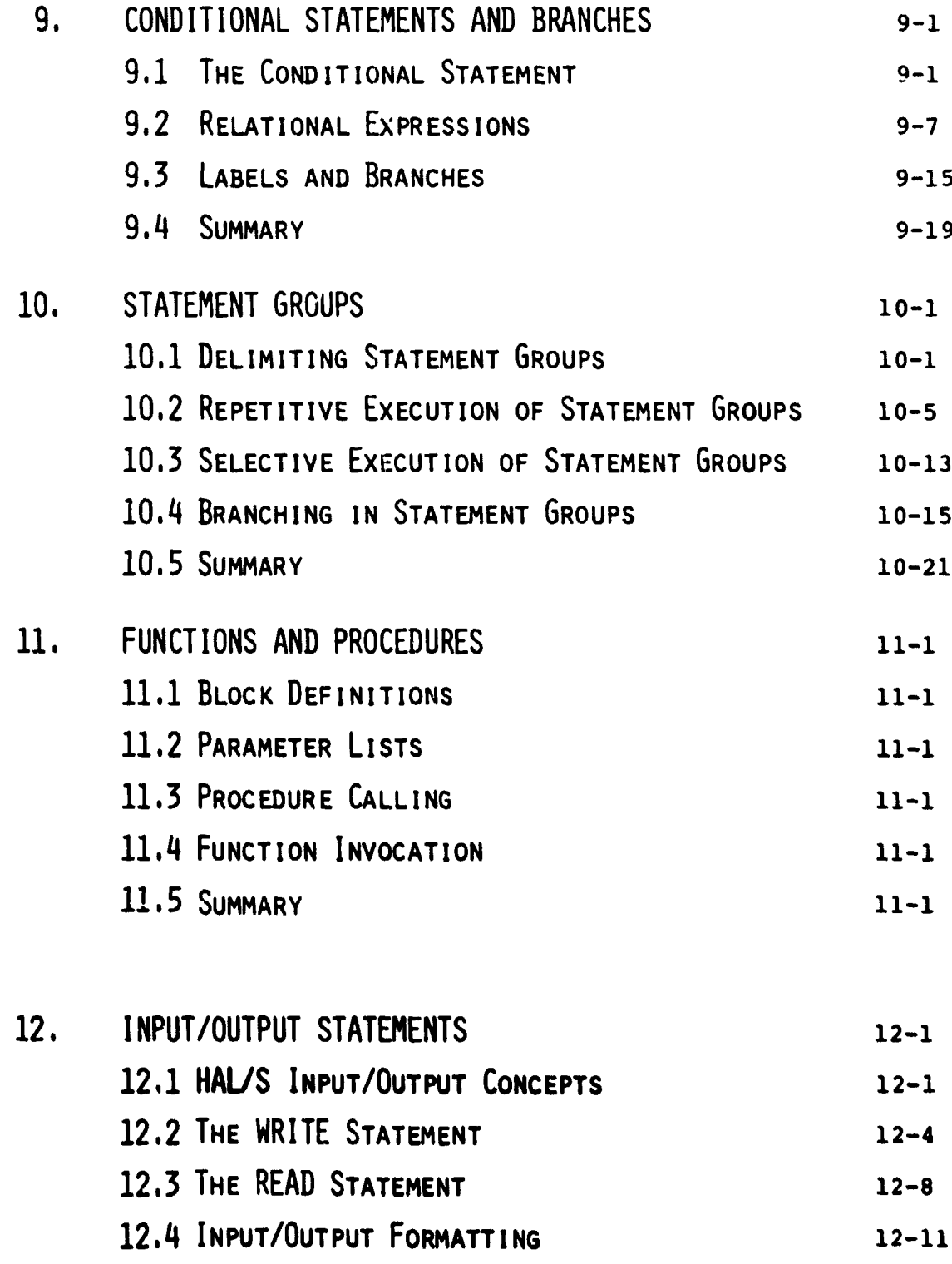

INTERMETRICS INCORPORATED · 701 CONCORD AVENUE · CAMBRIDGE, MASSACHUSETTS 02138 · (617) 661-1840

 $\sim$ 

 $\mathbf{I}$ 

 $\mathbf{r}$  $\cdot$ 

 $\frac{1}{1}$ 

٦

 $\mathcal{L} \subset \mathcal{L}$ 

 $\Omega$ 

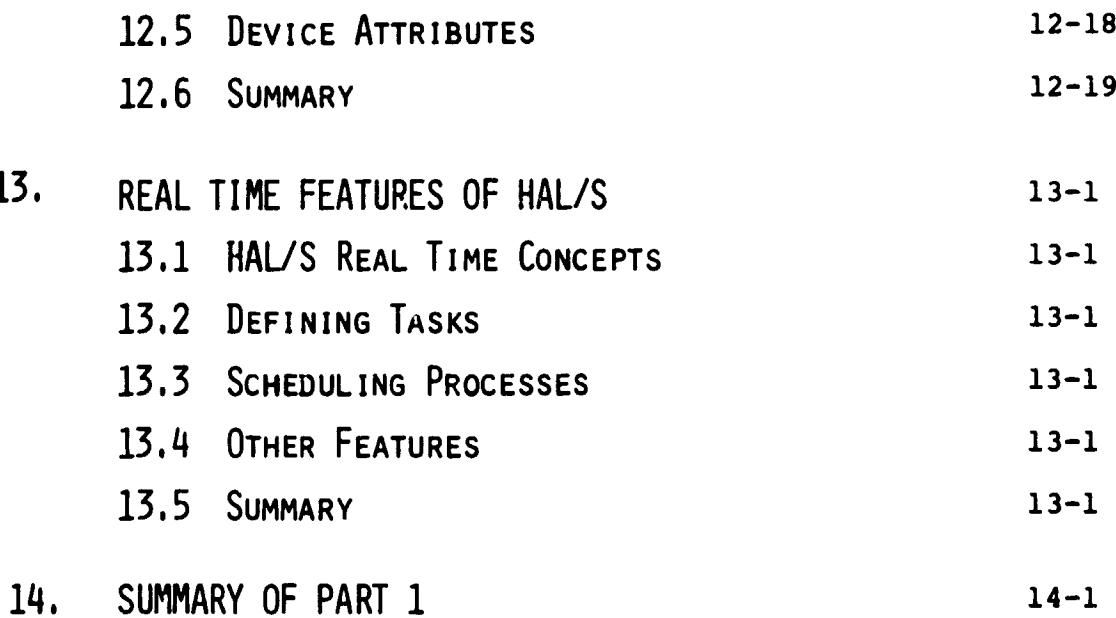

. .

 $\omega_{\rm{eff}}$ 

œ.,

### INTRODUCTION

HAL/S is a programming language developed by Intermetrics, Inc. for the flight software of the NASA Space Shuttle program. HAL/S is intended to satisfy virtually all of the flight software requirements of the space Shuttle. To achieve this, HAL/S incorporates a wide range of features, including applications-oriented data types and organizations, real time control mechanisms, and constructs for systems programming tasks.

As the name indicates, HAL/S is a dialect of the original HAL language previously developed by Intermetrics [1]. Changes have been incorporated to simplify syntax, curb excessive generality, or facilitate flight code emission.

### REVIEW OF THE LANGUAGE

٠.

 $\bullet$ 

 $\ddot{\phantom{a}}$ 

HAL/S is a higher order language designed to allow programmers, analysts, and engineers to communicate with the computer in a form approximating natural mathematical expression. **P**a\_ts of the English language are combined with standard notation to provide a tool that readily encourages programming without demanding computer hardware expertise.

HAL/S compilers accept two formats of the source text, the usual single line format, and also a multi-line format correspond**i**ng **t**o **t**he n**atur**a**l** n**otati**on **of** o**rdi**n**ar**y **al**geb**ra**.

### DATA TYPES AND COMPUTATIONS

HAL/S provides facilities for manipulating a number of differen**t** data **t**ypes. **I**ts integer, s**c**a**l**ar, vector, and ma**t**rix types, . together with the appropriate operators and buil**t**-in functions provide an extremely powerful tool for the implementation of guidance and control al**g**orithms. Bi**t** and character types are also incorpora**t**ed.

i HA**L**/S permits the formation of multi-dimensional arrays of h**o**mogeneou**s** da**t**a t**yp**e**s**, **a**nd o**f tr**ee-**li**k**e str**u**ctur**e**s whic**h are organi**z**ations of non-homogeneous data type**s**.

i ! **INTER**M**E**T**R**ICS **IN**COI-,'PO**RATED**• 701 CONCO**RD AVENUE** • **C**AMB**R**IDGE, MASSAC**HU**SETTS 02138 • (611) 661-1840

A

#### **REAL TI**M**E** C**O**N**TRO**L

H**AL**/**S is a r**e**a**l **time c**o**ntro**l **lan**g**uage. D**e**fin**e**d** bl**ocks of c**o**d**e **ca**lle**d programs and tasks can** be **sc**he**du**le**d for** ex**ecution in a variety** o**f different ways. A wid**e **ran**g**e of c**om**mands for c**o**ntr**o**l**l**ing th**e**ir execution is a**l**so provid**e**d inc**l**uding mecha**n**isms f**o**r interfacin**g **with** e**xt**er**na**l **in**te**rrupts and** o**th**e**r**  $enviromnental conditions.$ 

#### **ERROR REC**O**VERY**

**HAL**/**S c**o**ntains an elaborate r**u**n tim**e **e**r**ror r**e**co**ve**ry faci**l**ity which all**o**ws the programmer fr**e**edom (within the constraints of safety) t**o **define his** o**wn** e**rror processing p**r**ocedures, or t**o **leave c**o**ntrol with th**e o**perating system.**

#### S**Y**S**T**EM LAN**G**UA**G**E

HA**L**/S contains a number of features especially designed to facilitate its ap**p**lication to systems programming. Thus, it sub**s**tan**t**ially eliminates the neces**s**ity of using an assembler language.

#### **PROGRAM** RE**LIABILITY**

**Pr**o**gram re**l**ia**b**i**l**ity is enhanc**e**d wh**e**n s**o**ftware** c**an, by its de**s**i**g**n**, **create effective is**ol**ati**o**n b**e**tween vari**o**us s**e**ct**io**ns** o**f c**o**de, whi**l**e maintaining eas**e o**f acce**s**s t**o **c**om**m**o**nly used data. HAL**/**S is a b**lo**c**k o**riented** l**angua**q**e in that** blo**ck**\_ o**f c**od**e** m**ay be e**s**tab**l**ished with** !oc**a**ll**y d**e**fin**ed var**ia**b**les that are n**o**t visib**l**e fr**o**m** o**uts**i**d**e t**he b**lo**ck. Separat**el**y c**om**piled pr**o**gr**am **b**lo**ck**s **can be** e**xecuted t**og**eth**e**r and c**o**m**m**unicate thr**o**u**gh on**e** o**r** more **ce**n**t**r**a**ll**y** m**a**n**ag**e**d a**n**d hi**g**hly** v**isi**b**l**e d**ata p**oo**ls**. **In a real tim**e **en**v**ir**on**ment**, **HAL**/**S c**o**up**l**e**s **the**s**e pr**e**cauti**o**n**s **with** lo**cking mechani**sm**s preventing the u**ncon**tr**oll**ed usage** o**f** s**en**s**itive data** o**r area**s o**f c**o**de.**

i

**I**

I**NTERMETRICS INCORPORA**T**ED** " **70**1 **CONCORD AVENUE** "**CAMBRIDGE, MASSACHU**S**ETTS** 0**2**1**38** . **(6**1**7) 66**1**-**18**40**, }

### ABOUT THE PROGRAMMER'S GUIDE

The Programmer's Guide presents an informal description of the HAL/S Language to the potential HAL/S programmer. It is in no way meant to be an exhaustive catalog of all the various rules of the language. That is the function of the HAL/S Language Specification Document. However, after the HAL/S programmer has absorbed the material presented here, he should have been able to gain enough insight into the workings of the language to enable him to use the Language Specification to clarify any ambiguities.

In order to execute a HAL/S program on any given machine, the programmer will need information contained in the HAL/S User's Manual appropriate for that machine.

The Programmer's Guide is divided into three parts:

- PART I is aimed at the new EAL/S user and contains enough information on the compiler language constructs to enable him to begin programming.
- PART II describes other, more complex, HAL/S constructs  $\bullet$ which will be used reqularly in applications programming.
- PART III presents programming examples designed to illustrate and clarify important complex HAL/S Language constructs. Some of the examples are constructs too advanced to be described in PARTS I and II, but which are formally defined in the HAL/S Language Specification.

INTERMETRICS INCORPORATED . 701 CONCORD AVENUE . CAMBRIDGE, MASSACHUSETTS 02138 . (617) 661-1840

PART I

Part I of the Programmer's Guide is oriented toward new users of HAL/S. It covers all the simpler constructs of the language and contains sufficient information for suprisingly comple programs to be written. Sections of text delimited by horizontal bars are comments referring to the existence of mor complex HAL/S constructs to be explained in Part II.

Ż

### 1. STRUCTURE OF HAL/S

Th**is s**e**c**t**io**n g**i**ve**s** an **o**verview o**n** an abstra**c**t level **o**f the overall properties of HAL/S compilations, and tries to relate these properties to the need for good programming practice. Later sections of the Guide interpret these properties in terms of actual HAL/S Language constructs.

1.1 STRUCTURING AND HIGHER ORDER LANGUAGES

A common method of problem solving is the so-called "top dowr" approach. The algorithm for solving the problem is first outlined broadl**y**, and then. step by step, delineated in successively deeper levels of greater detail. The success of the algorithm in arriving at the **s**olution lies as much in its ability to break **d**own the problem into its **s**imple**s**t com**p**onent parts, as in its **a**bility to re**s**olve **t**he problem **a**s a whole.

**I**f a **p**roblem is to be **s**olved by programming it in **a** higher order language, **t**hen the **"**top **d**own**"** a**pp**roach i**s** of e**s**pe**c**i**a**l in**t**erest because it **l**en**ds** in**s**ight into how the prog**r**am can be organized. Specifically, **t**he organiza**t**ion takes the form of an outer program block enclosing numerous nested "subroutines"\*. On the outermost level, the program i**s** only concerned with the broad outlines ef the solution, and relegate**s t**he f**irs**t level of detail to the outer **s**et of subroutines. These in **t**urn releg**a**te the next level of detail to an inner set o**f** subroutine**s**, **ar**,d **s**o one until each level of the prob**l**em ha**s** been **r**elegated te the ap**p**ropriate set of **s**ubroutines.

المائكة المربولة منها الأكالي بين 19 ألمًا من الأمر، ومن الكلم من الأكاد المربول الأ

<sup>&</sup>quot; **Here the ter**m "s**ubr**o**utine" is lo**o**se**l**y u**r\_**d in its genera**l**ly rec**o**g**n**ized se**n**se**, **con**v**eying** t**he idea** of **a** s**ub**o**rd**in**at**e blo**ck** of **c**od**e exe**c**uta**b**l**e **as a unit** on **demand**. **HAL**/**S uses differ**e**nt ter**m**in**olo**g**y, **t**o b**e intr**o**du**c**e**d l**ater.**

This particular programming technique is partly what is meant by "structured programming". This term also implies an ability to form nested groups of executable statements inside a program or subroutine. On each level of nesting, a statement group has the ability to behave as if it were a single executable statement.

The overall effect of structured programming techniques is to introduce an orderliness into the writing of programs that not only makes them easier to read but also far less prone to error. Most modern higher order languages possess constructs out of which structured programs can be (reated: the constructs of the HAL/S language have been defined deliberately with structured programming in mind.

#### $1.2$ THE BLOCK STRUCTURE OF HAL/S

The structure of a HAL/S compilation, as indicated below, generally consists of a program block with procedure and function blocks nested within it.

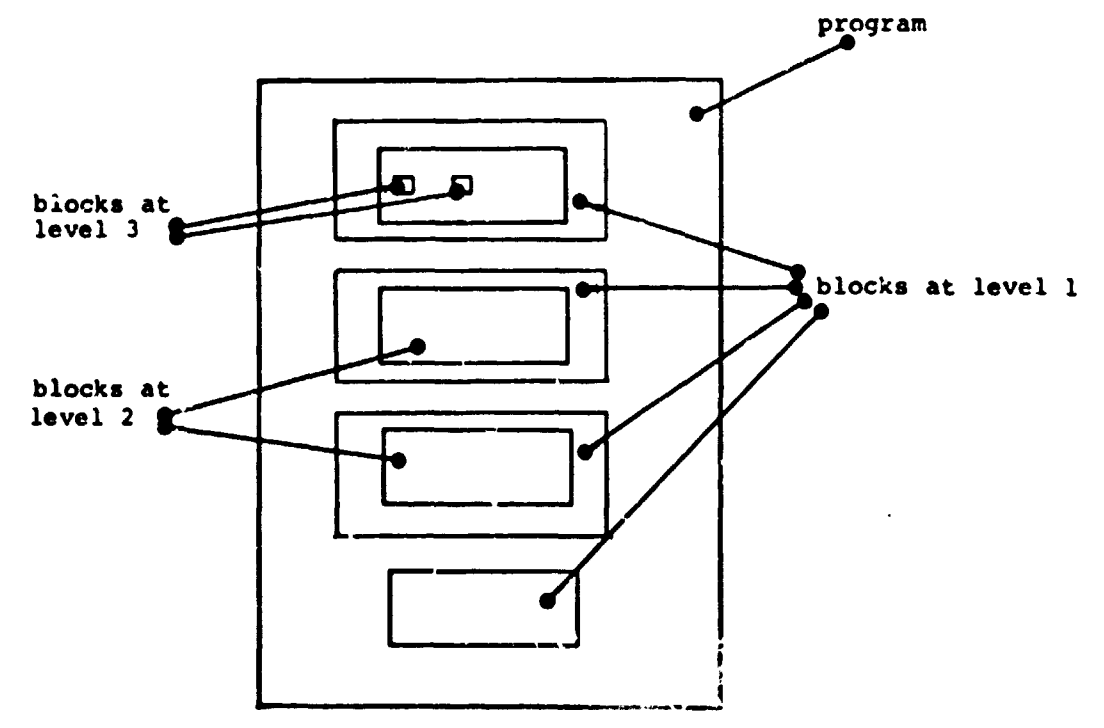

Function and procedure blocks comprise the "subroutines" of Section 1.1. The more deeply nested a block, the deeper the level of detail of the problem solution it is supposed to handle. The difference between function and procedure blocks lies in the manner in which they are invoked, and is clarified later in the Guide.

 $\mathcal{L}$ 

The HAL/S compilation, then, consists of blocks containing executable statements, some of whi a perform operations on defined data.

### SCOPING OF DATA

**I**

In HAL/S, all data must be defined in so-called "data declarations". An important consequence of the structural properties of HAL/S is its ability to place data declarations so as to bound the regions in a program which may reference the declared data. This feature is called "scoping".

Data declared at the program level may generally be used throughout the entire compilation:

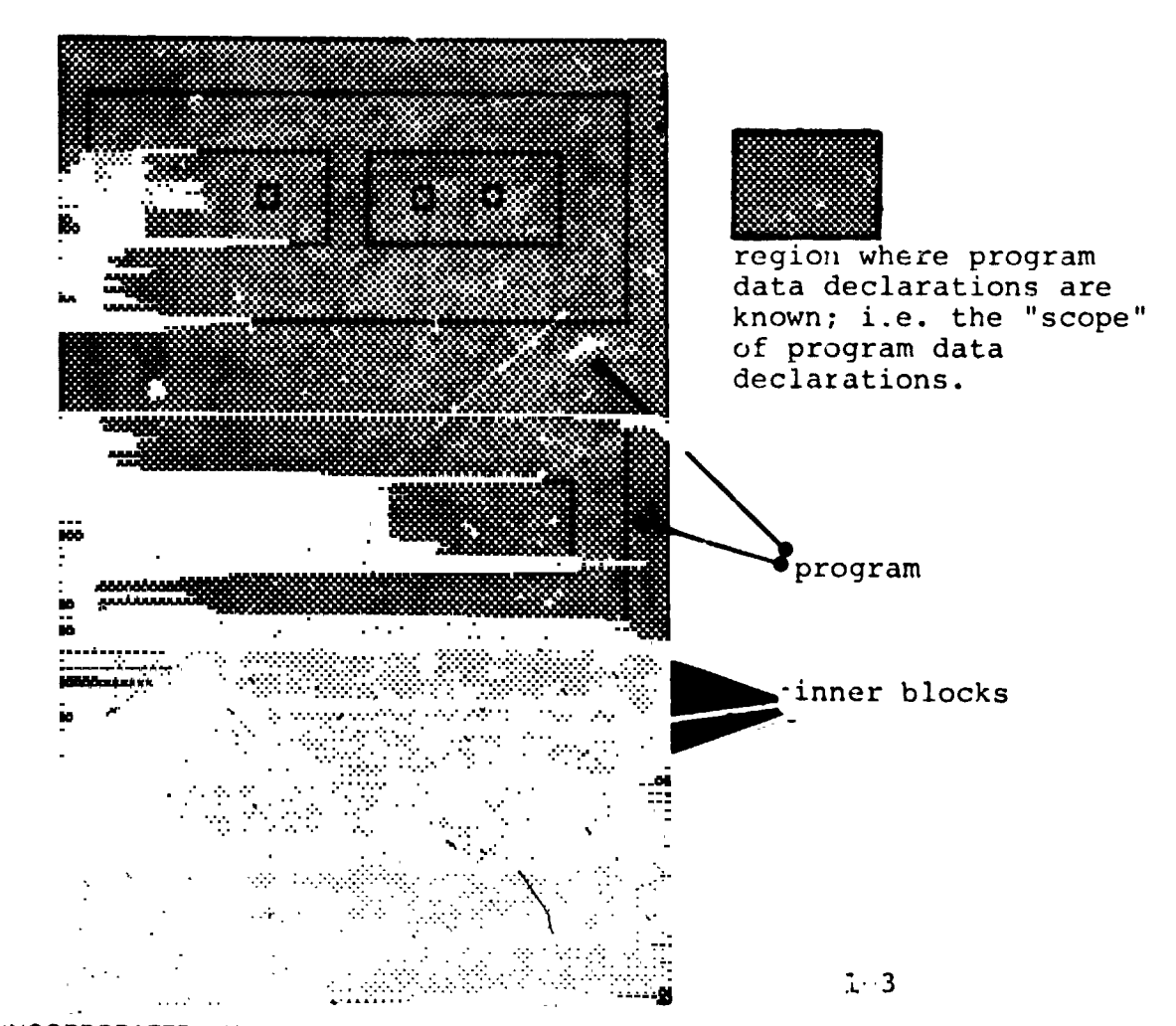

INTERMETRICS INCORPORATED · 701 CONCORD AVENUE · CAMBRIDGE, MASSACHUSETTS 02138 · (617) 661-1840

In addition, any procedure or function block nested within a program block may declare local data - data known only in that particular block and in blocks nested within it - as indicated below:

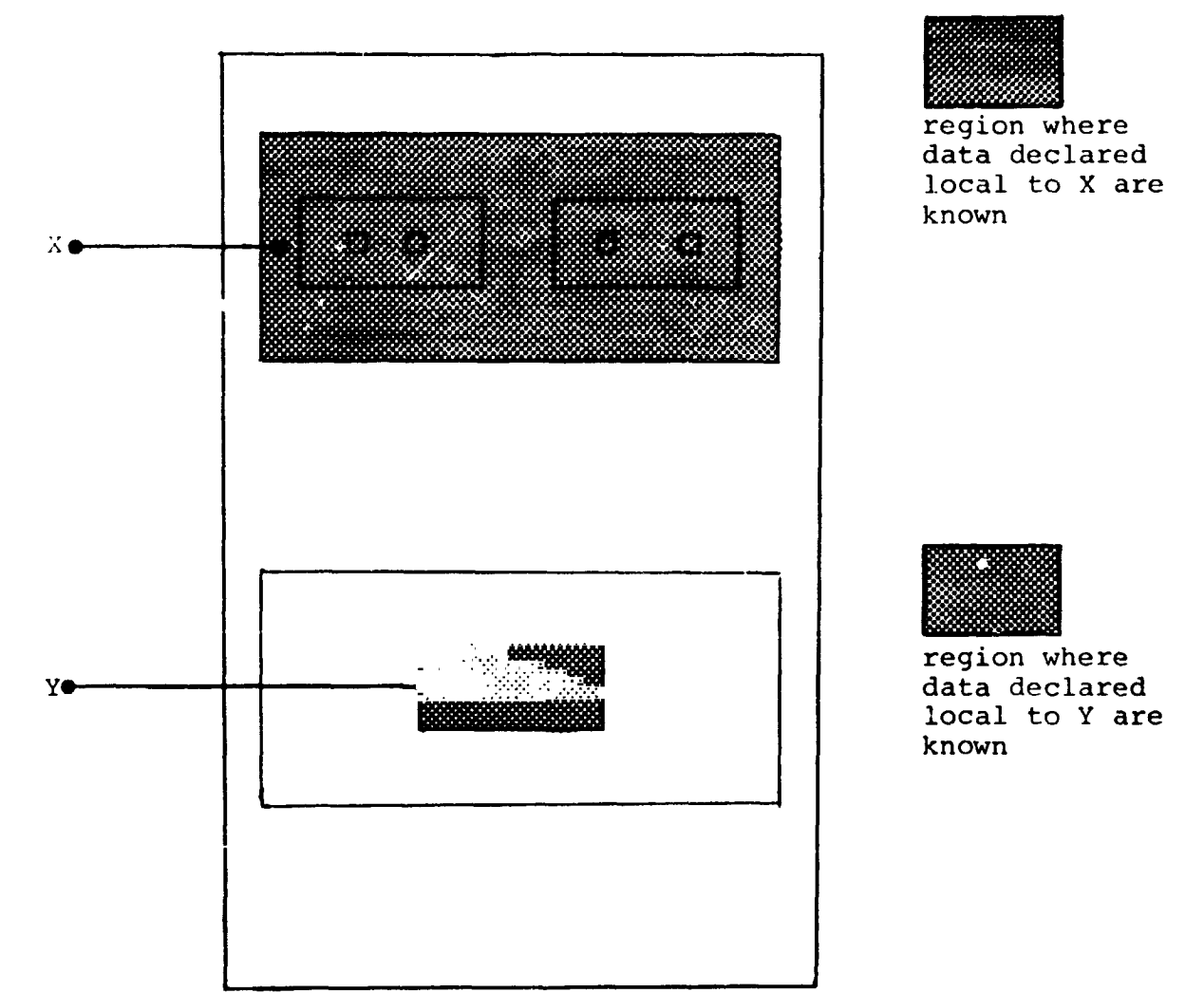

### SCOPING OF BLOCK NAMES

 $T_{\rm eff}$  program block, and every procedure or function in its  $\epsilon$ are named: block names have scoping rules identical with the .. scoping rules for data already described. The name of any procedure or function block is deemed to have been "declared" procedure or function block is deemed to have been "declared"  $\rightarrow$ <br>in the outer block in which that procedure or function is nested.<br>This bounds the region where the name is known, and therefore This bounds the region where the name is known, and therefore This bounds the region where the name is known, and therefore \_ **.** from where the procedure or function masted at the program level.  $\tau$ name or any procedure or function nested at the program level  $\begin{bmatrix} 1 & 1 \\ 2 & 3 \end{bmatrix}$ **i**s known anywhere in the program. However, since in HAL/S **recursi**o**n is n**o**t a**llo**wed**, **such a procedure** o**r functi**o**n** m**ay be**

1**-4**

INCORPORATED. 701 CONCORD AVENUE • CAMBRIDGE, MASSACHUSETTS 02138 . (617) 661-1840 I INTERMETRICS INCORPORATED · 701 CONCORD AVENUE · CAMBRIDGE, MASSACHUSETTS 02138 · (617) 661-1840

..... ,.\_. ................. [,,., \_

**invoked** fr**o**m **an**yw**her**e **except fro**m **inside itself**, **a**s i**ndi**c**ated:** I

 $\mathbf{t} = \mathbf{t} \cdot \mathbf{t}$ 

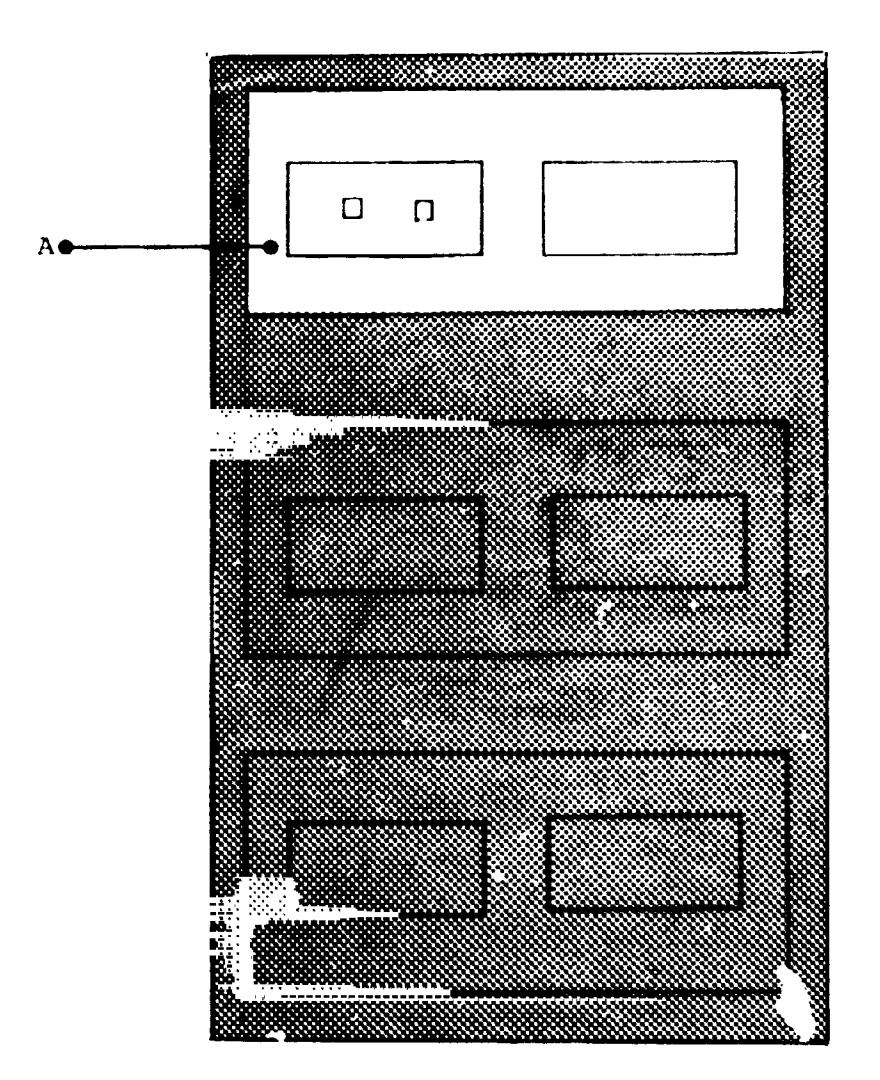

 $\frac{1}{2}$  and  $\frac{1}{2}$  . The second state  $\frac{1}{2}$ 

 $\pmb{\prime}$ 

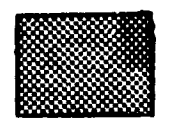

region where block A may be invoked

 $\mathbf{I}$ 

Similarly, inner procedures and functions may be invoked from anywhere in the block enclosing them except within themselves.

a realer school and any a come, wascon

In the following example, inner block B and C can only be invoked from inside regions X and Y respectively:

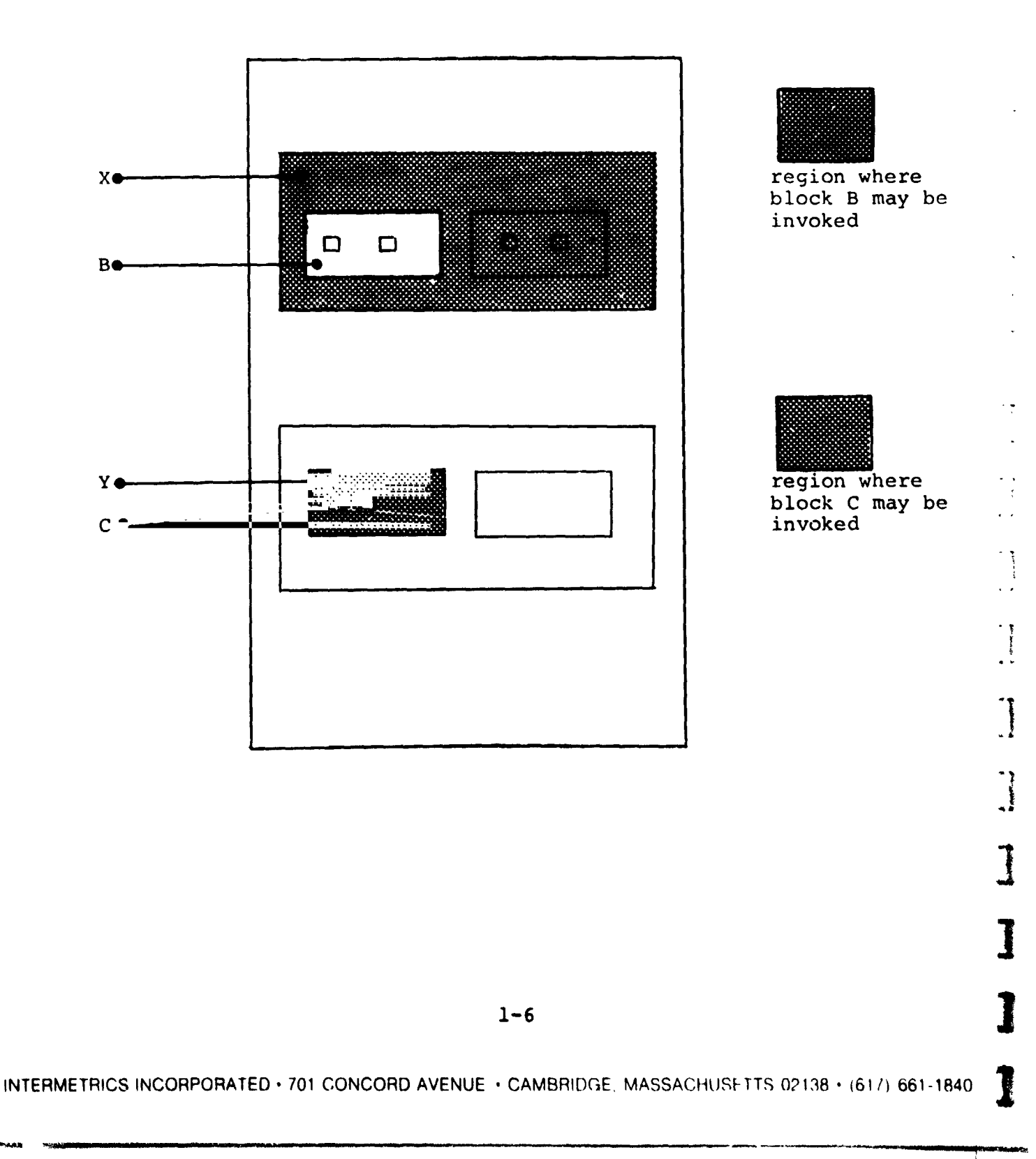

Ĵ

It should be noted that all forms of recursion in HAL/S are illegal. The form of recursion not prevented by the rules given above is that in which procedures P and Q are not contained in each other, but P calls Q and Q calls P.

 $\pmb{\bar{\textbf{1}}}$ 

4

 $\tilde{\mathbf{r}}^{(m)}$ 

 $\tau$ 

 $\overline{a}$  $\ddot{\phantom{a}}$ 

 $\ddot{\phantom{1}}$ 

 $\sim$   $\sim$ 

 $\ddot{\phantom{a}}$  $\ddot{\phantom{0}}$ 

 $\lambda$ 

 $\sim$   $\sim$ 

 $\sim$ 

 $\ddot{\phantom{0}}$ 

 $\bar{\mathbf{v}}$  ,

 $\ddot{\cdot}$ 

 $\frac{1}{2}$ 

 $\epsilon$ y  $\frac{1}{2}$  ,  $\frac{1}{2}$  $\ddot{\phantom{0}}$ 

 $\tilde{1}$ 

<u>II</u>

 $\begin{pmatrix} 1 \\ 1 \end{pmatrix}$ 

It is also possible for a program (or any block within it) to invoke entities outside the compilation unit; i.e. other compilation units. Procedures and functions may be compiled independently for this purpose. See: (tbd)

### 1.3 STATEMENT GROUPING IN HAL/S

In HAL/S, the actual step by step solution of a problem is performed by executable statements contained in the blocks comprising the program. Sequences of executable statements may be grouped together and treated as a single compound statement. Such statement groups are said to be "wellbracketed" - they begin with a special st, tement (a "DO" statement), and end with another special statement (an "END" statement). Execution of the sequence of statements in the group can be controlled in various ways depending on the form of the opening "DO" statement:

- **•** the sequence may be executed once only;
- the sequence may be executed repetitively until specified conditions are met;
- one statemen**t:** in the sequence may be selected as the only one to be executed.

Sequences of compound statements may also be grouped together in the same way and, in turn, be treated as a more complex compound statement, and so on to an arbitrary degree of nesting.

**Use** o**f t**h**is** g**r**o**upi**n**g pr**o**p**e**rty in co**nj**uncti**on **with** o**t**h**e**r **HAL**/**S** \_ , **c**on**s**t**ructs can s**ub**sta**nti**a**l**ly** e**li**m**inat**e **t**he nee**d** f**or a** "**G**O **TO**" **stateme**n**t** (**i**n **the F**o**rtra**n **se**n**s**e, **f**or e**x**am**ple**), **w**h**ic**h **fr**o**m t**he **structured pr**og**r**am**mi**n**g vi**e**wp**o**i**n**t is r**e**c**o**g**n**iz**e**d t**o b**e "da**n**gerous" beca**u**se it** des**tr**o**ys t**he **r**e**ada**b**ility** o**f a p**rog**r**am, a**nd** m**a**ke**s it** \_ mo**r**e **err**o**r**-**pr**one, i

# S**T**ATEME**NT**G**R**OU**P**SA**N**DGOTO STA**T**EMENTS !

**The de**s**ig**n o**f HAL**/**S mini**m**izes t**he **dangers** o**f "GO TO" stateme**n**ts** by limiting the regions which can be branched to by them, in a way **ana**lo**g**o**us t**o **the** l**i**m**its i**m**p**os**ed** o**n data by the sc**o**ping ru**l**es**

**described i**n **Secti**on 1.**2**. \_!

**1** 

-1

 $\pm$ 

**INTERMETRICSINCORPORATED**.**70**1 **CONCORD AVENUE** .**CAMBRIDGE**, **MASSACHUSETTS** 02138**"**(**6**171661**-1**84**0** I

Consider a program containing nested groups of executable statements as shown below:

 $\overline{\phantom{a}}$ 

 $\ddot{1}$ 

i

Î

j Ì

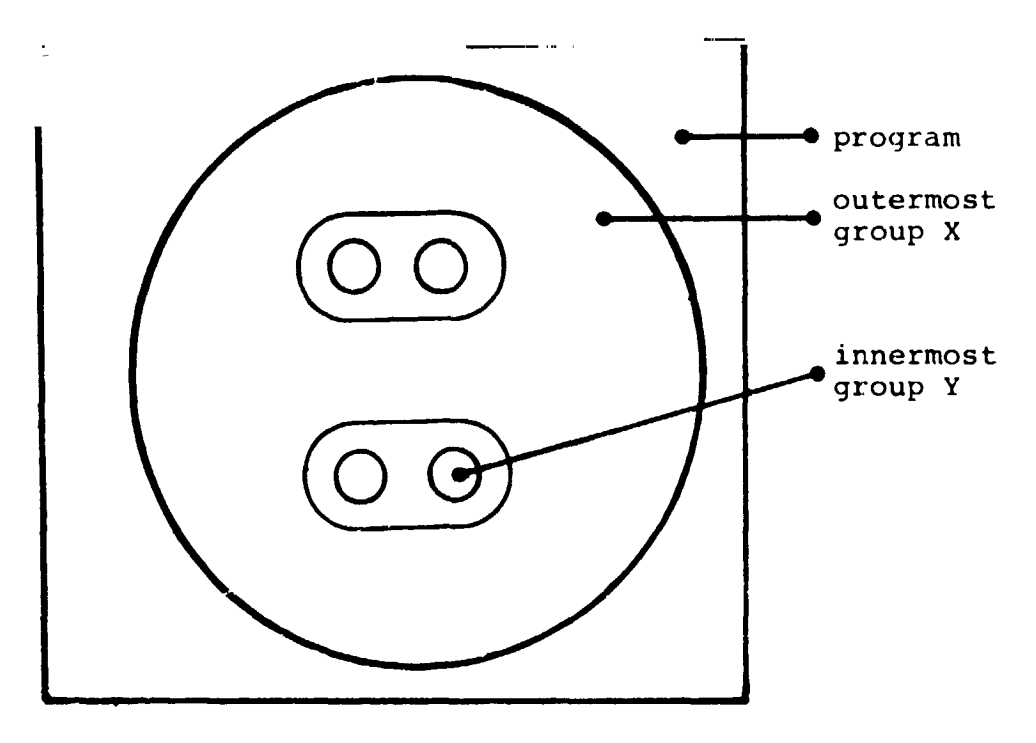

 $\mathbf{I}$ 

The region of legal destinations of "GO TO" statements contained in group X are as indicated below:

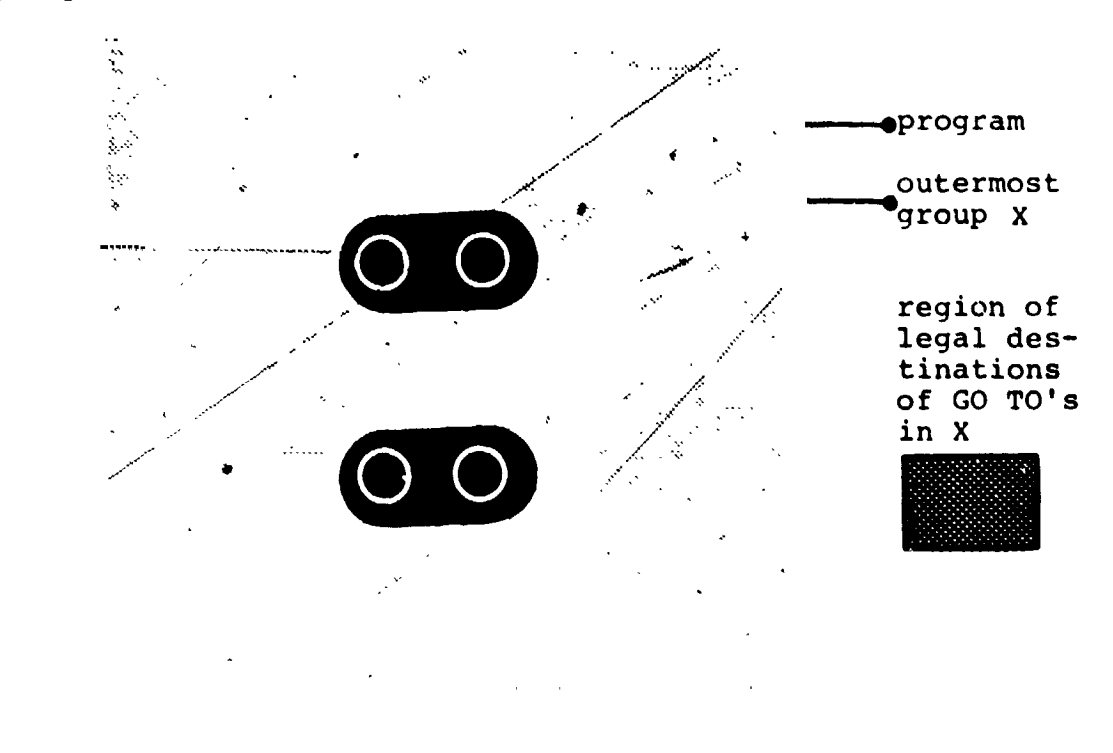

 $1 - 9$ 

INTERMETRICS INCORPORATED . 701 CONCORD AVENUE . CAMBRIDGE MASSACHUSE 11S 02138 . (617) 661-1840.

The region of legal destinations of "GO TO" statements contained in group Y are as indicated below:

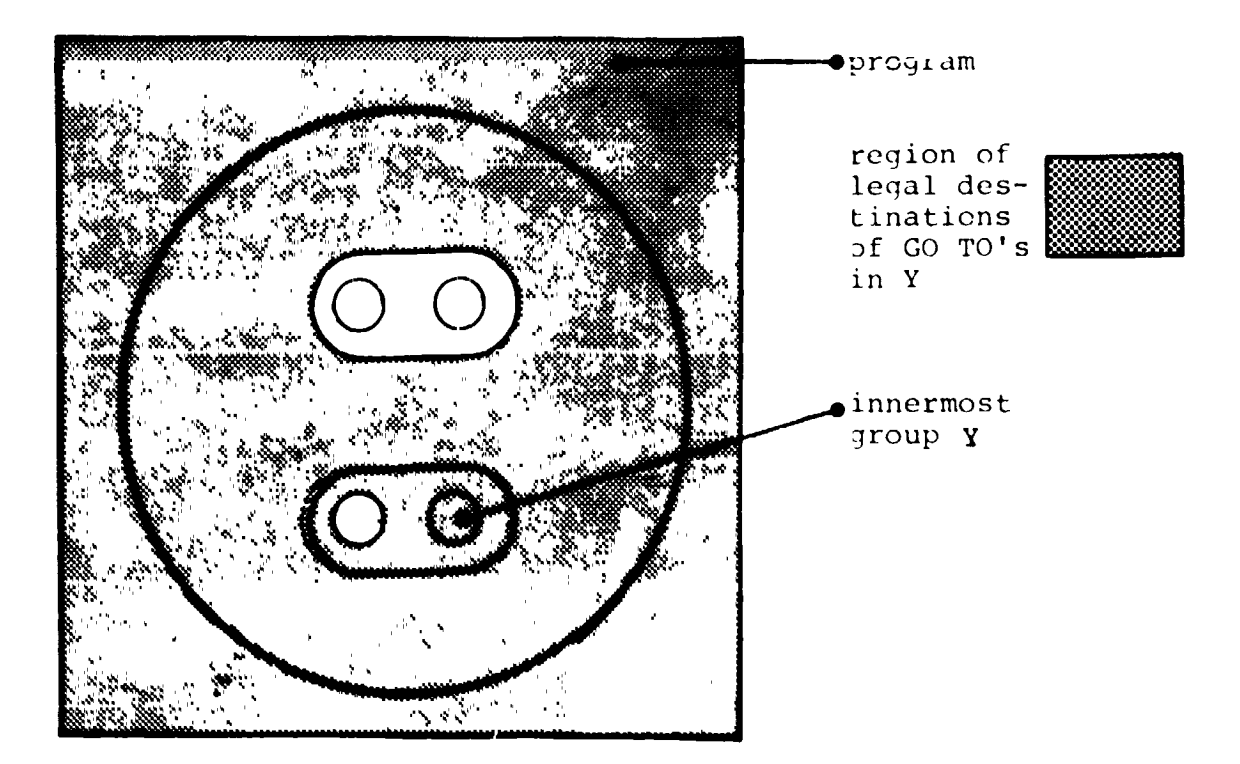

It is evident from the examples that while groups can be branched out of, or branched within, they may not be branched into.

### INTERACTION WITH BLOCK STRUCTURE

Since procedure and function blocks may appear anywhere in a program, including inside statement groups, the problem arises of branches by means of "GO TO" statements in and out of such blocks.

In HAL/S, the destinations of "GO TO" statements are labels attached to executable statements. Because the scope rules for statement labels are the same as for decared data, it follows that it is impossible to branch into a procedure or function block. Additionally, a rule is made that branches may not be made out of a block (even though by scope rules the label of the destination is visible).

This leaves the reciprocal processes of call and return-to-caller the only ways of entering and leaving procedures and functions, which is in accordance with structured programming principles.

### 1,4 S**U**MMARY

 $\overline{\phantom{a}}$ 

. .  $\ddot{\phantom{0}}$ 

> **This secti**o**n has been c**o**ncerned with the** -**tr**u**ctural properties** o**f HAL**/**S** co**mpilati**o**n**s o**n an abstract** l**eve**l**. It remains t**o **be dem**o**nstrated in the ensuing secti**o**n**s o**f PART I h**o**w the properties are t**r**ans**l**ated into sequences** o**f actual HAL**/**S c**o**nstructs. Secti**o**n 2 begins this** o**n the** mo**st basic leve**l **by describing the characteristics** o**f HAL**/**S s**o**urce text.**

J **r**

 $\frac{t}{t}$ 

 $\begin{array}{c} 1 \\ 1 \\ 1 \end{array}$ 

 $\big\}$ 

|<br>|<br>|

#### $2.$ HAL/S SYMBOLOGY

HAL/S source text has its own particular characteristics; a specific character set, special combinations of characters set aside as reserved words, and certain rules dictating the form of statements. This section is an introduction to these characteristics of the HAL/S Language.

#### $2.1$ THE CHARACTER SET

**Hore** 

The HAL/S language uses the following character set:

**ABCDEFGHIJKLMNOPORSTUVWXYZ** abcdefghijklmnopqrstuvwxyz 0123456789 +−∗./|¬&=<>#@\$,;:'")( %¢ (blank)

This character set is a subset of the standard character sets ASCII and EBCDIC.

Although the user really needs only the above character set when writing a HAL/S program, there are additional special characters which can be used in comments and in character string literals (described later in this section).

$$
\begin{array}{|c|c|c|c|}\hline & & 1 & 1 & 1 & 2 \\ \hline & & 1 & 1 & 1 & 2 \\ \hline & & 1 & 1 & 1 & 2 \\ \hline & & & 1 & 1 & 2 \\ \hline & & & & 1 & 2 & 3 \\ \hline & & & & & 1 & 2 \\ \hline & & & & & & 1 \\ \hline & & & & & & 1 \\ \h
$$

The output listings produced by a HAL/S compiler may use these extra special characters for annotation.

#### $2.2^{\circ}$ RESERVED WORDS, IDENTIFIERS, AND LITERALS

The HAL/S language uses four kinds of primitive elements as basic constructs:

- RESERVED WORDS are a fixed part of the language and consist of combinations of upper case alphabetic characters;
- IDENTIFIERS are user-defined names used for data or labels, and consist of combinations of the alphanumeric characters;
- **LITERALS express actual values, and can consist of any of the** symbols in the character set;
- SPECIAL CHARACTERS serve as delimiters, separators or operators, and consist of the non-alphanumeric characters of the HAL/S set.

### **RESERVED WORDS**

Reserved words are words having a standard meaning in the HAL/S language. As their name suggests, the user cannot use reserved words as identifier names. There are two major categories of reserved words:

- KEYWORDS are used to express parts of HAL/S statements, for example: GO TO, DECLARE, CALL, and so on. A complete list can be found in Appendix
- BUILT-IN FUNCTION NAMES are used to identify a library of common mathematical and other routines, for example: SINE, SQRT, TRANSPOSE, and so on. A complete list can be found in Appendix.

I

### **IDENTIFIERS**

 $\boldsymbol{\tau}$ 

An identifier name is a user-assigned name identifying an item of data, a statement or block label, or other entity. The following rules must be observed in the creation of any identifier name\*.

1

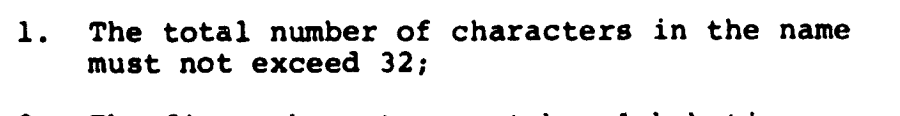

- 2. The first character must be alphabetic;
- 3. The remaining characters may be either alphabetic or numeric;
- Any character except the first or last 4. may be an underscore  $($ ).

**Examples:** 

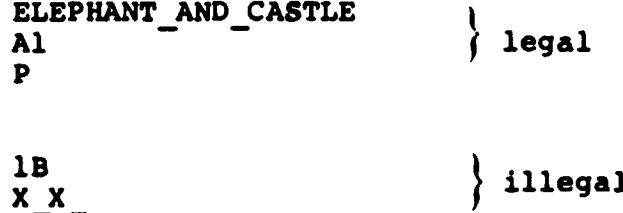

\* Some implementations of HAL/S may place extra restrictions upon the names of identifiers.

INTERMETRICS INCORPORATED · 701 CONCORD AVENUE · CAMBRIDGE, MASSACHUSETTS 02138 · (617) 661-1840

### **LITERALS**

f

**T**he **th**r**ee** b**as**ic **k**i**nds** \_f \_e**ra**ls **descr**ib**ed here are ar**it**hmet**ic**,** charactor **s**tr**i**ng, an,\_ \_oci: \_n. **T**he **utility** o**f ari**thmet**ic** l**it**eral:\_ i**s obvi**eus. \_**:'**\_L\_**pl**e **pr**o**gr**amm**i**n**g pr**ob**l**em**s**, **c**h**aract**e**r st**ring litera**i**s find \_**,**t use in the gen**e**ra**t**ion of ou**tp**u**t**. Boolean literals are used to state logical **t**ru**t**h or fal**s**ehood.

• A**RITHMETIC LI**TERAL3 e**xpress** num**e**r**ical** v**al**u**es i**n **decimal n**o**tati**o**n.** T**h**e **g**e**neric form** o**f a**n **arit**h**metic** l**itera**l is**:**

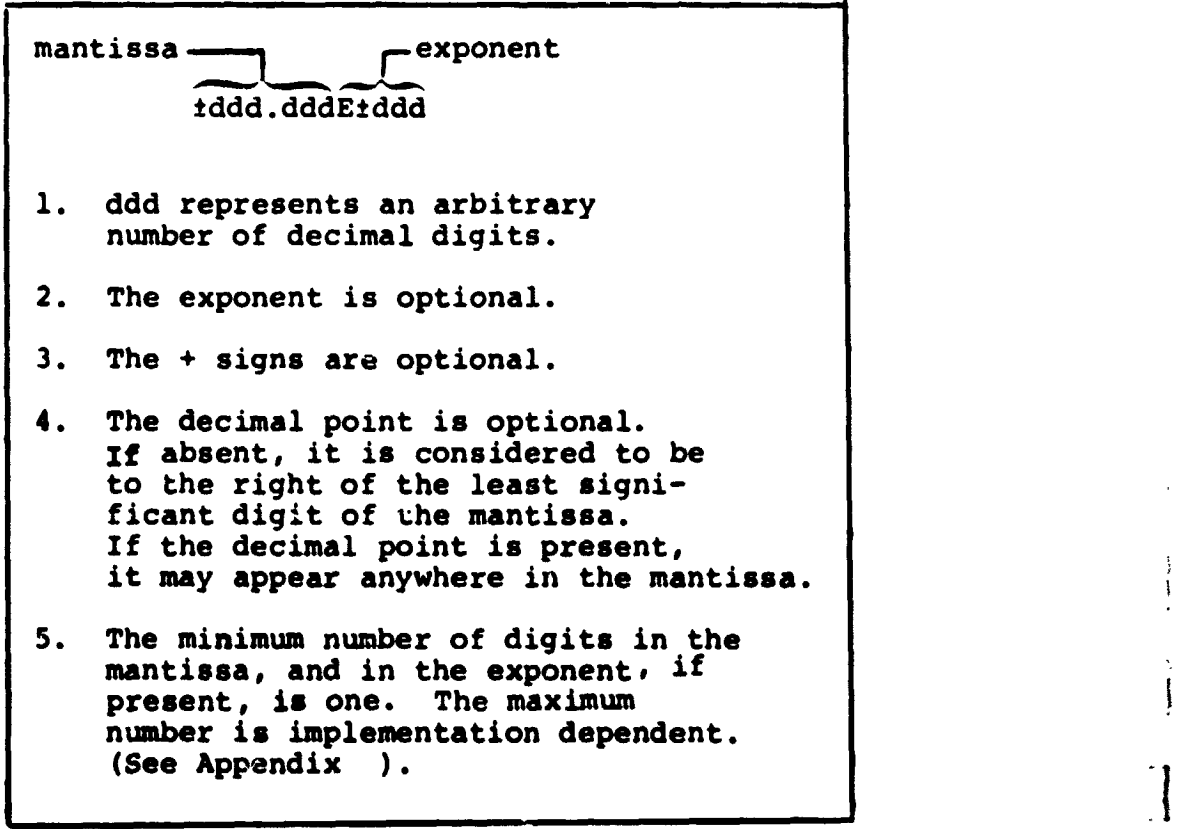

INTERMETRICS INCORPORATED . 701 CONCORD AVENUE . CAMBRIDGE, MASSACHUSETTS 02138 . (617) 661 1840

,**NTERMETRICSINCOR**P**ORATE**D**"701CONCORDAVENUE• CAMBRIDGE,MASSACHUSETTS**0**2138**. **(61**7**) 661** t**840 ]**

**i**<br>I

**]** 

للمحادث

 $\mathbf{I}$ 

Examples:

ř

0.123E16 45.9  $-4$ 

سیاسی میکنند.<br>سیاسی میکنند میکنند و به کار است که باشد

It is important to note that HAL/S makes no distinction of type between a integral-valued literal and a fractionalvalued literal. Either integer (with possible rounding of value) or scalar (i.e. floating-point) type is assumed according to the context in which the literal is used.

 $\mathbf{L}$ 

 $\mathbf{F}$ 

The use of multiple exponents, and of binary, hexadecimal or octal exponents, in also allowed.  $See: (tbd).$ 

CHARACTER STRING LITERALS consist of strings of characters chosen from the entire HAL/S character set. The generic form is:

 $\mathbf{I}$ 

Ŷ  $\mathcal{L}$ 

**Example** 

'ccccccc'

- The quote marks delimit the 1. beginning and end of the literal.
- 2. cccc represents an arbitrary number of characters in any combination.
- 3. Quote marks within the literal must be represented by a pair of quote marks to avoid confusion with the delimiting quotes.
- 4. The minimum number of characters is zero (a 'null' string), the maximum is 255\*.

\* This value is implementation dependent. See Appendix for exceptions.

Examples:

. .  $\frac{1}{2}$  'ONE two THREE' 'DOG''S'

 $\bullet$   $\bullet$ 

If a literal consists of a single character, or character sequence repeated may times, a condensed form of literal using a repetition factor may be used. See: (tbd).

 $\mathbf{I}$ 

ς.

蓋德

BOOLEAN LITERALS express logical truth or falsehood, and are generally used to set up the values of Boolean data items (see later). Their forms are:

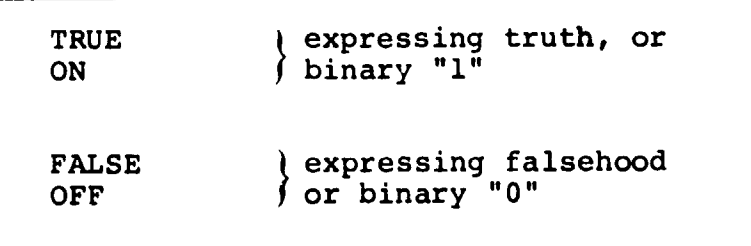

Literal strings of binary values also exist. See (tbd).

INTERMETRICS INCORPORATED · 701 CONCORD AVENUE · CAMBRIDGE, MASSACHUSETTS 02138 · (617) 661-1840

### 2.3 FORMAT OF SOURCE TEXT

HAL/S is a "stream-oriented" language, that is, statements may begin anywhere on a line (or card), and may overflow without special indication onto succeeding lines or cards. Several statements may be written on one line (or card) as required.

HAL/S is among the very few languages which permit subscripts and exponents to be represented as they are mathematically, using lines below and above the main line respectively as needed. This multi-line format is an optional alternative to the HAL/S single-line format.

 $\mathbf{1}$ 

Ţ

Even when multi-line format is not used, the first character position of each line (or card) is reserved for a symbol denoting the kind of line format, subscript, main, or exponent.

### SINGLE-LINE FORMAT

In single-line format, the first character position of each line is left blank, denoting a main line. (An M can alternatively be used but is generally not preferred by users.

EXPONENTS are denoted by the operator \*\*

Example:

 $x^{t+2}$  is coded as:

 $X**$  (T+2) :M

SUBSCRIPTS are denoted by parenthesizing the subscript and preceding it with the symbol \$.

Example:

 $a_{i+1}$  is coded as:

¦м  $A$(I+1)$ 

### MULTI-LINE FORMAT

 $\ddot{}$  $\ddot{\phantom{a}}$ 

> In multi-line format, the first character of a main line is either left blank or M is inserted as before. The first character of an exponent line is E, and that of a subscript line is S.

EXPONENTS are written on an exponent line (E-line) immediately above the main line.

 $\frac{1}{\sqrt{2}}$ 

 $\frac{1}{2}$ 

 $\begin{array}{c} \bullet \\ \bullet \\ \bullet \end{array}$ 

Example:

 $x^{t+2}$  is coded as:  $T+2$ 

 $\cdot$ M  $\mathbf{x}$ 

 $\cdot$  E

SUBSCRIPTS are written on a subscript line (S-line) immediately below the main line.

Example:

 $a_{i+1}$  is coded as:

M A  $\cdot$  S  $I+1$ 

When using multi-line format, care must be taken to ensure that nothing on the E- and S-lines overlaps anything on the M-line.

> Exponents of exponents and subscripts of subscripts use extra subscript and exponent lines. Special rules apply if exponents are subscripted, or if subscripts possess exponents. See: (tbd).

> > $2 - 9$

### 2.4 STATEMENT DELIMITING

A**s S**e**ct**ion 2.3 **i**n**d**i**c**a**t**e**d**, HA**L**/**S** s**t**a**t**e**m**ents ma**y** be w**ritt**en **in** free form without regard for line (or card) boundaries. Be cause of this there is the need to explicitly indicate the end of each statement with a special symbol. HAL/S uses a semicolon for this purpose. The following statements arbitrarily selected from the language show the placement cf the semicolon.

i

]

**1** 

! **i**

**I** 

 $\texttt{Examples:} \begin{cases} \begin{matrix} \texttt{Examples:} \end{matrix} \end{cases}$ 

£

 $\frac{1}{4}$  and  $\frac{1}{4}$ 

DECLARE I INTEGER;  $I = I + l;$ CALL  $P(I,J)$ ;

### 2.5 COMMENTS IN HAL/S

The use of comments is a sine  $\sim$  on of good programming practice. HAL/S possesses two mechanisms ... the inclusion of comments in a compilation.

- **•** IMBEDDED COMMENTS may be placed anywhere on main, e**x**ponent or subscript lines of **H**AL/S text. •
- FOOMMENT LINES may appear between main, exponent and subscript<br>lines of HAL/S text. lines of HAL/S text.

IMBEDDED COMMENTS

An **imbedd**e**d c**o**mme**n**t takes the f**o**rm**:

/**\*** ... **any text** (**except \***/**)** ... **\***/

Such comments may appear between HAL/S statements or imbedded in a statement. They may not appear in the middle of a literal, reserved word, or identifier. As far as the sense of the source text is concerned, an imbedded comment is treated as if it were a string of blank characters.

 $\mathbf{I}$ 

Example: 'M  $X = X + 1$ ; /\* ADD ONE TO X \*/

### COMMENT LINES

 $\ddot{\phantom{a}}$  $\ddot{\phantom{a}}$ 

 $\ddot{\phantom{0}}$  $\ddot{\phantom{a}}$ 

 $\overline{a}$ 

 $\ddot{\phantom{a}}$ 

 $\ddot{\phantom{0}}$ 

 $\sim$ 

 $\overline{\phantom{a}}$ 

 $\ddot{\phantom{1}}$ 

 $\ddot{\phantom{0}}$ 

Comment lines are input lines specially reserved solely for comments by placing the character C in the first character position of the line. The rest of the line may contain any desired text.

Examples:

'nМ  $X = X + 1;$  $\mathbf C$ ADD ONE TO X  $\mathbf C$ THEN CARRY ON

#### 2.6 **SUMMARY**

In Section 2, the most basic elements of the HAL/S Language have been outlined: reserved words, identifiers, literals, the formatting of the source text, and alternate forms of comment insertion.

In Section 3, the overall form of a HAL/S program will be explained, with special references to how declarations of data and executable statements may be arranged within it.

 $\overline{1}$ 

 $\begin{array}{c} \frac{1}{2} \\ \frac{1}{2} \\ \frac{1}{2} \end{array}$ 

 $\begin{bmatrix} 1 \\ 1 \\ 1 \end{bmatrix}$ 

 $\begin{bmatrix} 1 \\ 1 \end{bmatrix}$ 

 $\begin{array}{c} \begin{array}{c} \begin{array}{c} \end{array} \end{array} \end{array}$ 

1

 $\frac{1}{\sqrt{2}}$ 

 $2 - 12$ 

 $\mathbf{f}$ 

¥.

無意義人 ばなりくをごする ふってき

### 3. A HAL/S COMPILATION - THE PROGRAM BLOCK

I

**T**he str**uc**t**u**r**i**ng **o**f HAL/S pr**o**g**r**ams was **d**e**al**t w**it**h **on** the **conc**ep**tu**al level in Section I. Section 3 begins to interpret this information in terms of actual HAL/**S** language constructs.

For the purposes of Part I, an entire HA**L**/S unit of compilation is known as the "program block". The term "block" has a special connotation in this Guide. It is taken to mean a coherent body of data declarations and executable statements enclosed in statements delimitin\_ its o\_enin\_ an**d closing,** and identifie**d with a na**me.

### 3.1 OPENING AND CLOSING THE PROGRAM BLOCK

The first statement of a HAL/S program is that statement defining the name of the program and opening the program block. The last statement of a HAL/S program is that statement closing the program block. Be**t**ween the two are all the statemen**t**s comprising the body of the program.

### PROGRAM OPENING

!

 $\mathbf{I}_{\mathbb{R}}$ 

**T**he st**a**te**m**e**nt t**ha**t o**pen**s t**he p**r**og**ra**m b**loc**k **ta**k**es t**h**e fo**rm**:**

پورکم کام والی با انی افسال بربریکان انقلاب اور از بالکار کار نواحد بها این انسر با اس ایران او باعد برای برای شاه کام ناکن <lab**el**>**: P**ROG**R**AM;

I. <label> is any lega**l** identifier 1 nam**e**, **a**n**d c**o**nstitute**s t**h**e n**ame** ! of **t**h**e pr**o**gr**am.

**3**-1

INTERMETRICS INCORPORATED · 701 CONCORD AVENUE · CAMBRIDGE, MASSACHUSETTS 02138 · (617) 661-1840

### PROGRAM CLOSING

The program block is closed with the statement:

CLOSE <label>;

- The identifier <label> is 1. optional.
- $2.$ If <label> is supplied, it must be the program name, i.e. the <label> on the opening statement of the program block.

Example:

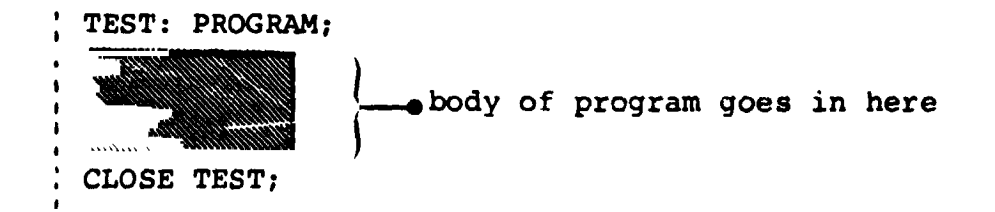

 $\begin{array}{c} \hline \end{array}$ 

 $\ddot{\phantom{a}}$ 

ļ

 $\prod_{i=1}^{n}$ 

#### $3.2$ POSITION OF DATA DECLARATIONS

Normal HAL/S programs require the use of data. The names used to identify this data must be declared before use by the means of data declaration statements. Data declarations (and, additionally, certain other kinds of statements) must be placed after the program opening statement and before the first executable statement.
**E**xample : \_.J

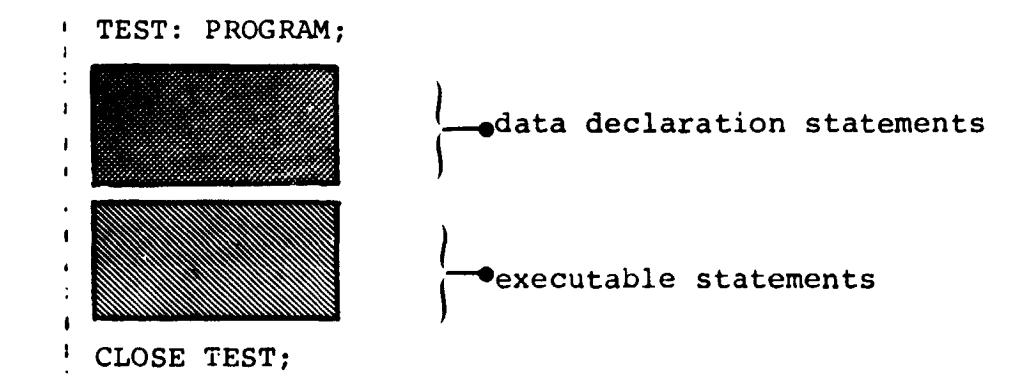

# 3.3 FLOW OF EXECUTION IN THE PROGRAM

The program begins execution at the first executable statement after the data declarations, and thereafter follows a path determined by the kinds of executable statements encountered. Unless statement groups, or branching or conditional statements intervene, execution is sequential\*. Finally, the path either reaches a statement terminating execution of the program, or reaches the closing statement of the program block, which has the same effect.

As described in Section I, procedure and function definition blocks may be interspersed between the statements in a program block. The only way of executing such blocks is by explicit invocation: if they are encountered in the path of execution they are passed over as if non-existent.

T**h**i**s** or**d**er i**s** c**a**lled the "natural order" of execution.

INTERMETRICS INCORPORATED. 701 CONCORD AVENUE · CAMBRIDGE MASSACHUSETTS 02138 · (617) 661-1840

I

 $\frac{1}{2}$ 

 $\frac{\epsilon}{4}$ 

1

. .

Example:

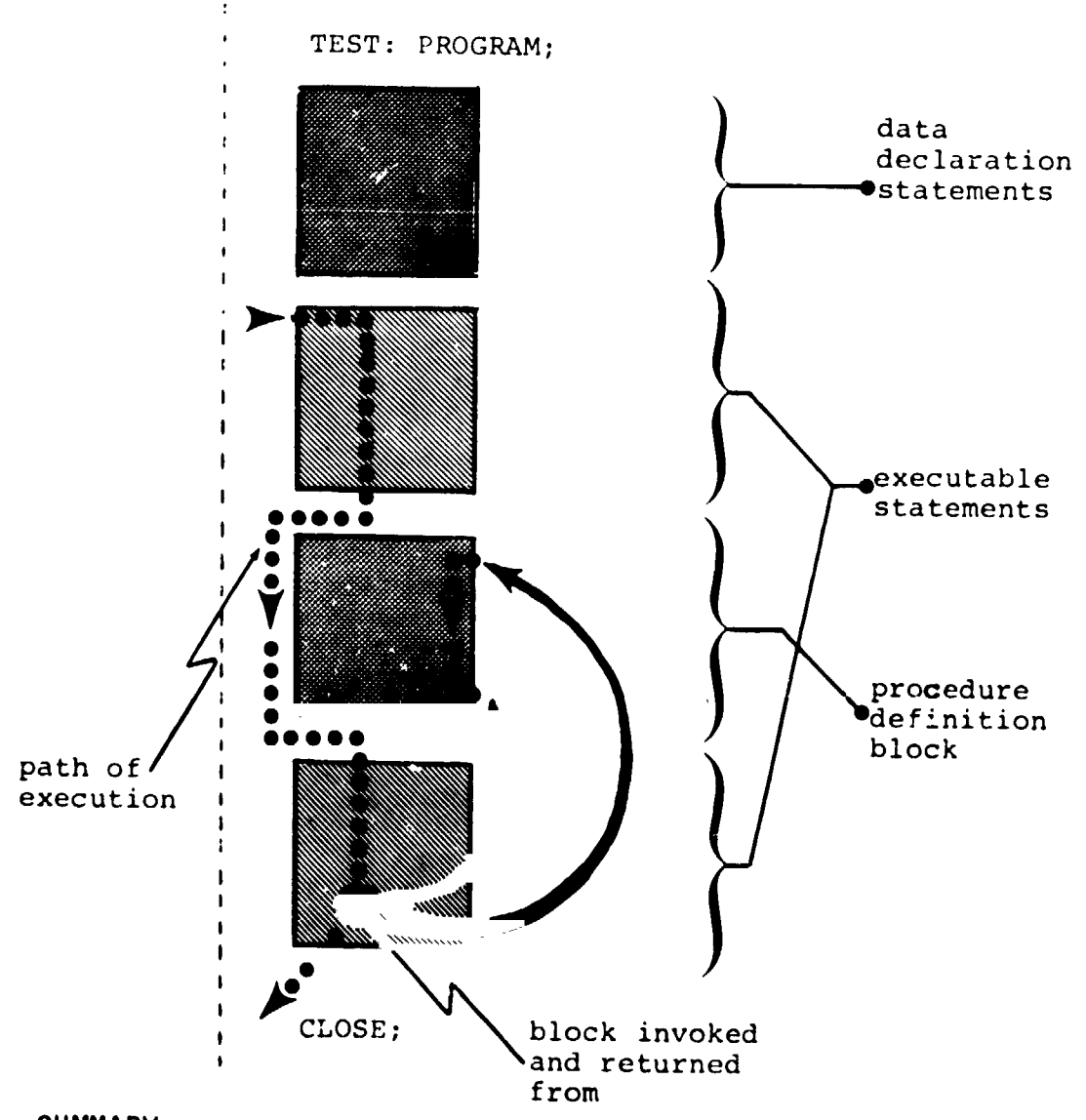

 $\mathbb T$ 

#### $3.4$ **SUMMARY**

Section 3 has described the opening and closing of a program block, has shown where data declarations are placed in it, and has explained the path of execution followed through a program block. The following chapters of Part I will begin to fill in the details of the possible contents of the block. Section 4 describes how data is declared and referenced. It begins to build on the fundamental information given in Section<sup>2</sup>.

 $3 - 4$ 

INTERMETRICS INCORPORATED · 701 CONCORD AVENUE · CAMBRIDGE, MASSACHUSETTS 02138 · (617) 661-1840

### 4, DA**T**ADECLARATION

**Pr**o**gra**mm**ing** l**arge**l**y c**o**nsists** o**f the** m**anipu**l**ati**o**n** o**f num**e**ri**c**a**l **data. The diversity** o**f the data type**s **in a** l**anguage determin**e**s it**s **uti**l**ity f**o**r any required task. HAL**/**S c**o**nt**a**ins an excepti**o**na**ll**y diverse set** o**f data types.**

 $\mathbf{I}$ 

**Identifiers** o**f th**e **kind described in S**e**cti**o**n 2 are used t**o **name item**s o**f data. Identifier n**am**es us**e**d t**o **represent data item**s m**us\_\_\_**\_**bet\* d**e**fined in data dec**l**ar**a**ti**o**ns appe,**-**ring in the appropriate pr**o**gr**a**m**, **pr**o**d**c**edur**e o**r f**u**ncti**o**n b**lo**ck. The effect** o**f p**l**acing data in different b**lo**cks is described in Secti**o**n** i**. The p**o**siti**o**n** o**f data de**cl**arati**o**n**s **within a pr**o**gra**m **b**lo**ck is described in Se**c**ti**o**n 3.**

**This Secti**o**n n**o**w pr**o**ceeds t**o **de**s**cribe the detai**l**ed c**o**nstructi**o**n** o**f data de**cl**arati**ons**.**

### 4**,**1 **HA**L/**S**D**ATAT**Y**P**ES

i

**In the HAL**/**S** l**an**g**ua**g**e**, **arithmetic data** o**f t**h**e f**ollo**wing t}**\_e8 **can be declared:**

- **• INTEG**ER f**or the repre**s**entat**i**o**n **of integer-valued quantitie**s;
- **•** SCALAR for the repres**entati**o**n of "**f**loatin**g**-p**o**int" quantiti**es!
- **• V**E**CT**O**R** fo**r the** re**pr**ese**ntat**io**n** of **algebraic r**o**w** o**r c**o**lumn** i **vector**s **(with**o**ut di**s**t**i**n**c**ti**o**n), and each** e**le**me**nt of which i**s \_i **a SCALAR quantity;**
	- **" • MATRIX f**or **th**e **representati**o**n** o**f a**l**gebralc matrices**, **and each** el**e**m**ent** of **wh**ic**h** is **a SCALAR quantity.**

**<sup>\*</sup> Th**e **HAL***/***S language prohibits th**e **us**e **of i**m**p**l**icit**l**y d**ec**lared** \_] **data** it**ee**ns **con**si**de**rJ**.ng i**t t**o be an ur**4**esirable** p**r**og**ram***m***ing** / **practice.**

These arithmetic data types may be specified in either single or double precision. In the case of INTEGER, the precision determines the maximum absolute value the identifier may take on. In all other cases, it determines the number of significant digits in the mantissa of the value.

In addition, HAL/S also possesses the following data types:

- CHARACTER for the representation of strings of text;
- BOOLEAN for the representation of binary-valued (logical) quantities.

It is possible to declare arrays (or tables) of any of the six above types.

> HAL/S in fact allows more data types than just those described here. It also allows hierarchical organizations of data-types called "structures". See: (tbd)

#### SIMPLE DECLARATION STATEMENTS  $4.2 -$

Data declaration statements define identifiers used to name data. The simplest forms of declaration statement for each data type listed above are examined on the following pages.

**INTEGER** 

DECLARE <name> INTEGER; DECLARE <name> INTEGER SINGLE;  $\blacksquare$  $\mathbf{I}$ DECLARE <name> INTEGER DOUALE; 1. In each of the forms <name> is any legal HAL/S identifier. 2. Presence of the keyword SINGLE specifies single precision.  $3.$ Presence of the keyword DOUBLE specifies double precision. 4. Absence of either keyword implies default  $\overline{1}$  . The same  $\overline{1}$ 

 $\overline{1}$ 

For the integer data type, single precision usually implies halfword and double precision fullword, depending on the implementation\*.

Examples:

DFCLARE Il INTEGER: | DECLARE BIG\_I INTEGER DOUBLE;

of single precision.

\* See Appendix .

INTERMETRICS INCORPORATED . 701 CONCORD AVENUE . CAMBRIDGE, MASSACHUSE ITS 02138 . (617) 661-1840

### **SCALAR**

DECLARE <name> SCALAR; DEC RE <name> SCALAR SINGLE; DECLARE <name> SCALAR DOUBLE; In each of the forms, <name> is any  $1.$ legal identifier. Presence of the keyword SINGLE specifies  $2.$ single precision.  $3.$ Presence of the keyword DOUBLE specifies double precision. Absence of either keyword implies a de-4. fault of single precision.  $5.$ The keyword SCALAR may be omitted.

Double precision usually implies increased range of exponent and increased number of digits in the mantissa, but it is implementation dependent\*.

Examples:

DECLARE S1; DECLARE S2 SCALAR; DECLARE S3 SCALAR DOUBLE;

See Appendix

 $4 - 4$ 

 $\mathbf{C}$ 

INTERMETRICS INCORPORATED • 701 CONCORD AVENUE • CAMBRIDGE, MASSACHUSETTS 02138 · (617) 661-1840

MA**T**RIX

T

**!** DECLARE  $\leq$  name  $\geq$  MATRIX  $(m, n)$ ; DECLARE <name> MATRIX  $(m, n)$  SINGLE; DECLARE <name> MATRIX(m,n) DOUBLE; 1. In each form <name> is any legal identifier. 2. Keywords SINGLE and DOUBLE have the same significance as for SCALAR and VECTOR types. 3. m and n denote respectively the number of rows and columns in the matrix. They must lie in the range  $1 < m$ ,  $n \leq 16^*$ . 4. If the size specification  $(m,n)$  is absent, a 3x3 matrix is assumed.

 $\mathbf{I}$ 

i

**Exa**m**p**le**s**:

0

t **!**, D**ECLARE** M**1 MA**T**RIX(**2,4); , **D**E**C**LA**RE M2** MA**TRIX (4,5) DOUBLE;** DE**C**LA**RE M3** MA**TRIX; !** \_**a 3x3** m**atrix**

\* **T**h**is** v**a**lue m**ay** be **imp**lement**a**t**i**o**n d**e**pe**n**d**en**t**. **S**e**e** A**ppendix f**o**r excepti**o**ns.**

**4**-**5** i

INTERMETRICS INCORPORATED · 701 CONCORD AVENUE · CAMBRIDGE, MASSACHUSETTS 02138 · (617) 661-1840

# **VECTOR**

DECLARE <name> VECTOR(n); DECLARE <name> VECTOR(n) SINGLE; DECLARE <name> VECTOR(n) DOUBLE;  $1.$ In each form <name> is any legal identifier.  $2.$ Keywords SINGLE and DOUBLE have the same significance as for SCALAR type. 3. n specifies the length of the vector and must lie in the range  $1 \le n \le 16^*$ .  $4.$ If the length specification (n) is omitted a length of 3 is assumed.

 $\hat{a}$ 

Examples:

DECLARE V1 VECTOR(10); . DECLARE V2 VECTOR(3) DOUBLE; ' DECLARE V3 VECTOR;

\* This value may be implementation dependent. See Appendix for exceptions.

a 3-vector

INTERMETRICS INCORPORATED · 701 CONCORD AVENUE · CAMBRIDGE, MASSACHUSETTS 02138 · (617) 661-1840

# C**H**ARACTER

• **,**DECLARE <name**>** CHARACTER(n) ; <sup>e</sup> **!** 1. < name> is any legal identifier. 2. n specifies the maximum length of the text string that the data type may carry. (i.e. the maximum number of characters). It mus lie in the range of  $1 \le n \le 255$ \*. 3. The actual length of the string of text carried may vary during execution between zero (a "null" string) and the maximum n.

Example :

DECLARE C1 CHARACTER(**8**0);

BOOLEAN

o .

 $\ddot{\phantom{1}}$  $\begin{array}{c} 1 \\ 1 \\ 2 \\ 3 \end{array}$ 

I

J

! **I**DECLARE <name> BOOL**E**AN;

! i. <name> is any legal identifier.

Example:

iDECLARE B1 BOOLEAN;

**\* This** v**a**lu**e** m**ay** b**e imp**l**em**e**ntati**o**n** de**p**ende**nt**. **S**ee A**pp**e**n**d**ix**

) **4**-7

 $\mathbf{L}$ 

INTERMETRICS INCORPORATED • 701 CONCORD AVENUE • CAMBRIDGE MASSACHUSET rS 02138 • (617) 661**-**1840

### **ARRAYS**

In any of the above declarations, regardless of data type, the part of the declaration between the <name> and the terminating semicolon which establishes the type (and possibly precision and size) constitutes the "attributes" of the declaration.

 $\mathbf{I}$ 

To declare an array of any data type an ARRAY specification is inserted between the <name> and the attributes:

DECLARE <name> ARRAY(n) <attributes>;

- $1.$ <attributes> stands for any legal form of attributes for any data type described.
- $2.$ n denotes the number of elements in the array (i.e. entries in the table) and must lie in the range  $1 < n < 32768$ \*.

Examples:

is A

DECLARE AS1 ARRAY (500) SCALAR; : DECLARE AM1 ARRAY (20) MATRIX  $(4, 4)$ ;

This value may be machine dependent. See Appendix for exceptions.

### COMPOUND DECLARATIONS

If a program contains declarations of many data items it is tedious to \_epeat the keyword DECLARE in every declaration. Many separate declarations may be condensed into one compound declaration as shown below.

i se na sensa na kama na kama na kama na kama na kama na kama na kama na kama na kama na kama na kama na kama<br>Marana na kama na kama na kama na kama na kama na kama na kama na kama na kama na kama na kama na kama na kama

!

 $\cdot$   $\cdot$ 

Ř

Example :

T

1 **f** DECLARE I INTEGER DOUBLE DECLARE M3 MATRIX ; DECLARE M6 MATRIX (6,6) ;  $\longrightarrow$  separate declarations DECLARE B BOOLEAN; DECLARE C ARRAY(5) CHARACTER(20); DECLARE V ARRAY (3) VECTOR; **i**

DECLARE S, I INTEGER DOUBLE. M3 MATRIX,<br>M6 MATRIX(6,6), M6 MATRIX  $(6, 6)$ , equivalent compound  $\overline{B}$  BOOLEAN. C ARRAY(5) CHARACTER(20), V ARRAY(3) VECTOR; **I**

Note the commas separating the declaration of each data item.

I**f t**he **i**den**ti**f**i**ers **i**n a compound de**cl**a**ra**t**i**on have some **at**t**ri**butes in common a third even more comp**act** fo**r**m **of dec**l**aratio**n **ca**lle**d a factor**e**d dec**l**aration** i **c**an be **u**se**d**. **Se**e: **(**tbd**)**

**4**-9

INTERMETRICS INCORPORATED . 701 CONCORD AVENUE . CAMBRIDGE, MASSACHUSETTS 02138 . (617) 561-1840

#### $4.3 -$ INITIALIZATION OF DATA

A HAL/S data item of any type may be initialized by incorporating an INITIAL specification into its declaration statement. The form of such a specification differs depending on whether the data item is "uni-valued" or "multi-valued".

- UNI-VALUED data items are those having only one element: unarrayed scalars, booleans, and characters.
- MULTI-VALUED data items are those having more than one element: unarrayed vectors and matrices, and arrayed data items of any type.

In either case, the INITIAL specification is placed after the type, precision, and size attributes of a declaration. This positioning will become apparent in the examples to follow.

### UNI-VALUED DATA ITEMS

The two variations of the form of INITIAL specification for uni-valued data items are:

> INITIAL (<value>) CONSTANT (<value>)

- The two forms have the same effect in  $\perp$ . that the data item is initialized to the literal indicated by <value>.
- $2.$ The form using the keyword CONSTANT is required only if the user wishes not to change the initial value during execution\*.
- The type of the literal <value> must  $3.$ be compatible with the type of the data item as determined from the following table:

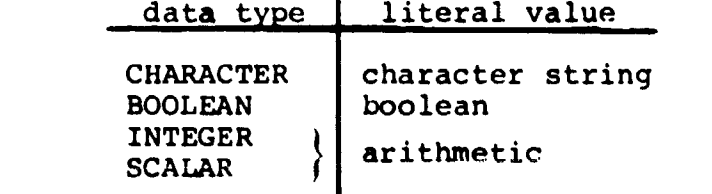

 $4 - 10$ 

<sup>\*</sup> In many respects a data item initialized this way is akin to a literal.

Examples :

!

 $\mathbf{I}$ 

7

. .  $\cdot$ 

 $\ddot{\phantom{0}}$ 

. .

**I** DECLARE <sup>A</sup> <sup>S</sup>CALAR INITIAL (3), **<sup>I</sup>** B SCALAR CONSTANT (4.5E-3) , **I** C CHARACTER(**80) I**NITIAL('YES'), **I** D BOOLEAN IN**I**TIAL(TRUE); **I** Note: initial working length of C becomes 3.

# MU**LT**I-VA**L**UEDDA**T**AITEMS

There are two corresponding variations of the INITIAL specification for multi-valued data items:

the same as for uni-valued data items, i**I**

I

i !

INITIAL ( $\langle$ value>,  $\langle$ value>, .....) CONSTANT (<value>, <value>, .....)

- 1. The meaning of the keyword CONSTANT is<br>the same as for uni-valued data items.
- 2. The type of the literal <value> must be compatible with the type of the data item, as determined from the following table.  $\vert$ as determined from the following table. }

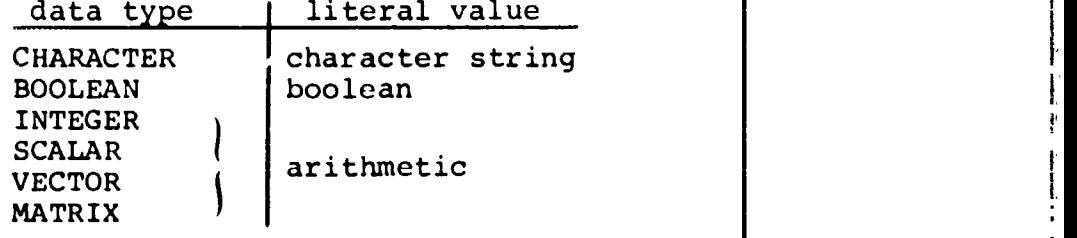

3. The number of <value>s in the list must equal the total number of elements implied by the data declaration.

Note that if all the elements of a multi-valued data item are to be initialized to the same value then the form used for uni-valued data items may be used.

### 4-11

INTERMETRICS INCORPORATED . 701 CONCORD AVENUE . CAMBRIDGE MASSACHUSETTS 02138 · (617) 661 1840

Exa**m**ples **:**

I**DEC**LARE **V V**E**C**TOR INITIAL**(**I*,***2***,***3.**5**)**  $S$  ARRAY(2) CONSTANT(1,0), **I** T ARRAY(\_ \_ VECTOR(2) IN**I**TIA**L**(4.**7**,-5.3,0,0) ; **!** IDECLARE V VECTOR .:\_ITIAL (0), **!** S ARRAY(100) INTEGER INITIAL(256); | a l**l**\_elements of these data items are identically initialized.

**\_.m**

**.**!

k

### ORDER OF INITIALIZATION

To com**p**lete the specification of initialization the order of initialization of the elements of multi-valued data items needs to be defined.

The following ordering ru**l**es, though applied here to the initialization of multi-valued data items, holds true whenever the ordering of elements is called into question.

- VECTOR data items are initiallzed in order of increasing index.
- MATRIX data items are initialized row by row in order of increasing ind**e**x.
- ARRAY data items are initialized array element by array element in order of increasing index. Where the array element are themselves multi-valued, each array element in turn is initialized completely according to the previous rules before going on to the next.

Example: Exam**p**l**e :** i

'

.<br>Norther a

**D**E**CL**ARE M A**R**RAY(**2)** MA**TRI**X**(**2,2) INITIAL**(I**,2,**3**,**4**,**5**,**6**,7,**8**); if  $M_1$  is the first array element, and  $M_2$  is the second, then:

 $M_1 = \begin{bmatrix} 1 & 2 \\ 3 & 4 \end{bmatrix}$  ,  $M_2 = \begin{bmatrix} 5 & 6 \\ 7 & 8 \end{bmatrix}$ 

 $4 - 12$ 

**IN**TERMETRICS **I**N**C**O**R**POR**A**TED " 701CONC**O**RD **A**VENUE .**CA**MBRIDGE MASSA**C**HUSE**TT**S 02138. (617) 6**6**1 1840

Ad**d**i**tio**na**l** more compact in**i**t**i**ali**z**a**t**i**o**n forms are available if only partial initialization is required, or if subsets of the initial values are identical. See: (tbd)

 $\mathbf{I}$ 

### 4.4 SUMMARY

**I** 

**!** 

 $\left| \right|$ 

์<br>โ

 $\overline{\mathcal{L}}$ 

 $\prod$ 

 $\cdot$ 

 $\alpha$  and  $\alpha$  is the contract of the set of  $\alpha$ 

 $\overline{\phantom{a}}$ 

,**'**?

ţ

Section 4 has dealt with how data is declared in HAL/S compilations, and how it initialized. The next logical step is to begin to discover how it may be used. However, this is put off until Section 6. Section 5 deals with a useful HAL/S construct which allows the user to replace ]- frequently-repeated HA**L**/S expressions by defining and substituting a symbolic name.

It Study of Section 5 can be omitted without detriment to the<br>understanding of the remainder of Part I of the Guide. i. understanding of the remainder of Part I of the Guide.

 $4 - 14$ 

 $\pmb{\mathfrak{p}}$ 

- 1

 $\ddot{\phantom{0}}$  $\sim 6$ 

 $\frac{3}{4}$  $\ddot{\phantom{1}}$ 

 $\ddot{\phantom{1}}$  $\ddot{\phantom{1}}$ 

1

 $\frac{1}{2}$ 

 $\mathbb{R}^{\mathbb{Z}}$  $\sim$  $\beta$ 

 $\overline{1}$ 

 $\frac{1}{2}$ 

 $\mathcal{L}^{\mathcal{L}'}$ 

L

INTERMETRICS INCORPORATED . 701 CONCORD AVENUE . CAMBRIDGE, MASSACHUSETTS 02138 . (617) 661-1840

. .. .

#### $5.$ REPLACE STATEMENTS

 $\mathbf{I}$ 

 $\overline{\phantom{a}}$ 

 $\sim$  ,  $\sigma$  and  $\sigma$ 

When it is necessary to repeat a particular HAL/S construct exactly many times during a program, the user can avoid the tedious process of laboriously writing it at length each time by defining a symbolic name to represent the construct, and then replacing the construct with the symbolic name.

This kind of substitution can be of advantage in several ways. For instance, the value of a literal recurring many times can be easily changed between successive compilations. The user need only define a symbolic name to represent the literal, then replace the one with the other. Only one line of the program needs to be recoded as opposed to the many lines that would need recoding if the user had to find and change the literal each time it occurred.

The definition and substitution of the symbolic name is accomplished by a REPLACE statement.

#### $5.1$ THE REPLACE STATEMENT

 $\ddot{\phantom{0}}$ 

 $\cdot$  1

The REPLACE statement is placed together with the data declarations of the program, procedure, or function block in which it. to be used. It takes the form:

REPLACE <name> BY "XXXXXXXXXXX";

- 1. XXXXXXX represents the HAL/S source text which it is desired to substitute. The text is delimited by double quote marks, and must be written in single line format.
- $2.$ <name> is the symbolic name chosen to represent the text. It may be any legal identifier name.
- $3.$ XXXXXXX may be any legal source text of arbitrary length. Imbedded double quote marks must be represented as a pair of double quote marks to avoid confusion with the delimiters.
- 4. The text must not begin or end in the middle of a reserved word, identifier, literal, or imbedded comment.

INTERMETRICS INCORPORATED • 701 CONCORD AVENUE • CAMBRIDGE MASSACHUSETTS 02138 • (617) 661-1840

Examples:

 $\sim$   $\sim$ 

REPLACE OUTPUT BY "WRITE(6)"; REPLACE INCREMENT BY "X=X+1;";

#### $5.2$ USING REPLACE STATEMENTS

The following examples show the way in which the symbol substitution defined by the REPLACE statement is used.

 $\gamma$  is seen.

T.

 $\overline{\phantom{a}}$ 

```
Examples:
```
 $\lambda$ 

```
REPLACE DV BY "VECTOR DOUBLE INITIAL (0)";
  DECLARE VEC1 DV,
          VEC2 DV,
          VEC3 DV;
  - by expansion of DV it is evident that
    VEC1, VEC2, VEC3 are all double precision
    vectors initialized to zero.
  REPLACE N BY "4":
  DECLARE V1 VECTOR(N),
          M1 MATRIX (N, N),
          M2 MATRIX(2, N);
  - this shows the utility of the REPLACE
    statement in making it easy to change the
    sizes of several vectors and matrices
    simultaneously.
  REPLACE X BY "VECTOR(2)";
 REPLACE Y BY "ARRAY (5) X";
  - this is an example of nested sub-
\bulletstitutions. The expansion of Y is
    ARRAY (5) VECTOR (2).
  REPLACE X BY "REPLACE Y BY""Z""";
 X;
  DECLARE Y SCALAR;
  - although this is a legal use of REPLACE statements, it
    does not lend itself to clarity. The sequence of state-
    ments culminates in Z being declared as a scalar data
    item.
```
INTERMETRICS INCORPORATED · 701 CONCORD AVENUE · CAMBRIDGE, MASSACHUSETTS 02138 · (617) 661-1840

A REPLACE statement takes effect only after it ap.ears. It does not modify the entire block, only that section that follows its appearance.

 $\mathbb T^2$ 

 $\mathbf{V}$ 

Example:

 $\ddot{\phantom{0}}$ 

 $\ddot{\phantom{0}}$ 

. .

Ť.

DECLARE V1 VECTOR (N) ; REPLACE N BY "4"; | DECLARE V2 VECTOR(N);  $\mathbf{1}$  :

- the REPLACE statement will only be effective starting with the second declaration statement. N is unknown in the first declaration and compilation would detect the error.

Care must be taken in using REPLACE statements because the ways in which they are affected by the block structure of the HAL/S program in which they appear are not always obvious. Example:

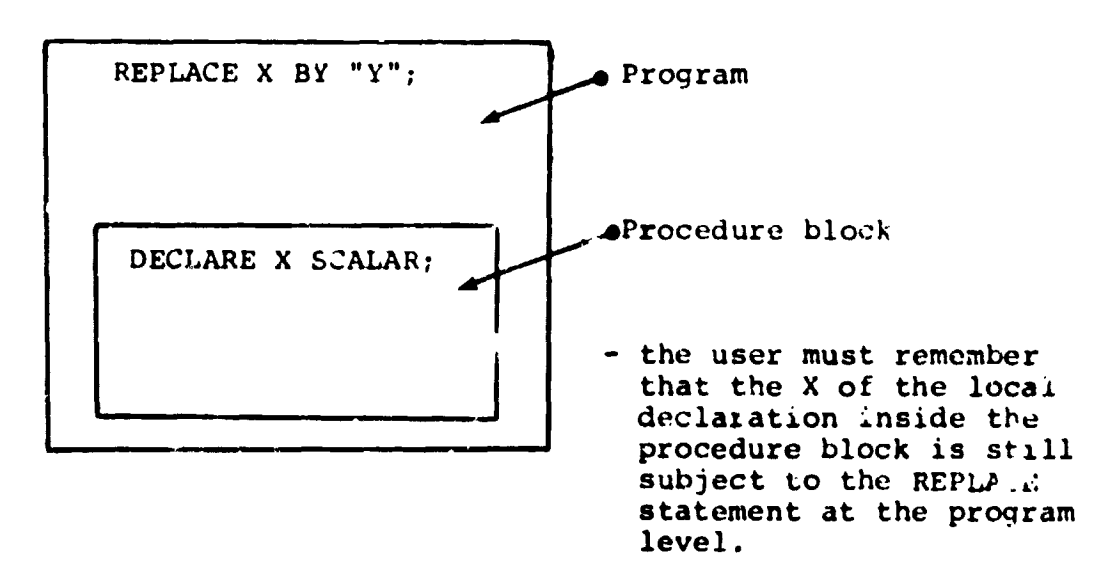

 $5 - 3$ 

INTERMETRICS INCORPORATED . 701 CONCORD AVENUE . CAMBRIDGE MASSACHUSET IS 02138 . (617) 661-1840.

a services.

The only case in which a REPLACE statement in an outer block becomes ineffective in an inner block is when the inner block has a REPLACE statement in it with the same name.

Example:

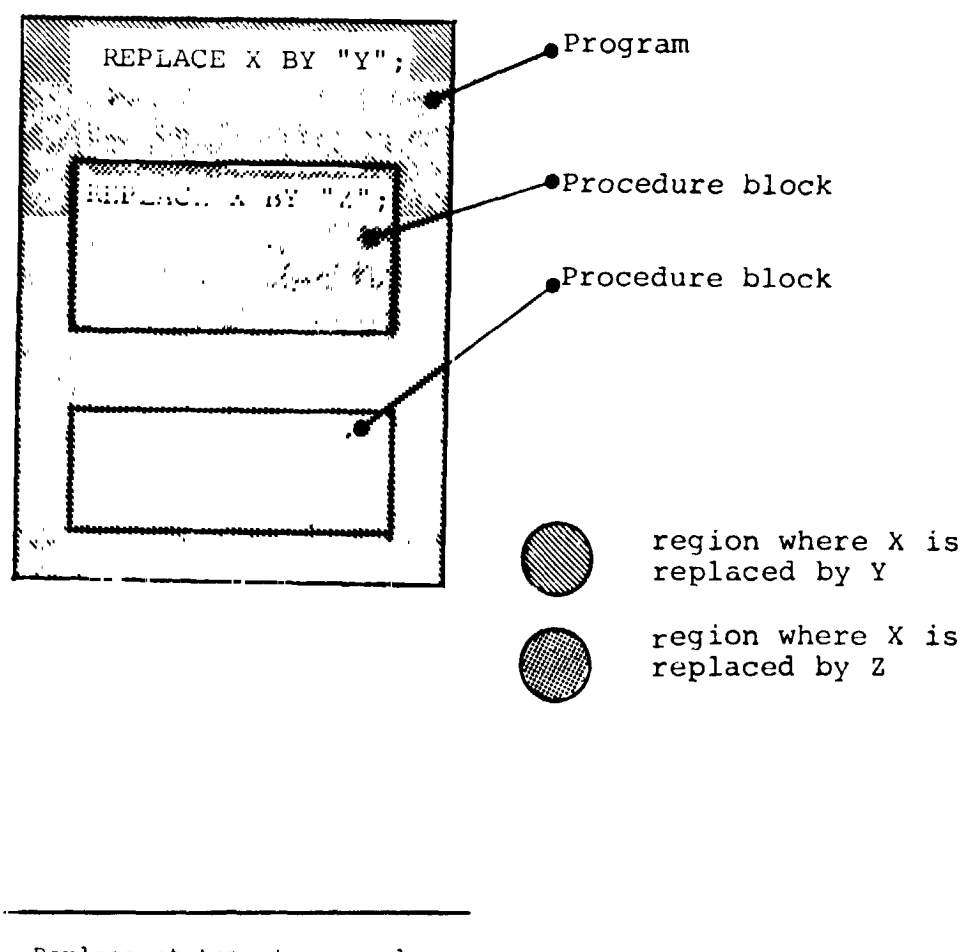

 $\mathbf{1}$ 

 $\bar{Y}$ 

╰

Replace statements may also possess parameters, turning them into a sophisticated macro expansion facility. See: (tbd).

 $5 - 4$ 

INTERMETRICS INCORPORATED · 701 CONCORD AVENUE · CAMBRIDGE MASSACHUSETTS 02138 · (617) 661-1840

### 5,3 SUMMARY

**!** 

I

• .

 $\ddot{\phantom{a}}$ 

 $\ddotsc$ 

 $\sim$ 

 $\sim$   $\sim$ 

 $\frac{1}{\sqrt{2}}$  $\ddot{\phantom{1}}$ 

 $\begin{array}{c} \bullet \\ \bullet \\ \bullet \end{array}$ 

 $\ddot{\phantom{a}}$ 

 $\frac{3}{4}$ 

 $\ddot{a}$ 

Section 5 has dealt with a mechanism for symbolic replacement of HAL/S source text. Section 6 begins to examine the way in which executable statements are constructed by describing how data is referenced.

للأميات بهبيها

 $5 - 5$ 

 $\mathbf{5}$  is the state of the state of the state of the state of the state of the state of the state of the state of the state of the state of the state of the state of the state of the state of the state of the state of t

 $\begin{bmatrix} 1 \\ 1 \\ 2 \end{bmatrix}$ 

 $\begin{bmatrix} 1 \\ 1 \\ 2 \end{bmatrix}$ 

 $\begin{bmatrix} 1 \\ 0 \\ 0 \end{bmatrix}$ 

I

 $\begin{bmatrix} 1 \\ 1 \\ 2 \end{bmatrix}$ INTERMETRICS INCORPORATED · 701 CONCORD AVENUE · CAMBRIDGE, MASSACHUSETTS 02138 · (617) 661-1840

 $5 - 6$ 

 $\mathbf{I}$ 

ł

# 6. DATA REFERENCING AND SUBSCRIPTING

Any appearance of the name of a previously-declared data item in an executable statement constitutes a reference to its value (and possibly causes a change in its value)\*. Sometimes it is necessary to be able to reference elements of vectors, matrices, and arrays, and also to reference parts of character strings. HAL/S has a wide range of subscript forms designed for this purpose.

Two kinds of subscripting are relevant to the data types described in Section 4.

- . **•** COMPONENT SUBSCRIPTING allows the user to select elements or subsets of elements from vectors and matrices, and to select substrings from character data items.
- ARRAY SUBSCRIPTING allows the user to select elements or subsets of elements from arrays of any data type.

Depending on the nature of a particular data item, either or both kinds of subscripting may be affixed to it.

### 6.1 SUBSCRIPTS OF UNARRAYED DATA TYPES

**!** 

 $\ddot{\phantom{1}}$ 

Unarrayed data types, i.e. those whose declarations contain no array specification, may at most possess only component subscripting. Unarrayed data items of integer, scalar, and Boolean types may not possess any subscripting. Allowable subscripts for the remaining types, - character, vector, and matrix - are now each described in turn.

\* This Section, for convenience, includes appearance causing change in value under the term "reference", even though this is not the most usual meaning of the term.

INTERMETRICS INCORPORATED • 701 CONCORD AVENUE • CAMBRIDGE, MASSACHUSFTTS 02138 • (617) 661-1840

### CHARACTER

• \_ w**amm,**m**.-** .....

 $\sim$  1.40  $\pm$ 

In a character data item, character positions are indexed left to right starting from i. In the subscript forms given below, STRING represents an unarrayed data item of character type with current working length L.\*

To select the  $\alpha^{th}$  character from STRING:

 $\texttt{STRING}_{\alpha}$ 

- 1.  $\alpha$  is an integer expression in the range  $1 \leq \alpha \leq L$ .
- To select a characters from STRING, starting from the 8th:

 $\mathtt{sTRING}_{\alpha\ \ \mathtt{AT}\ \ \beta}$ 

1.  $\alpha$  and  $\beta$  are integer expressions.

- 2.  $\beta$  is in the range  $1 \leq \beta \leq L$ .
- 3.  $\alpha$  is in the range  $0 \leq \alpha \leq L \beta + 1$ .

In the case where reference of a subscripted character data<br>type causes a change in its value (e.g. on the left hand side of an assignment), somewhat different interpretations of the subscript forms hold true. An account of these is given in Section 8.3.

. o

**i INTEDMETRICS INCORPORATED , 701 CONCORD AVENUE , CAMBRIDGE, MASSACHUSETTS 03128 , (S12) SS1 1840** 'i fN**T**ERM**E**TRICS INCORPORATED • 701 CONCORD AV**E**NU**E** ' CAMBRIDGE, MASSACHUS**E**TTS 02138 • (6,17) 661-1840 " "**;** To select a substring starting with the  $\alpha^{th}$  character of STRING, and ending with the  $\beta$ <sup>th</sup>:

STRING  $\alpha$  TO  $\beta$ 

- 1.  $\alpha$  and  $\beta$  are integer expressions in the range  $1 \leq \alpha$ ,  $\beta \leq L$ .
- $2.$  $\beta$   $\leq$   $\alpha$ .

Examples:

if the value of C is 'ABCDEF' then:  $C_5$  is 'E'  $C_2$  AT 2 is 'BC'  $C_4$  TO 6 <sup>is</sup> 'DEF'

# **VECTOR**

Elements of a vector are indexed starting from 1. In the following subscript forms, VEC represents an unarrayed vector data item of length L.  $-17.14$ 

 $\overline{\phantom{a}}$ 

To select the a<sup>th</sup> element from VEC:

 $VEC_{\alpha}$ 

- 1.  $\alpha$  is an integer expression in the range  $1 \leq \alpha \leq L$ .
- $2.$ The resulting data type is SCALAR.

 $6 - 3$ 

INTERMETRICS INCORPORATED · 701 CONCORD AVENUE · CAMBRIDGE, MASSACHUSE ITS 02138 · (617) 661-1840

To select an  $\alpha$ -vector partition starting from the  $\beta^{th}$ element of VEC:

> $VEC$ <sub> $\alpha$ </sub> AT  $\beta$ 1.  $\alpha$  is an integer <u>literal</u> value in<br>the range  $2 \le \beta \le L$ .  $2.$ B is an integer expression in the range  $1 \le \beta \le L - \alpha + 1$ .

To select a partition starting from the  $\alpha$ <sup>th</sup> element of  $\bullet$ VEC and ending with the  $\beta$ <sup>th</sup>.

> $VEC_{\alpha}$  TO  $\beta$  $\alpha$  and  $\beta$  are integer literal values<br>in the range  $1 \leq \alpha$ ,  $\beta \leq L$ . 1.  $2.$  $\beta > \alpha$ .

Examples:

Т

if V = 
$$
\begin{bmatrix} 4.5 \\ 9.3 \\ 7.1 \\ 2.7 \end{bmatrix}
$$
 then:  
\nV<sub>1</sub> = 4.5 (scalar)  
\nV<sub>3</sub> TO 4 =  $\begin{bmatrix} 7.1 \\ 2.7 \end{bmatrix}$  (2-vector)  
\nV<sub>2</sub> AT 1 =  $\begin{bmatrix} 4.5 \\ 9.3 \end{bmatrix}$  (2-vector)

INTERMETRICS INCORPORATED . 701 CONCORD AVENUE . CAMBRIDGE, MASSACHUSETTS 02139 . (617) 661-1840

# MATRIX

I

**!** 

Rows and columns of a matrix are indexed starting from i. Any matrix subscript must consist of a row subscript followed by a column subscript. In the following subscript forms, MAT represents an unarrayed M x N matrix data item.

• To select the element of MAT common to the  $\alpha$ <sup>LH</sup> row and 8th column:

 $MAT_{\alpha, \beta}$ 

 $1.$   $\alpha$ ,  $\beta$  are integer expressions.

- 2.  $\alpha$  is in the range  $1 \le \alpha \le M$ , and  $\beta$  is in the range  $1 \leq \beta \leq N$ .
- 3. The resultant data type is SCALAR.
- To select the  $\alpha^{th}$  row of MAT:

# $MAT_{\alpha, \star}$

- 1.  $\alpha$  is an integer expression in the range  $1 \leq \alpha \leq M$ .
- 2. The resultant data is N-VECTOR.
- 3. If the asterisk is replaced by a TO- or AT- subscript under the<br>rules given for VECTOR data types, rumbo given for Vector data tipo<br>a vostar nartitian from the oth a vector partition from the  $\alpha$ <sup>e</sup>. row may be selected.

**6**-**s** I

o i,..........................

" ' " " k b\_ ,4**1**"'

i<br>i<br>i

c INTERMETRICS INCORPORATED • 701 CO**N**CORD **A**VE**N**UE • CAMBRID\_I\_, MAoSACttUSFTTS 02138 • 1617) 661-1840

To select the  $\beta^{th}$  column of MAT:

MA'  $^{\star}$  , i 1.  $\beta$  is an integer expression in the range  $1 \leq \beta \leq N$ . 2. The resultant data type is M-VECTOR. 3. If the asterisk is replaced by a TO- or AT- partition under the rules given for VECTOR data types, a vector partition from the  $\beta$ th column may be selected.

To select a  $\alpha$  x  $\gamma$  matrix partition starting from the  $\beta$ <sup>th</sup> row and  $\delta$ <sup>th</sup> column of MAT:

> MA' AT 8, y AT 6

- 1. a, y are integer <u>literal values</u> in ranges  $2 \le \alpha \le m$ ,  $2 \le \gamma \le N$ respectively.
- 2. 8,y are integer expression in ranges  $1 \leq \beta \leq M - \alpha + 1$ ,  $1 \leq \delta \leq N - \gamma + \text{respectively.}$
- 3. Either or both the AT- subscripts may be replaced by TO- subscripts under rules already given by VECTOR and MATRIX types.
- 4. Either of the AT- subscripts may in addition be replaced by an asterisk if all M rows or all N columns are to be included in the partition.

ina aliye kumatan asar<br>Manazarta

INTERMETRICS INCORPORATED · 701 CONCORD AVENUE · CAMBRIDGE, MASSACHUSETTS 02138 · (617) 661-1840

I "

" is a second second second second second second second second second second second second second second second

٠ţ

∖ -

š

Examples **:**

!

 $\sim 3^{\circ}$ 

**!**

 $\ddot{\phantom{1}}$ 

 $\ddotsc$ 

н,

 $\ddot{\phantom{0}}$ 

 $\epsilon$  .  $\sim$  $\sim$  $\ddot{\phantom{0}}$  .  $\frac{1}{2}$ 

 $\sim$   $\sim$ 

 $\tilde{\boldsymbol{\beta}}$  $\mathop{!}\mathop{!}\nolimits$ 

if 
$$
M = \begin{bmatrix} 1.1 & 1.2 & 1.3 \\ 2.1 & 2.2 & 2.3 \\ 3.1 & 3.2 & 3.3 \end{bmatrix}
$$
 then:  
\n $M_{2,3} = 2.3$  (scalar)  
\n $M_{*,1} = \begin{bmatrix} 1.1 \\ 2.1 \\ 3.1 \end{bmatrix}$  (3-vector)  
\n $M_{*,2} = \begin{bmatrix} 2.2 \\ 2.3 \end{bmatrix}$  (2-vector)  
\n $M_{*,2} = \begin{bmatrix} 1.1 & 1.2 \\ 2.1 & 2.2 \\ 3.1 & 3.2 \end{bmatrix}$  (3x2 matrix)  
\n $M_{1} = \begin{bmatrix} 1.1 & 1.2 \\ 2.1 & 2.2 \\ 3.1 & 3.2 \end{bmatrix}$  (2x2 matrix)

 $6 - 7$ 

INTERMETRICS **I**NCORPOR**A**TED . 70**1** CONCORD AVENUE • CAMBRIDGE M**A**S**S**ACHU**S**ETT**S** 02138 • I617) 661 -t840

 $\omega$  .  $\omega$ 

ar des es

车.

ż

ببيعتمانا

 $\overline{\mathbf{r}}$ 

# 6.2 SUBSCRIPTS OF ARRAYED DATA TYPES

Arrayed data types, i.e. those whose declarations contain an array specification, may possess array subscripting. If the data types are vector, matrix, or character, then they may, in addition, possess component subscripting.

ARRAY "'JBSCRIPTING ONLY

, . .

I

Arrays are indexed starting from I. In the array subscript forms given below, TABLE represents an array of length L of any data type.

To select the  $\alpha$ <sup>th</sup> array element from TABLE:

TABLE<sub> $\alpha$ </sub>

- 1.  $\alpha$  is an integer expression in the range  $1 \le \alpha \le L$ .
- 2. The colon is optional if the data type of TABLE is INTEGER or SCALAR.
- To select a sub-array of length  $\alpha$  starting from the  $\beta$ <sup>th</sup> array element of TABLE:

TABLE<sub>Q</sub> AT  $\beta$ :

- 1. a is an integer literal value in the range  $1 \leq a \leq L$ .
- **2**. 6 **i**s **a**n **i**n**t**ege**r** e**xpr**ess**i**on **i**n **th**e  $\mathbf{range} \quad \mathbf{1} \leq \mathbf{\beta} \leq \mathbf{L} - \mathbf{\alpha} + \mathbf{1}.$
- **3.** The colon is optional if the data<br>type of TABLE is INTEGER or SCALAR. type of TABLE Is INTEGER or SCALAR.

 $6 - 8$ 

والطويرين المرام المستحث

 $\sqrt{2}$ 

INTERMETRICS INCORPORATED · 701 CONCORD AVENUE · CAMBRIDGE. MASSACHUSETTS 02138 · (617) 661-1840

To select a sub-array starting from the  $\alpha^{th}$  array element of TABLE and ending with the  $\beta$ <sup>th</sup>.

TABLE  $_{\alpha}$  TO  $\beta$ :

- 1.  $\alpha$ ,  $\beta$  are integer literal values in the range  $1 \leq \alpha$ ,  $\beta \leq L$ .
- 2.  $\beta \leq \alpha$ .
- 3. The colon is optional if the data type of TABLE is INTEGER or SCALAR.

Examples:

 $\mathbf{I}$ 

 $\mathbf{r}$ 

if T is a 4-array of booleans with values (TRUE, FALSE, TRUE, TRUE) then:  $T<sub>2</sub>$ . is FALSE (unarrayed) is (TRUE, TRUE)  $T_3$  TO 4: (still arrayed) if T is a 4-array of integers with values  $(1, 2, 3, 4)$  then:  $T_2$  is 2 (unarrayed) optional colon omitted  $T_3$  TO 4 is  $(3, 4)$  (still arrayed) if C is a 3-array of characters, with values  $('YES', 'NO', 'MAYBE') then:$  $C_1$ ; is 'YES' (selects first array element)  $C_{2}$  TO 3: is ('NO','MAYBE') (still arrayed)

 $6 - 9$ 

INTERMETRICS INCORPORATED . 701 CONCORD AVENUE . CAMBRIDGE, MASSACHUSETTS 02138 . (617) 661-1840

 $\overline{\phantom{a}}$ 

ARRAY AND COMPONENT SUBSCRIPTING

If TABLE represents an array of vector, matrix, or character data type, then the following rule shows how array and component subscripting are juxtaposed.

TABLE <array ss>: < component ss>

- 1. <array ss>: represents array sub-<br>scripting of any of the forms previously described.
- 2. < component ss> represents any form of component subscripting legal for the data type of TABLE, as described in Section 6.1.

The purpose of the colon now becomes clear: it is required to distinguish and separate array and component subscripting.

**Examples:** 

if C is a 3-array of characters, with values  $('YES', 'NO', 'MAXBE')$  then:  $C_{3:3}$  is 'Y' (selects 3rd character from third array element) if M is a 2-array of 2x2 matrices with values  $\left(\begin{bmatrix} 1 & 2 \\ 3 & 4 \end{bmatrix}$  ,  $\begin{bmatrix} 5 & 6 \\ 7 & 8 \end{bmatrix}$ then: (element in 2nd row, 2nd column  $M_{2:2,2} = 8$ of second array element)

 $6 - 10$ 

INTERMETRICS INCORPORATED • 701 CONCORD AVEN : • CAMBRIDGE, MASSACHUSETTS 02138 • (617) 661-1840

Apparently, the colon should be **o**ptional on Boolean data types also. It is not because the Boolean data type is a degenerate case of a bit string data type whlch may possess component subscripting. See: (tbd).

r

# COMPONENT SUBSCRIPTING ONLY

when an arrayed data item of vector, matrix or character type is required to be given only component subscripting, array subscripting cannot be totally omitted. Rather, it must be replaced by an asterisk. Let TABLE represent such a data item; the subscripting form is then requir**(**d to be:

> TABLE • : <component ss>

i. <component ss> represents any form of component subscripting legal for the data type of TABLE, as described in Section 6.1.

Examples**:**

!

if C is a 3-array of characters with values ('YES','NO','MAYBE') then: C<sub>1</sub>.1 is ('Y','N','M') (makes 3-array from first character of each item) if M is a 2-array of 2x2 matrices with values  $\left(\begin{vmatrix} 1 & 2 \\ 3 & 4 \end{vmatrix}$  ,  $\begin{vmatrix} 5 & 6 \\ 7 & 8 \end{vmatrix}$  then:  $M_{*:1,1} = (1,5)$  (2-array of scalars)<br>  $M_{*:*,2} = \begin{pmatrix} 2 \\ 4 \end{pmatrix}$ ,  $\begin{pmatrix} 6 \\ 8 \end{pmatrix}$  (2-array of 2-vector (2-array of 2-vectors) 6-i1

INTFRMFTRICS INCORPORATED . 701 CONCORD AVENUE . CAMBRIDGE \_MASSACHUSETTS 02138 · (617) 661-1340

HAL/S allo**w**s mere gener**a**l **f**o\_ms **o**f subscript expressions than **j**ust those stated in Sectien 6. In addition, a symbolic form of reference to the la**3**t array or other element of a data type is allowed. Even more complex forms of subscripts apply to parts of tree organizations of data ('structures'). See: (tbd)

# 6,3 SUMMARY

t

t

 $\frac{1}{2}$  ,  $\frac{1}{2}$  ,  $\frac{1}{2}$  ,  $\frac{1}{2}$ 

This section has comprehensively described the forms of subscripting available in HAL/S. At this point in the Guide, sufficient information has been given to allow the user to be able to reference different kinds of data. Section 7 shows how o erations may be performed on the data so referenced.

INTERMETRI**C**S IN**C**ORPORATE**D** •701 **C**ON**C**OR**D** AVENUE •**C**AMBRIDGE. MASSA**C**HUSE**T**TS 021**3**8 • (617)661-184**0**

! **"**"

### 7, EXPRESSIONS

Section 6 dealt with the referencing of declared data items. At this point it is appropriate to describe how the values of these data items can be manipulated. In HAL/S the construct which specifies operations on data items is called an "expression"\*. In many cases it is very close in form to the generally accepted notion of a mathematical expression.

Generally, expressions consist of sequences of operations, possibly parenthesized in places to override the precedence rules of HAL/S. Each operation is cemprised of one or two operands and an operator. The very simplest form of expression is one in which there are no operations and just one operand. An operand may be a data item, possibly subscripted, or a built-in function, or an explicit conversion function. This section begin; by describing the legal HAL/S operations, and then continues to show how they are combined into expressions.

Previous sections of the Guide have divided data items and literals into three broad classes: arithmetic, charactez, and Boolean. It is convenient to divide the operations to be described into the same three classes. The type of an expression is the type of the value resulting from its execution, and may, in general, be different from the types of some of its operands.  $\frac{1}{3}$ 

# 7,1 ARITHMETICOPERATIONS

I

Arithmetic operations are the most numerous of all operations in the HAL/S language. They comprise operations on vector, m the map's ranguage. They complise operations on vector,<br>matrix, integer, and scalar data types. HAL/S recognizes the following operations:

> i:  $\vert \cdot$

 $\frac{1}{3}$ 

tl

**i**% **,** B \_J i

\* The storing of the result of a HAL/S expression into a data item is performed by an ASSIGNMENT statement, of which the expression forms a part.

INTERMFTRICS INCORPORATED · 701 CONCORD AVENUE · CAMBRIDGE, MASSACHUSETTS 02138 · (617) 661-1840

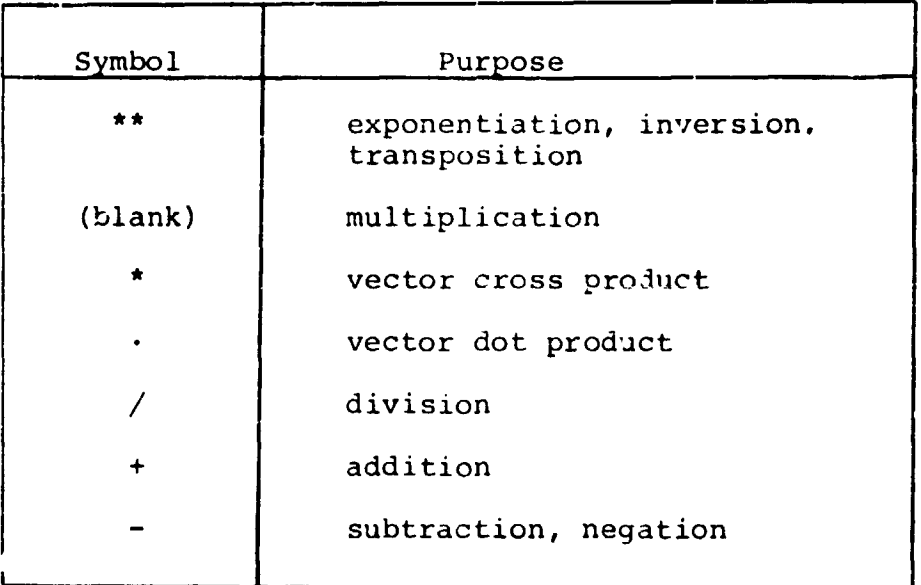

### NEGATION

Negation is a binary operation applicable to any arithmetic data type:

> Symbolic form:  $-\beta$ 1. The legal data types for R are given by the following table:  $R$ -type **MATRIX VECTOR SCALAR INTEGER**  $2.$ Negation of vector and matrix types implies element-by-element negation.

Examples:

 $\frac{1}{3}$ 

```
if I is an integer and I: 5then -I = -5if V is a 3-vector and V \equiv\frac{1.5}{4.2}and - V
                   7 - 2
```
INTERMETRICS INCORPORATED · 701 CONCORD AVENUE · CAMBRIDGE, MASSACHUSETTS 02138 · (617) 661-1840

ï

٠Ņ
## ADDITION AND SUBTRACTION

**!**

**!** 

Addition and subtraction can only take place between compatible arithmetic data types:

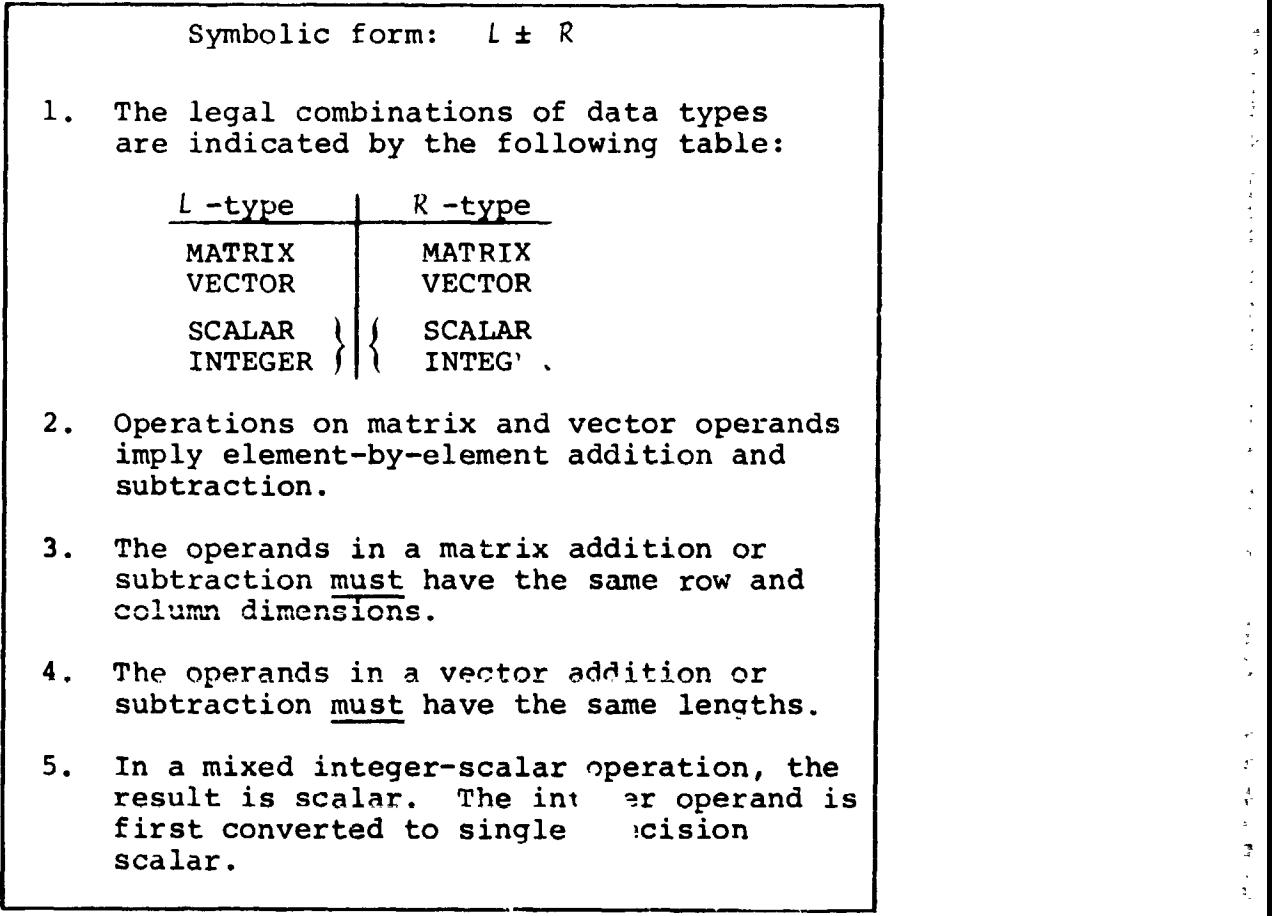

 $\frac{3}{4}$   $\frac{3}{4}$   $\frac{3}{4}$ 

# INTERMETRICS INCORPORATED • 701 CONCORD AVENUE ' CAMBRIDGE, MASSACHUSETTS 02138 • (617) 661-184

 $\lambda$  .  $\lambda$  .

and they is a sign a strategy

The component of the first state of the con-

 $\mathbf{V}$ mla  $\mathbf{r}$ 

p ...............................................

i

**E**xample s : **1f** I is integer with  $I \equiv 5$ S is scalar with  $S = -4.2$ then  $I + 1 \equiv 6$  (integer result)  $I + 0.5 \pm 5.5$  (scalar result)  $S + 1 = -3.2$  (scalar result)  $I - S = 9.2$  (scalar result) if Vl is a 3-vector with Vl  $=$   $\begin{bmatrix} -1.0 \\ -2.5 \\ 3.2 \end{bmatrix}$ V2 is a 4-vector with V2  $\equiv$   $\lceil$  0.5  $\begin{bmatrix} 0 & 0 \\ -2 & 2 \\ 1 & 5 \end{bmatrix}$ 

then the operation Vl + V2 is illegal because the lengths of VI, V2 do not match;

but

 $\sqrt{2}$ 

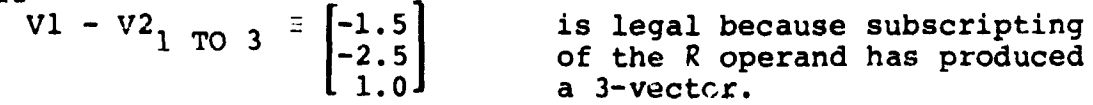

Using S, Vl above,

S + V1 is illegal because the types are incompatible; but  $S + VI_3 = -1.0$  is legal and has a scalar result because subscripting has changed the R operand to scalar type.

i

Ì ĵ

INTERMETRICS INCORPORATED · 701 CONCORD AVENUE · CAMBRIDGE, MASSACHUSETTS 02138 · (617) 661-1840

 $\sim 100$ 

 $\mathbf{r}$ 

: **!**

 $\begin{bmatrix} 1.0 & 0 \\ -0.5 & -1.0 \\ 0 & 0 \end{bmatrix}$ if Ml is a 3 x 2 matrix with Ml 3 M2 is a 2 x 2 matrix with M2 <sup>1</sup>  $\begin{bmatrix} 0.5 & -0.5 \\ 1.0 & 1.0 \end{bmatrix}$ then M1 - M2 is illegal because the row dimensions of the operands do not match;

but,  $h_{2}$  AT  $1, \star$  - M2  $\begin{bmatrix} 0.5 & 0.5 \\ -1.5 & -2.0 \end{bmatrix}$  is legal because the is legal because the L operand have been reduced to 2 by subscripting.

**Index** 

I

**I** i<br>i<br>i

i<br>internet<br>internet

VU.

### DIV**I**S**I**ON

f,,.......... **\_** ...........................

!

In division, the dividend may be any data type, but the divisor must either be integer or scalar.

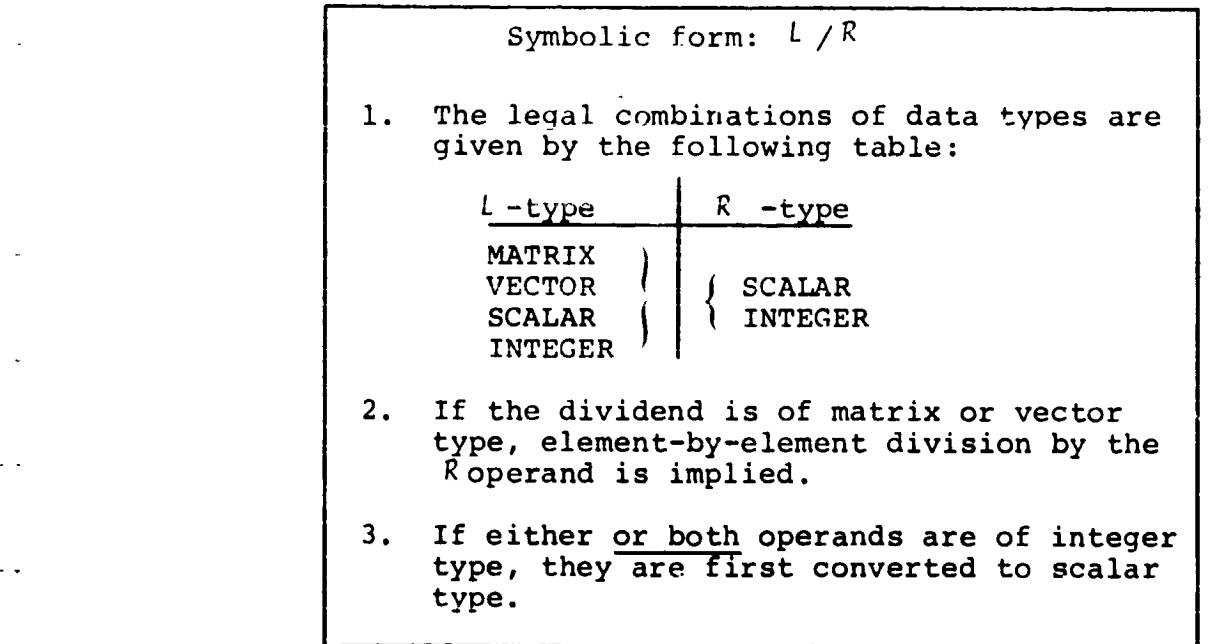

Examples:

 $1/2$   $\equiv$  0.5 (both integer operands converted to scalar) if V is a 3-vector with V  $=$ |2.0| if  $\mathbf{v} \in \mathbb{R}^n$  is a 3-cector with V is a 3-cector with V is a 3-central with V is a 3-central with V is  $\mathbf{v} \in \mathbb{R}^n$  $\begin{bmatrix} 1.0 \\ 2.0 \\ 3.0 \end{bmatrix}$ then  $V/2$  = if M is a 2 x 2 matrix with M  $\frac{1}{2}$   $\begin{bmatrix} 1.0 & -0.5 \\ 0.2 & 0.6 \end{bmatrix}$ S is a scalar with  $S = 0.5$ then S/M is illegal since the R operand may not be of matrix type,  $M/S = \begin{bmatrix} 2.0 & -1.0 \\ 0.4 & 1.2 \end{bmatrix}$ but

DOT PRODUCT

**Sandham British And School** 

 $\sum_{i=1}^k$ 

The HAL/S dot product operation corresponds to the mathematical dot or inner product of two vectors. In mathematical notation:

 $S = \langle u, v \rangle$  or  $S = u^T v$ 

where u, v are column vectors and T denotes the transpose.

Note that HAL/S does not require the user to distinguish between row and column vectors because the position of the operand in the operation is sufficient in itself to allow it to be interpreted as one or the other.

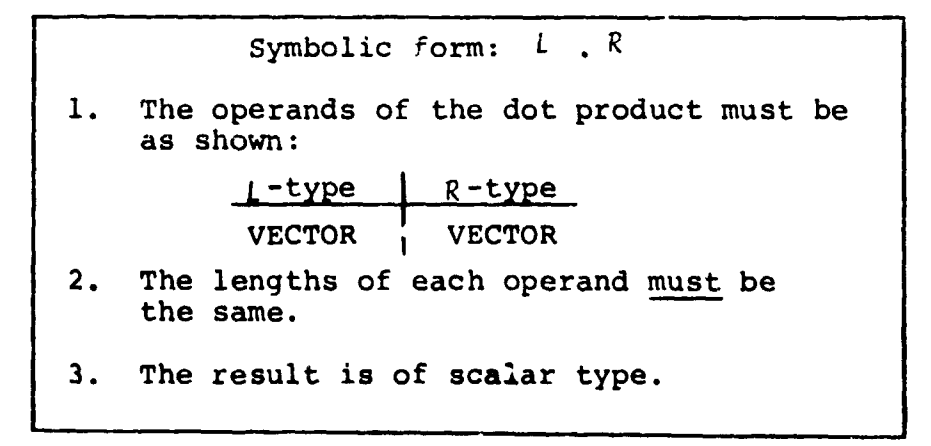

7**-6**

\_ I**NT**ERMETRICS IN**C**ORPORA**T**ED ' 701 **C**ONCORD **A**VE**N**UE . **CA**MBRIDGE, M**A**SSACH**U**SE**TT**S 021**3**8 " (**6**17) 661-1**84**0

Å

÷,

Í.

**E**xample **:**

t

**!** 

!

If V is a 3-vector with 
$$
V = \begin{bmatrix} 0.5 \\ 1.0 \\ -0.5 \end{bmatrix}
$$

then  $V.V = 1.5$ 

CROSS PRODUCT

The HAL/S cross product operation corresponds to the mathematical vector cross product in 3-dimensional Euclidean space:

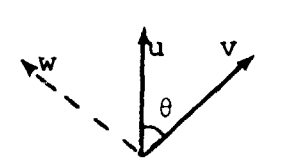

if w is perpendicular to u, v as shown,<br>and  $|w| = |u||v|\sin \theta$ then  $w = u \times v$  "

J

 $\mathcal{I}_\star$ 

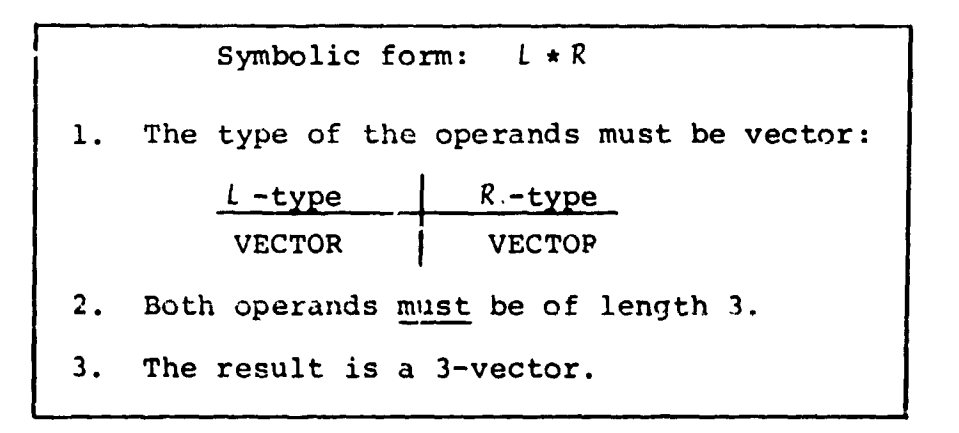

**Exa**m**p**le **:** \_

 $\hat{\mathbf{r}}$ 

į,

if Vl is a 3-vector with Vl  $\bar{z}$  [0.5]  $\begin{bmatrix} 0 & 1 \end{bmatrix}$ V2 is a 3-vector with V2  $\equiv$  $\overline{10}$  $\begin{bmatrix} 0.5 \\ 0 \end{bmatrix}$ then  $V1$  \*  $V2$  = 0  $\mathbf{\hat{o}}$ **0**.25

INTERMETRI**C**S I**N**CORPOR**A**TED • 701 **C**O**N**CO**R**D AVENUE • CAMBRIDGE, MASSACHUSETTS 02138 • (**6**17) **6**61-1840

 $7 - 7$ 

 $\omega \rightarrow \omega$ 

### MULTIPLICATION

7

The HAL/S language has no explicit symbol for multiplication: the adjacency of two operands signifies this operation. Multiplication can take place with arithmetic operands of any type:

- If operand types are either integer or scalar, multiplication<br>in the regular arithmetic sense is implied;  $\ldots$ CASE  $\bigcap$ in the regular arithmetic sense is implied; ...
- if one operand is integer or scalar, and the other vector or matrix, then element-by-element multiplication is implied;  $\ldots$ CASE  $(2)$
- if both operands are vectors then the outer product is implied,<br>the result being a matrix;<br>...CASE  $\sim$  result being a matrix; ...CASE Q
- if both operands are matrices, the matrix product is implied;  $\ldots$ CASE  $(4)$
- if one operand is a matrix, and the other a vector, then a vector-matrix product is implied, the result being a vector .... CASE **(**5)

The symbolic form for multiplication is as shown:

Symbolic form: L R 1. At least one blank character must separate the L and R operands.

The additional rules applicable to each of the cases described above are now listed in turn.

**. .**

 $\gamma$ 

 $\hat{L}$ 

k

CASE  $\bigcirc$ 

T

 $\sim$   $\sim$ 

 $\ddot{\phantom{0}}$ 

 $\ddot{\phantom{0}}$ 

 $\pmb{\prime}$ 

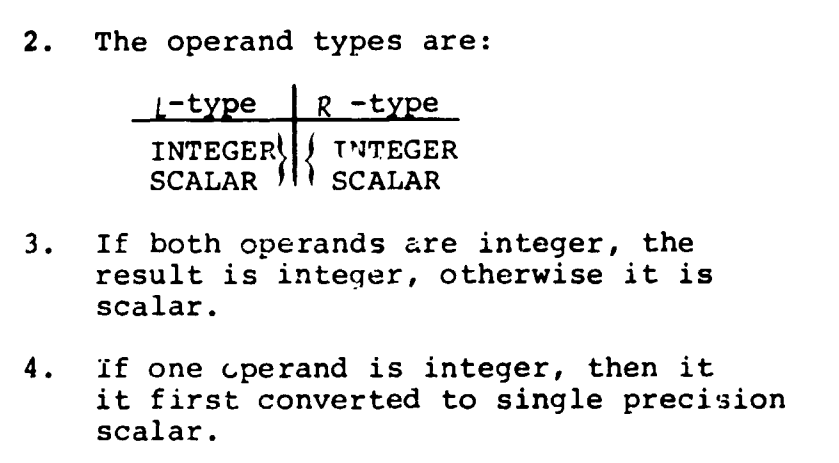

Example:

If  $T$  is integer with  $T = 10$ 

then  $1.5E-2$  I  $\pm$  0.15 (scalar result)

CASE  $(2)$ 

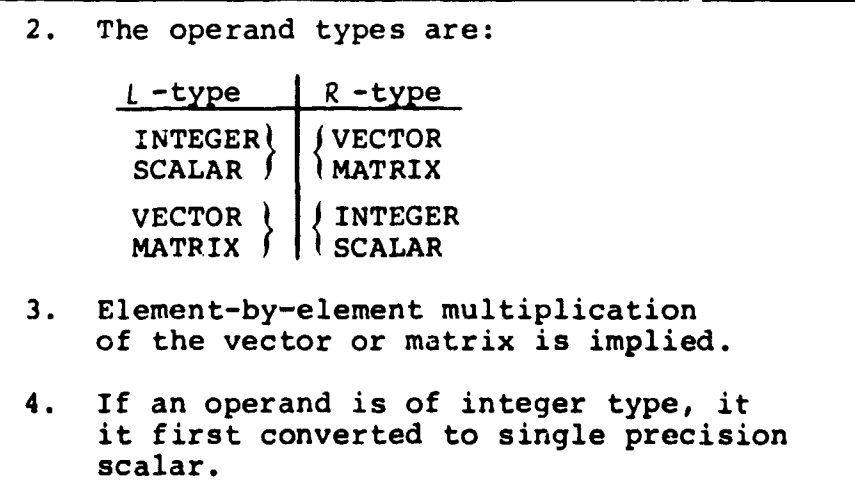

 $\mathcal{L}_{\mathbf{r}}$  $\frac{3}{7}$ 

 $\ddot{\phantom{a}}$ 

 $\mathbf{L}$ 

Examples:

```
if S is scalar with S \equiv 1.5M is a 2 x 2 matrix with M = \begin{bmatrix} 0 & 0.3 \\ -0.1 & 0.4 \end{bmatrix}then S M = \begin{bmatrix} 0 & 0.45 \\ -0.15 & 0.6 \end{bmatrix}and M S = \begin{bmatrix} 0 & 0.45 \\ -0.15 & 0.6 \end{bmatrix}
```
CASE  $\bigcirc$ 

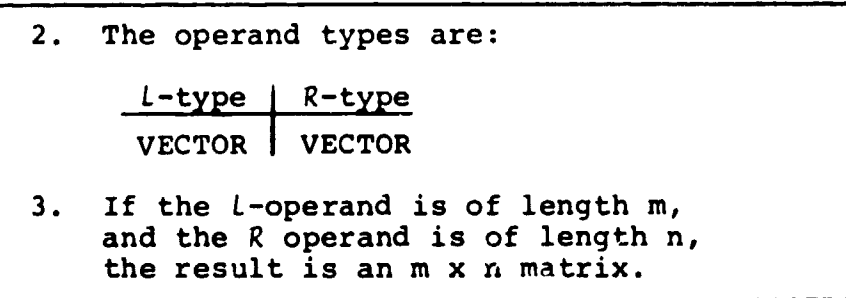

Examples:

 $\left[\begin{smallmatrix} 1 & 0 \ -1 & 0 \ 1 & 0 \end{smallmatrix}\right]$ If Vl is a 3-vector with Vl  $\equiv$  $\left[\begin{smallmatrix} 0.5 \\ 0.6 \end{smallmatrix}\right]$ V2 is a 2-vector with V2  $\equiv$  $\begin{bmatrix} 0.5 & 0.6 \\ -0.5 & -0.6 \\ 0.5 & 0.6 \end{bmatrix}$ then V1 V2  $\bar{z}$  $(3 \times 2$  matrix) and V2 V1  $\bar{z}$  $\begin{bmatrix} 0.5 & -0.5 & 0.5 \\ 0.6 & -0.6 & 0.6 \end{bmatrix}$  (2 x 3 matrix)

INTERMETRICS INCORPORATED . 701 CONCORD AVENUE . CAMBRIDGE, MASSACHUSETTS 02138 . (617) 661-1840

 $\frac{1}{2}$ 

U

CASE Q

**I**

 $\overline{\mathbf{I}}$ 

 $\ddot{\phantom{a}}$ 

 $\bullet$ 

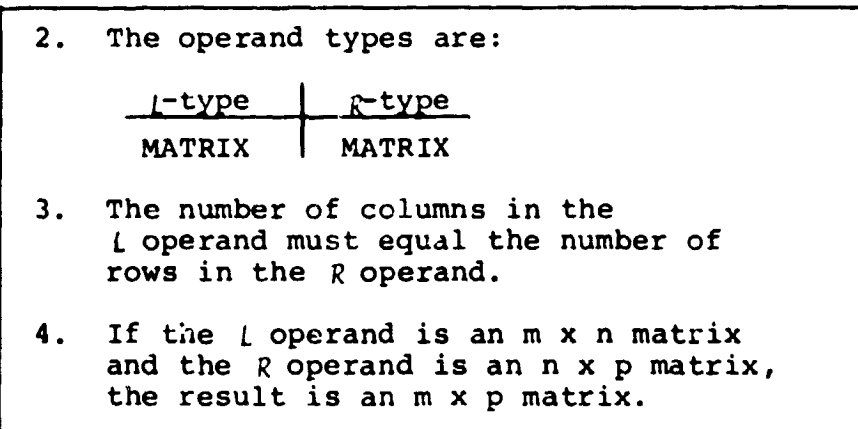

**Ex**am**p**l**es :**

a www.alcommunica

والمتعاصر

If Ml is a 2 x 3 matrix with Ml  $\equiv$  $\begin{bmatrix} 1.0 & 1.0 & 2.0 \\ 0.5 & -0.5 & 1.0 \end{bmatrix}$ **M2** is a 3 **x** 2 matrix with M2  $\equiv$   $\begin{bmatrix} 0 & 0.5 \\ 0 & 1.0 \\ 0 & 1.0 \end{bmatrix}$ then M1 M2 =  $\begin{bmatrix} 0 & 3.5 \\ 0 & 0.75 \end{bmatrix}$  $(2 \times 2 matrix)$  $(3 \times 3$  matrix) 1 **0**.**5 -0**.**5** i <sup>0</sup>**.5 -**0**.5** <sup>1</sup>**:**0j

**N**o**te that by usin**g **partiti**o**ning subscripts that**

**•-** M**I\***,**2 TO** 3 M**2 is ille**ga**l** b**ecaus**e o**f** d**i**m**e**ns**i**on **mismatch**; is still legal **b**u**t** M**2** Ml**,**,**2 TO 3 - 0**.**5 -0** 0.5 -**0**

7-11

I**NTERMETRICS** IN**CORPORATED** • 7**01** C**ON**C**OR**D **AVENUE** • C**AMBRIDGE, MA**S**SACHU**S**ETT**S **0**2**138** • **(617) 661-184**0

k

CASE  $\left(5\right)$ 

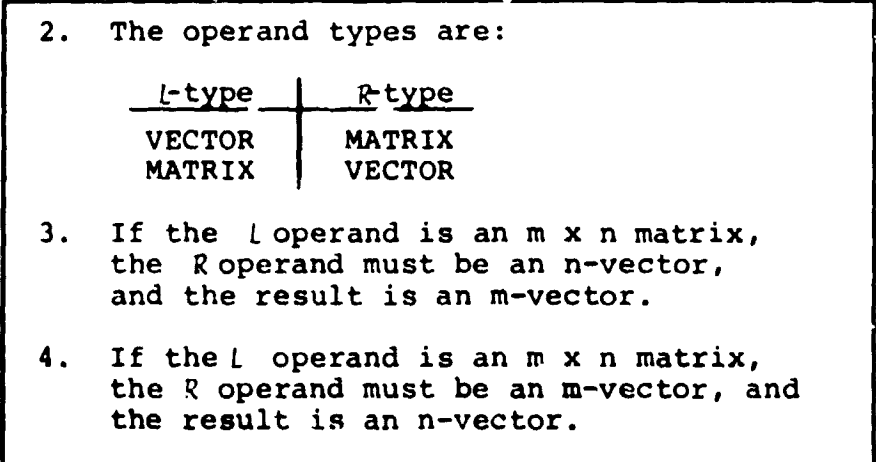

No**te that t**h**e p**o**s**i**t**i**o**n **o**f **t**he ve**ctor** ope**ra**nd **a**g**ai**n de**t**e**rm**i**ne**s **its interpretation as eit**h\_**r a** r**ow or column vect**o**r.**

Exam**p**l**e**s:

والقاف وعطا الأسد

irmus »

t

 $\Delta \sim 0.01$ 

 $\pmb{\cdot}$ 

If M is a 3 x 2 matrix with M  $\in$   $\begin{bmatrix} 0.5 & 1.0 \\ 0 & 1.0 \\ 0.2 & 0.4 \end{bmatrix}$  $\begin{bmatrix} 1.0 \\ -1.0 \\ 1.0 \end{bmatrix}$ V is a 3-vector with  $V =$ then  $V M = \begin{bmatrix} 0.7 \\ 0.4 \end{bmatrix}$  $(2-vector)$ **a**n**d** M **V is i**ll**e**g**a**l be**cause** o**f** d**i**m**e**nsion m**i**sm**atc**h\_ however, M  $V_1$  TO 2<sup>2</sup>  $\begin{bmatrix} -0.5 \\ -1.0 \\ -0.2 \end{bmatrix}$ is legal.

**7**-1**2**

 $\begin{array}{c}\n\bullet \\
\bullet \\
\bullet\n\end{array}$ 

 $\frac{1}{2}$ 

 $\sum_{i=1}^{n}$ 

\_ *;*

### EXPONENTIATION, INVERSION AND TRANSPOSE

In HAL/S, a single operator serves for exronentiation, matrix inversion, and matrix transpose, the operand types serving to distringuish between them.

If both operands are integer or scalar, then exponentiation<br>is implied; ...CASE (1)  $\sum_{i=1}^{n}$  is implied;

**I** •

- if the left ope and is a square matrix, and the right is an integer-valuea literal, a repeate**a** matrix product or repeated  $\left[ 2 \right]$ p**r**od**uct** of inver**c**e i**s** implied; ...**C**A**S**E
- if the left operand is a matrix, and the right operand is<br>the character 'T', then the transpose is implied. ...CASE the character 'T', then the transpose is implied . ... CASE (3)

í

These operations take the general symbolic form:

Symbolic form:  $L$  \*\* R

i. This is **t**he one-line format version. In multi-line forma**t** the opera**t**or symbol is omitted and R is placed on an exponent line. See Section 2.3.

The rule**s** for **ea**ch of the cases listed above are now described in turn.

INTERMETRICS INCORPORATED . 701 CONCORD AVENUE . CAMBRIDGE, MASSACHUSETTS 02138 . (617) 361-1840

 $7 - 13$ 

CASE  $\bigcirc$ 

2. The operand types are:  $L$  -type  $R$  -type INTEGER JINTEGER SCALAR  $\int$  SCALAR 3. If the L operand is integer and the R operand is a non-negative integral-valued literal, then the result is integer, otherwise it is scalar. 4. Consistent with Rule 3, if the result is scalar, then any integer operands are first converted to si.gle-precision scalar.

### Example.:

J\_

**Company communities** 

 $\sim$   $\epsilon$ 

If I is an integer with  $I = 5$ then  $I * * 2 = 10$  (integer result) and  $I^{**-1} \equiv 0.2$  (scalar result) also  $2**0.5 = \sqrt{2}$  (scalar result)

r

t

 $\ddot{\phantom{0}}$ 

CASE  $(2)$ 

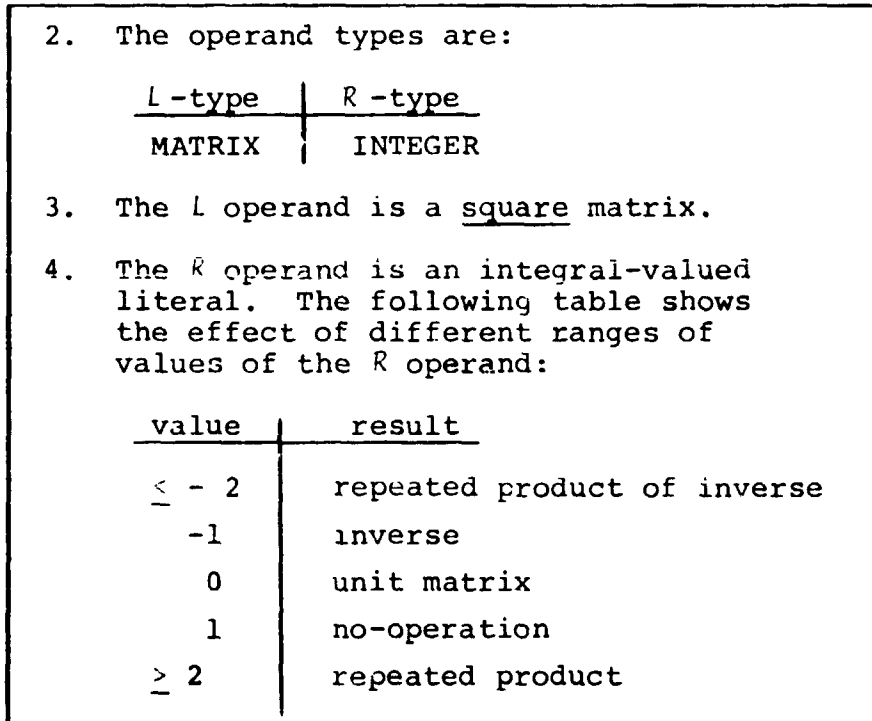

Examples:

 $\sim$   $\sim$   $\sim$   $\sim$   $\sim$ 

 $\mathbf{r}$ 

 $\sim 100$  km s  $^{-1}$ 

If M is a 2 x 2 matrix with M  $\frac{1}{2}$   $\begin{bmatrix} 0.5 & 1 \\ -0.5 & 0 \end{bmatrix}$ then  $M^2 = \begin{bmatrix} -0.25 & 0.5 \\ -0.5 & -0.5 \end{bmatrix}$  $M^{-1} = \begin{bmatrix} 0 & -2 \\ 1 & 1 \end{bmatrix}$ and  $M^0 = \begin{bmatrix} 1.0 & 0 \\ 0 & 1.0 \end{bmatrix}$ 

 $7 - 15$ 

 $\sim 10^{-12}$ 

 $\chi_{\mu\nu}$ 

$$
\texttt{CASE} \quad \textcircled{\scriptsize 3}
$$

```
2. The operand types are:
        L-type
          -type I R -type I R -type I R -type I R -type I R -type I R -type I R -type I R -type I R -type I R -type I R
        MATRIX I T
3. If the L operand is an m x n matrix,
     then the result is an n x m matrix.
4. If R is symbolically T, then transpose
     is indicated even if T is a declared
     data item.
```
Examples:

**i**

Ď.

If M is a 2 x 3 matrix with M =  $\begin{bmatrix} 1.0 & 0 & 3.0 \\ 2.0 & 0 & 4.0 \end{bmatrix}$  $\mathbf 0$  $3.0$ then  $M^T = \begin{bmatrix} 1.0 \\ 0 \\ 3.0 \end{bmatrix}$  $\begin{bmatrix} 2 & 0 \\ 0 & 0 \end{bmatrix}$ if V is a 3-vector with VE if  $\mathcal{S}$  is a 3-vector with V-{iii}2.3.4.9

then  $V^T$  is illegal because the  $L$  operand is not matrix type. The transpose of a vector is not needed in the HAL/S language.

 $\mathbf{r}$ 

 $\frac{1}{4}$ 

 $\ddot{\phantom{a}}$ 

, 7-**16** <sup>m</sup>

n de la companya de la companya de la companya de la companya de la companya de la companya de la companya de<br>Desenvolvements

### NOTE ON PRECISION CONVERSION

i

It is possible that the precisions of the two operands may differ in any of the operations described. In these cases, precision conversion usually takes place before the operation is e×ecuted. The rules under which it takes place are as follows:

- i. No precision conversion is possible in unary operations: transposition is considered a unary operation.
- 2. Where an operation specifies type conversion from integer to single precision scalar, this conversion is carried out first.
- 3. If only one operand is integer and no type conversion is implied, no preclslon conversion takes place.
- 4. If both operands have the same precision, the result is of the same precision (even if not of the same type).
- 5. If the operands have mixed precision, the single precision operand is converted to double precision. Then rule 4 is applied.

7-17

ومومانين أوبا ماري

 $\setminus$  ,

## 7.2 CHARACTER OPERATIONS

There is only one character operation in HAL/S: concatenation of character strings.

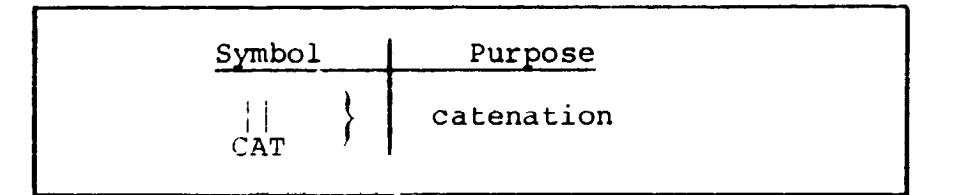

### CATENATION

J.

t me nom komunisme w∼r

The utility of catenating character strings is obvious in the generation of output listings. The rules related to the catenation operation are as follows:

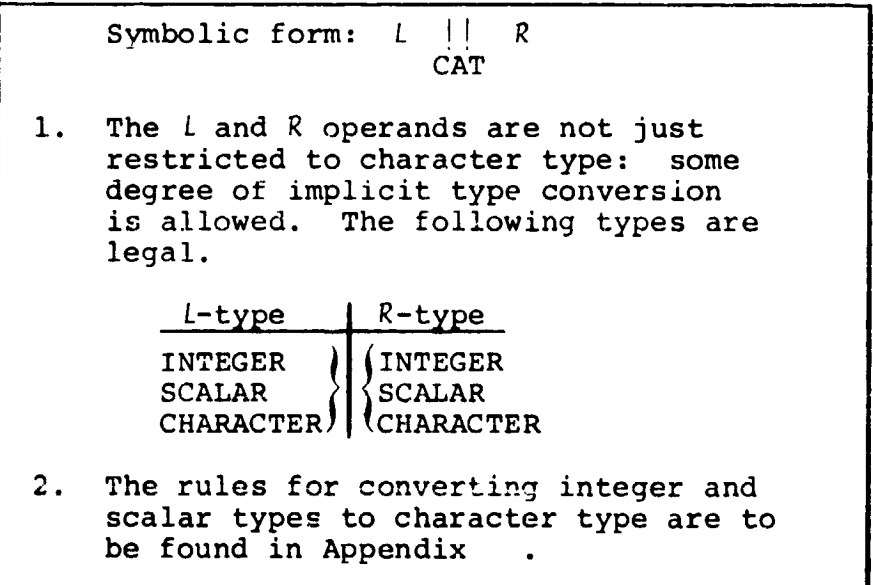

 $7 - 18$ 

 $\mathcal{L}$ 

 $\overline{\mathcal{L}}$ 

Examples:

```
If C is a character item with C \equiv 'UNITS'
   I is integer with I = 10then 'TEN' || C = 'TEN UNITS'I \parallel C = I 10 UNITS'
   and I \parallel I = '1010'
```
 $7 - 19$ 

#### $7.3$ **BOOLEAN OPERATIONS**

Boolean operations are logical (binary) transformations on Boolean operands. HAL/S recognizes the following operations:

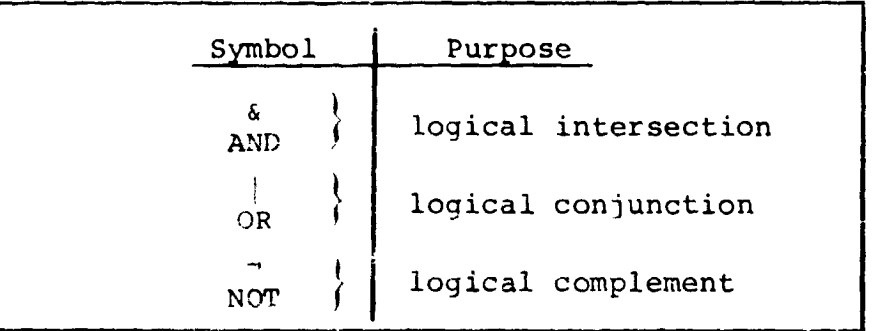

### COMPLEMENT

The complement operation complements the logical value of a Boolean operand. It takes the following form:

> Symbolic form:  $R$ **NOT** The Roperand is of Boolean type.  $1.$

Example:

If B is Boolean with B = TRUE

then  $\neg B =$  FALSE

 $\overline{z}$ 

 $\overline{\phantom{0}}$ 

## CONJUNCTION

**!** 

The conjunction operation causes the logical values of two Boolean operands to be OR'ed together

Symbolic form: [ I R • - OR i. The L and \_ operands are of Boolean type. 2. The truth table for the resulting Boolean is as follows: T=TRUE [ F=FALSE T F T T T R F T F

Examples:

If B is Boolean with  $B = FALSE$ then  $B|B = \frac{1}{2}$  FALSE  $B | TRUE \t{array}$  TRUE

7-21

!

÷

 $\mathbf{A} + \mathbf{A}$ 

I\_:EF\_METR**I**CS INCORPORATED • 70**1** CONCORD **A**VENUE • CAMBRIDGE, M**A**SSACHUSET**T**S 02**1**38 • (617) 66**1**-1840

 $\epsilon$  is so  $\epsilon$ 

## INTERSECTION

The intersection operation causes the logical values of two boolean operands to be AND'ed together.

 ${\mathcal R}$ Symbolic form:  $l$ & AND The L and R operands are of Boolean type.  $1.$ The truth table for the resulting Boolean  $2.$ is as follows:  $T = TRUE$ L  $F = FALSE$  $\overline{\text{T}}$  $\overline{\mathbf{F}}$ T  $\mathbf{F}$  $\mathbf{T}$  ${\mathcal R}$  $\overline{\mathbf{F}}$  $\mathbf F$  $\mathbf F$ 

 $\mathbf{I}$ 

∖

Examples:

 $\overline{a}$ 

If B is Boolean with  $B = FALSE$ 

then B&TRUE  $\equiv$  FALSE

B&B = FALSE

#### $7.4$ COMBINING OPERATIONS & PRECEDENCE

It is obviously desirable to be able to combine operations so as to create expressions of any required complexity. In combining operations, the following information is necessary:

- The order in which operations are executed (the order of "precedence");
- the way in which the precedence order can be overriden.

ARITHMETIC AND CHARACTER PRECEDENCE

The precedence of HAL/S operations on arithmetic and character data types are shown in the following table:

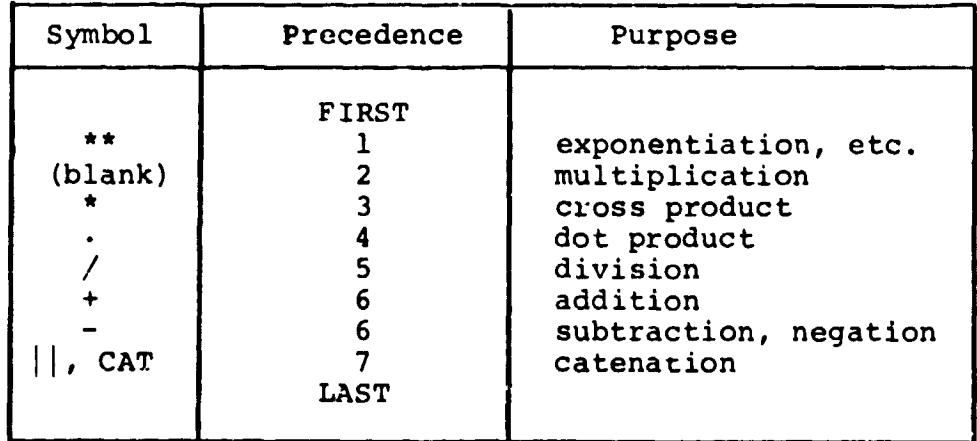

Two rules clarify and modify this information:

- Sequences of operations of the same precedence are evaluated left to right, except for  $**$  and /, which are evaluated right to left.
- Sequences of multiplications are sometimes reordered to minimize the number of elemental products required.

 $\overline{\phantom{a}}$ 

**Ex**amples:

In the following expression, the numbered pointers show the order of execution of operations:

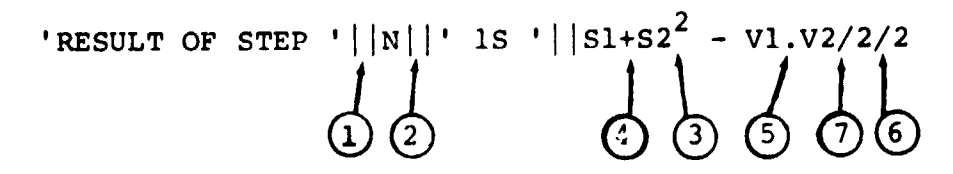

## BOOLEAN PRECEDENCE

The precedence rules for Boolean operations are stated separately because there are no implicit conversions causing interaction with arithmetic and character operations.

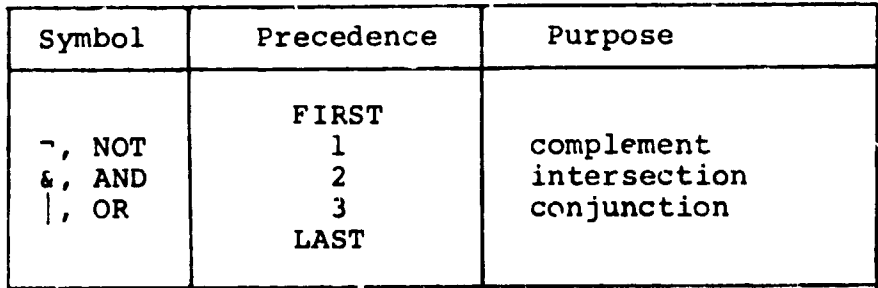

**Se**qu**e**n**ces** of **o**p**erat**i**o**n**s of t**he **s**ame p**r**e**c**eden**c**e are evaluate**d** left to right.

### **E**xamples:

In **t**he following expre**ss**ion, **t**he numbered pointers show **t**he order of execution o**f** operation**s**:

! ..

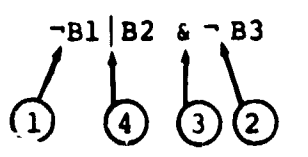

 $7-24$   $1$ 

### OVERRIDING PRECEDENCE ORDER

i In HAL/S, the **ord**e**r o**f p**r**e**c**eden**c**e can be **o**v**er**r**id**en at w**i**ll b**y** the use of parentheses, nested to any arbitrary depth.

! Examples :

**I**

I

In the following Boolean expression,

B1 | B2 & B3 | B4 & B5  $\sigma$   $\sigma$   $\sigma$  $\left(3\right)$ 

pa**re**n**these**s may c**ha**nge **t**he **pr**e**cede**n**ce order** a**s** s**ho**wn:

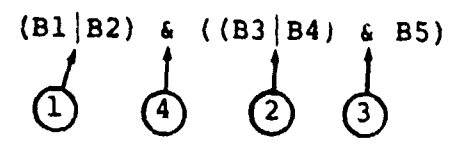

I**n t**he **f**ollo**win**g **ari**thme**tic** exp**r**e**ssi**on,

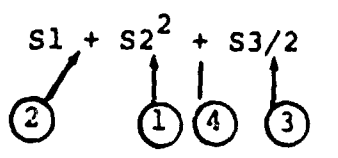

parentheses may change the precedence order as shown:

 $((51 + 52)<sup>2</sup> + 53)/2$ 

la<br>Maria Masaraha (Cara Sana

HAL/S **allo**w**s** t**h**e **ope**z**and**l **-**- in **an exp**r**ess**i**on** t**o be a**rr**ayed**, causinq p**a**z**al**\_e**l** ev**a**lu**a**tio**n** o**n an el**emen**t**b**y**-**ele**ment ba**s**i**s**. S**e**e: **(**tbd).

7-**25**

k

#### $7.5$ SOME EXPLICIT CONVERSIONS

As evidenced in Section 7, there are few implicit type conversions in the HAL/S language. However, there is a comprehensive range of explicit conversions, some of which are now described.

### PRECISION CONVERSION

Any arithmetic expression may have its precision explicitly changed as follows:

 $(<sub>expression</sub>)$  a DOUBLE

 $(\leq$ expression>) e SINGLE

- In the first form, if <expression> is 1. a single precision arithmetic precision, it is converted to double precision. If it is already double precision, the conversion has no effect.
- $2.$ In the second form, if <expression> is a double precision arithmetic expression it is rounded to single precision. If<br>it is already single precision, the conversion has no effect.

Example:

وأعاده التهاويات

If A and B are single precision, then the result of

 $(A + B)$  @ DOUBLE

is double precision, the type remaining unchanged.

### **VECTOR CONVERSION**

A vector can be synthesized from a list of scalar or integer expressions using the construct shown in the following table:

> VECTOR<sub>n</sub> (<exp>, <exp>.....)  $1.$ The subscript number n specifies the length of the vector to be created, and lies in the range  $1 < n < 16$ \*.  $2.$ If n is omitted the resulting vector is assumed to be of length 3.  $3.$ Each <exp> is a scalar or integer expression.  $4.$ The number of expressions in the list must match the implicit or explicit result length. 5. The result of the above conversion is in single precision. 6. The matrix is assembled row by row from the list.

Examples:

VECTOR $(1, 2, 3)$ creates a 3-vector with value  $\begin{bmatrix} 2 \\ 3 \end{bmatrix}$ 

\* This value may be implementation dependent. See Appendix for exceptions.

 $7 - 2$ 

宯

↖

if S is a scalar with  $S = 0.5$  then S 2 VEC**TOR 4** (**S**, , S**+l**, **0)**  $\lceil 0.5 \rceil$ creates a 4-vector with value  $0.25$  $1.5$ creates a 4-vector with value [ii5 ]**<sup>j</sup>** <sup>o</sup> **<sup>=</sup>**

Note that even if the arguments are double precision the result is in single precision. To specify double precision in a vector conversion, the following modified form is used:

!

Ī.

 $\tilde{f}_\perp$ 

!

 $\cdot$ 

**]**I

l

L

V**E**C**TOR**@ DO**U**B**LE**, n (**<**exp**>**, **<**e**x**p**>** .... ) 1. T**h**e mean**i**ngs of <exp**>** and n are as before. 2. If n is not specified, the preceding comma is also omitted.

Examples:

 $\overline{1}$ 

 $\begin{bmatrix} 1 & 2 & 3 \end{bmatrix}$ V\_.**C**TO**R**@ DO**U**BLE {1*'* 2*,* **3**) ..

creates a double precision J-vector with value  $\begin{bmatrix} 1 \ 2 \ 3 \end{bmatrix}$ 

 $VECTOR<sub>Q</sub> DOUBLE, 4<sup>(1, 2, 3, 4)</sup>$ 

*,*\_ **7** -**28**

creates a double precision 4-vector with value  $\overline{\mathbf{2}}$ 

 $7 - 28$ 

 $\begin{bmatrix} 3 \\ 4 \end{bmatrix}$ 

INTERMETRICS INCORPORATED · 701 CONCORD AVENUE · CAMBRIDGE, MASSACHUSETTS 02138 · (617) 561-1840

|IT\_\_ ....... **T** .

**Live of the contract of the contract of the contract of the contract of the contract of the contract of the contract of the contract of the contract of the contract of the contract of the contract of the contract of the** 

### MATRIX CONVERSION

 $\frac{1}{t}$ 

 $\mathbf{r}_i$ 

 $\mathbf{f}$ 

.o

oa

mp

 $\begin{array}{c}\n\bullet \\
\bullet \\
\bullet \\
\bullet\n\end{array}$ ینج

I

Ē

**Right** 

There exists a method of synthesizing a matrix from a list of integer or scalar expressions analogous to the vector conversion described: **In description of the second contract of the second contract of the second contract of the second contract of** 

**I**

 $\blacksquare$ , ..... ) and .....  $\blacksquare$ , ..... )

- 1. The subscript numbers m, n specify the row and column dimensions of the matrix to be created, and must lie in the range  $1 < m$ , n  $< 16$ \*.
- 2. The subscript may be omitted, in which case the resulting matrix is assumed to - be **3** by 3.
- 3. Each <exp> is a scalar or integer expression.
- 4. The number of expressions must match the total number of elements in the resulting **:**? matrix.
- 5. The result of the above conversion is in "" single precision.

\* This value may be implementation dependent. See Appendix for exceptions.

**\* T**h**is** v**a**l**ue** m**ay** b**e** impl**e**m**e**ntati**on** de**p**en**d**en**t**, q?¢ Appen**d**ix i f**o**r e**x**ceptions. •

<u>source to the control of the control of the control of the control of the control of the control of the control of</u>

Examples:

MATRIX(1, 2, 3, 4, 5, 6, 7, 8, 9)  $\begin{bmatrix} 1 & 2 & 3 \\ 4 & 5 & 6 \\ 7 & 8 & 9 \end{bmatrix}$ creates a 3 x 3 matrix with value MATRIX<sub>2</sub>, 3<sup>(1.5, 0, 0, 0, 0.5, 0)</sup> creates a 2 x 3 matrix with value  $\begin{bmatrix} 1.5 & 0 & 0 \\ 0 & 0.5 & 0 \end{bmatrix}$ Note the order of assembly in each case.

As in the case of vector conversion, a modified form is required if the result is to be in double precision:

> MATRIX<sub>@</sub> DOUBLE, m, n<sup>(<exp></sup>, <exp> .....) The meanings of m, n and <exp> are as ı. before.

 $2.$ If the dimension subscript is omitted, the preceding comma is also omitted.

Examples:

MATRIX<sub>e</sub> DOUBLE<sup>(1, 2, 3, 4, 5, 6, 7, 8, 9)</sup>  $\begin{bmatrix} .2 & 3 \\ 5 & 6 \\ 8 & 9 \end{bmatrix}$ creates a double precision 3 x 3 matrix with value  $\begin{bmatrix} 1 \\ 4 \\ 7 \end{bmatrix}$ MATRIX<sub>A</sub> DOUBLE, 2,  $3^{(1.5, 0, 0, 0, 0.5, 0)}$ creates a double precision 2 x 3 matrix with value  $\begin{bmatrix} 1.5 \\ 0 \end{bmatrix}$  $\begin{bmatrix} 0 & 0 \\ 0.5 & 0 \end{bmatrix}$ 

Į

The explicit conversions described are those most commonly required for numerical analysis. However, HAL/S contains many other explicit conversion function forms corresponding to conversions between most data types. See: tbd.

j.

I

 $\ddot{\phantom{a}}$ 

 $\ddot{\cdot}$ 

Ĭ,

 $\zeta$ ł, l,  $\cdot$ 

 $\overline{1}$ 

 $\frac{7}{6}$  $\frac{1}{3}$ 

÷

 $\begin{array}{c} \mathcal{L}_1 \\ \mathcal{L}_2 \\ \mathcal{L}_3 \\ \mathcal{L}_4 \end{array}$ 

 $\begin{array}{c} \times \mathbb{R} \\ \times \mathbb{R} \end{array}$ 

 $\hat{\mathbf{r}}$ 

 $\frac{1}{2}$  $\frac{1}{2}$  $\frac{1}{2} \left( \frac{1}{2} \right)$ 

Ŷ, f,

 $\frac{5}{7}$ 

Š,

 $\ddot{\phantom{0}}$ 

 $\frac{1}{2}$ 

ا ،

Ī

 $\prod_{i=1}^{n}$ 

 $\begin{bmatrix} \phantom{-}\end{bmatrix}$ 

 $\prod_{i=1}^{n}$ 

 $\big\}$ 

## 7.6 BUILT-IN FUNCTIONS

HAL/S possesses a comprehensive range of built-in functions that can be used as operands in expressions. Built-in functions have zero, one, or two arguments, and are wricten in a form akin to standard mathematical notation.

 $\mathbf{I}$ 

 $\sim$   $\sim$ 

Ť

 $\cdot$  1

1

Built-in functions are divided into five different classes, roughly according to purpose:

arithmetic

Ţ

- algebraic
- vector-matrix
- character
- miscellaneous

A full description of all built-in functions is given in Appendix . A brief explanation of some of the more important functions in each class is given below.

### ARITHMETIC FUNCTIONS

Arithmetic functions perform simple arithmetic operations on scalar or integer arguments. Some arithmetic functions are:

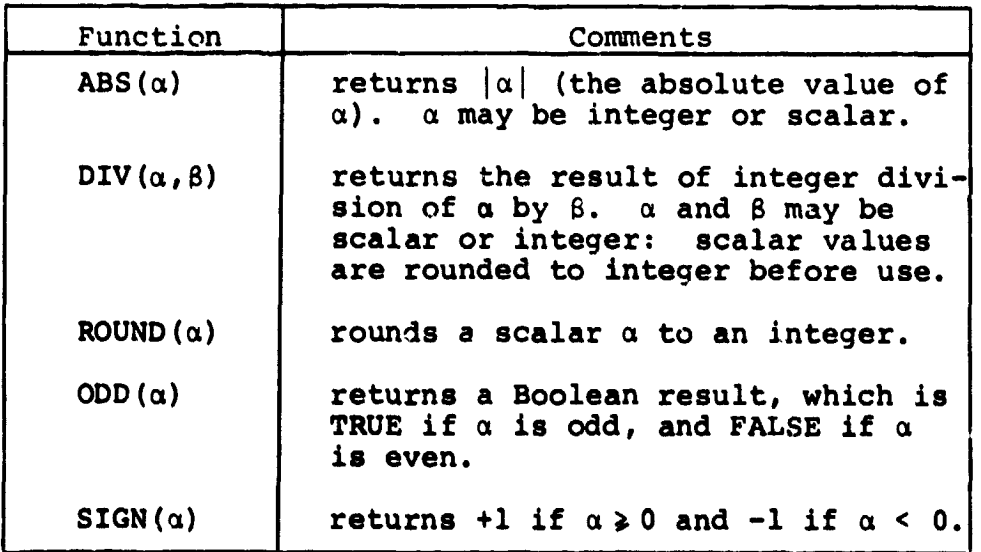

### $7 - 32$

## ALGEBRAIC FUNCTIONS

I

 $\ddotsc$  $\bullet$  $\ddot{\phantom{a}}$ 

 $\sim$ 

 $\tau$ 

 $\bullet$   $\bullet$ 

 $\overline{\phantom{a}}$ ۰.  $\ddot{\phantom{a}}$ 

 $\overline{\phantom{a}}$  $\bullet$ 

 $\mathbf{x}$ 

 $\bullet$ ÷.

 $\dddot{}$ 

H

 $\bullet$  1

 $\begin{bmatrix} 1 & 0 & 0 \\ 0 & 0 & 0 \\ 0 & 0 & 0 \\ 0 & 0 & 0 \\ 0 & 0 & 0 \\ 0 & 0 & 0 \\ 0 & 0 & 0 \\ 0 & 0 & 0 \\ 0 & 0 & 0 & 0 \\ 0 & 0 & 0 & 0 \\ 0 & 0 & 0 & 0 \\ 0 & 0 & 0 & 0 \\ 0 & 0 & 0 & 0 & 0 \\ 0 & 0 & 0 & 0 & 0 \\ 0 & 0 & 0 & 0 & 0 & 0 \\ 0 & 0 & 0 & 0 & 0 & 0 \\ 0 & 0 & 0 & 0 & 0 & 0 \\ 0 & 0 & 0 &$ 

÷,

 $\bullet$ 

<u>|</u>

 $\prod$ 

 $\prod$ 

 $\sqrt{2}$ 

J.  $\frac{3}{2}$ 

 $\ddot{\cdot}$  $\frac{1}{3}$  $\ddot{\phantom{a}}$  $\frac{2}{\pi}$ 

 $\frac{1}{2}$  $\ddot{\cdot}$  $\frac{1}{r}$ 

 $\frac{1}{2}$ 

Ą Ą,

Algebraic functions perform trigonometric and other transformations on scalar arguments. Some common algebraic functions are:

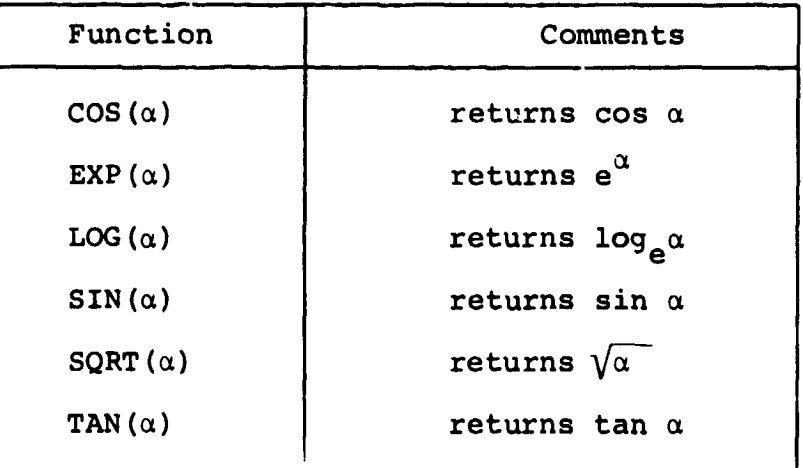

## VECTOR-MATRIX FUNCTIONS

Vector-matrix functions perform operations on vectors or matrices. Common vector-matrix functions are:

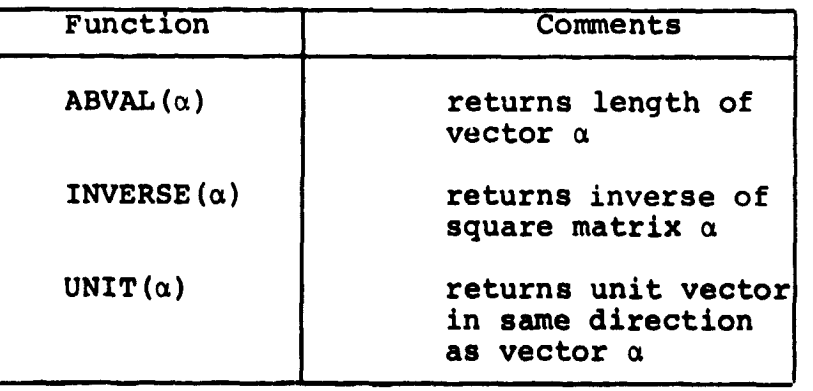

ĵ.

 $7 - 33$ 

### **CHARACTER FUNCTIONS**

 $\mathfrak{t}$ 

Character functions perform operations on character data. Some common character functions are:

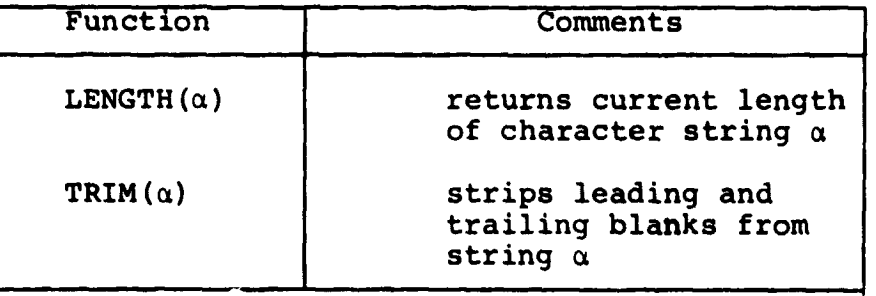

## MISCELLANEOUS FUNCTIONS

Some of the more important miscellaneous functions are:

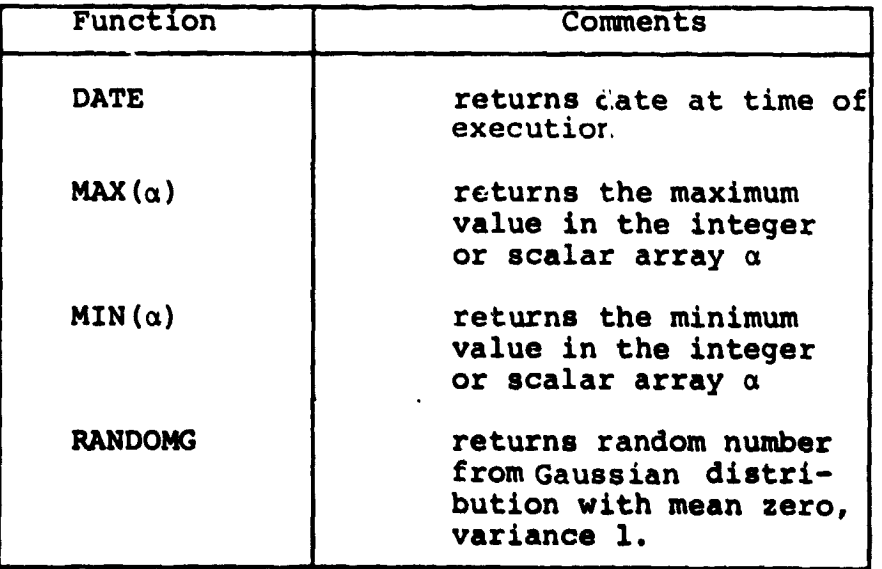

Examples of use:

<u>e e propin</u>

 $\mathbf{w} = \mathbf{w} \times \mathbf{w}$  , we have  $\mathbf{w} = \mathbf{w}$ 

جب

 $\mathbb{R}^{n \times n \times n}$ 

 ${\bf l}$ 

 $\bar{\phantom{a}}$ 

 $\pm$ 

 $\frac{1}{2}$  .

 $\frac{1}{2}$  ,  $\mathcal{L}_{\mathbf{c}}$ 

 $\bar{\mathbf{v}}$  .

 $\sim$ 

 $\bar{\alpha}$ 

 $\sim$   $\sim$ Ĵ,

 $\sim$   $\sim$ 

 $\sim$   $\sim$ 

 $\lambda$  $\sim$   $\sim$ 

 $\ddot{\phantom{1}}$ 

 $\ddot{\phantom{1}}$ 

 $\sim$   $\sim$ 

 $\frac{1}{2}$ 

 $\begin{bmatrix} 1 \\ 1 \end{bmatrix}$ 

 $\lceil$  $\vert \vert$ 

ा

 $\mathbb{Z}$  $\frac{1}{2}$ 

 $\overline{\mathcal{T}}$ 

 $\omega = 0$  .

 $\cdot$  :  $\sim$   $\sim$ 

 $\begin{array}{c}\n\bullet \\
\bullet \\
\bullet \\
\bullet\n\end{array}$ 

 $\frac{1}{2}$ 

ŷ

 $\hat{I}$ 

 $\mathbf{s}$ 

 $\ddot{\ddot{\text{}}}$ 

÷

 $\frac{1}{3}$ 

 $\frac{1}{2}$ 

ţ.

 $\bar{\bar{z}}$  $\frac{\epsilon}{\pi}$ 

 $\frac{\pi}{4}$ 

 $\begin{array}{c} \bullet \\ \bullet \\ \bullet \\ \bullet \end{array}$  $\frac{1}{2}$ 

 $\ddot{\ddot{\phi}}$  $\begin{array}{c} \star \\ \star \\ \star \end{array}$ 

 $\tilde{A}$ 

 $\sim 10$ 

 $\mathsf{l}$  $SINE = SIN(X/2) + SIN(Y/2);$  $\mathbf{I}$  $X = ABVAL$  (V1\*V2);  $\mathbf{I}$ IF ODD (X) THEN RETURN;  $\mathbf{I}$ 

 $\mathcal{I}$ 

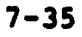

#### $7.7$ **SUMMARY**

 $\ddot{i}$ 

Section 7 has described how HAL/S expressions are synthesized from operands and operators, and in what order such expressions are executed. Expressions, particularly of integer and scalar type, form parts of many HAL/S language constructs. Section 6 referred many times to the use of integer expressions in subscripting.

 $\ddot{\ddot{i}}$ 

 $\cdot$  1

- 1

7

Section 8 describes the assignment statement, which causes the result of an expression to be stored in some data item or items.

#### **ASSIGNMENTS** 8.

Section 7 described, in detail, the creation of HAL/S expressions used in numerous places in the language. The assignment statement is one such instance in which the value of an expression is assigned to a data item.

For convenience, an assignment is classified according to the type of the receiving data item; that is, the data item being assigned into. Because HAL/S allows implicit type conversion, this type is not necessarily the same as the expression whose value is used in the operation.

- Arithmetic assignments are assignments to matrix, vector, integer or scalar data items.
- Character assignments are assignments to character data items.
- Boolean assignments are assignments to Boolean data items.

### 8.1 GENERAL FORM OF ASSIGNMENT

 $\cdot$   $\cdot$ 

 $\left| \cdot \right|$ -1

The assignment statement is an instance of a HAL/S executable It has a general form applicable to all types statement of assignment:

Symbolic Form:  $L = R$ ;

- L is the receiving data item. It 1. may be subscripted or unsubscripted.
- $2.$ Usually, R is an expression whose resultant value is to be used in the assignment. It may, of course, consist merely of a single operand.

 $8 - 1$ 

Additional assignment rules are applicable which differ according to assignment type.

#### $8.2$ ARITHMETIC ASSIGNMENTS

Arithmetic assignments are those in which the receiving data type is matrix, vector, integer or scalar.

### **MATRIX**

The receiving data item is a matrix.

The operand types are: 1. R-type L-type **MATRIX** ∫MATRIX INTEGER (rule 3) The number of rows and columns  $2.$ of the R-expression must be the same as those of the receiving data item. The only condition under which  $3.$ the R-type is integer is if it is the literal value zero. The<br>assignment then creates a null matrix.

J.

Examples:

 $\mathbf{a}$ 

ś

If Ml is a 2x3 matrix with Ml  $\equiv$  [1.0] 1.0  $2.0$  $10.5 - 0.5$  $1.0$  $M2$  is a  $2x2$  matrix,  $M3$  is a  $2x3$  matrix;
```
then
          (M3 = -M1;\begin{vmatrix} -1.0 & -1.0 & -2.0 \\ -0.5 & 0.5 & -1.0 \end{vmatrix}results h M3 E
          1M2 = M1; is illegal (column mismatch)
but
          |M2 = M1, 2 AT 2<sup>'</sup>
results in M2 \equiv \begin{bmatrix} 1.0 \\ -0.5 \end{bmatrix}\begin{bmatrix} 2.0 \\ 1.0 \end{bmatrix}\begin{bmatrix} 1 & 0 \\ 1 & 0 \end{bmatrix} = 0; results in M3 = \begin{bmatrix} 0 & 0 & 0 \\ 0 & 0 & 0 \end{bmatrix}but
           \mathbf{I}MS = 1; is illegal
```
 $\mathbf{I}$ 

Ì.

 $\mathbf{y}$ 

# **VECTOR**

The receiving data item is a vector.

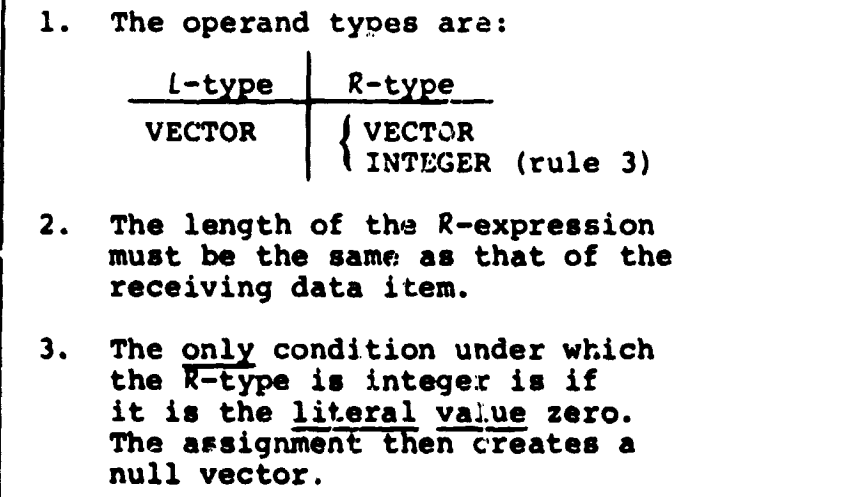

 $8 - 3$ 

INTERMETRICS INCORPORATED . 701 CONCORD AVENUE . CAMBRIDGE, MASSACHUSETTS 02138 . (6°.) 661-1840

```
If Vl is a 3-vector with Vl \equiv\left[1.0\right]\begin{bmatrix} 2 & 0 \\ 0 & \end{bmatrix}M2 is a 3x3 matrix,
         V2 is a 3-vector;
then
         V' = -VI;\begin{bmatrix} -1 & 0 \\ -2 & 0 \\ 0 & 0 \end{bmatrix}results in V2 \equivis illegal (type mismatch),
       M2 \equiv V1;
but
       \frac{1}{1} M2<sub>1</sub>
                             is legal since subscripting reduces<br>the l-type to 3-vector.
                   Vl;
                                     \begin{bmatrix} 1 & 2 \\ ? & ? \\ ? & ? \end{bmatrix}and results in M2 \equiv\mathbf 0\begin{bmatrix} 2 \\ 2 \end{bmatrix}(? indicates values unchanged by assignment).
Note
       IV2 = 0;creates a null vector.
```
Examples:

Ť

Ţ

ī

 $8 - 4$ 

# INTEGER/SCALAR

**!** 

T

Integer and scalar assignments can be treated together because their rules are nearly identical.

> 1. The operand types are:  $L$ -type  $R$ -type INTEGER 1 **INTEGER** SCALAR  $\int$  | cCALAR 2. If the L- and R-types ao not match, typ conversion of the resul of the R-expression takes place before assignment. 3. Sualar-to-integer conversion implies rounding of the value of the R-expression.

!

 $\mathbf{I}$  $\blacksquare$ 

Examples :

If I is an integer, S is a scalar, and M a 2x2 matrix, then  $' I = 5$ ; results in  $I = 5$  $I = 7.7$ ; results in  $I = 8$  $\mathsf{I}$  $S = 7.7$ ; results in  $S = 7.7$ Gi**v**en the last values above for S, I • Products and the second control of the second control of the second control of the second control of the second control of the second control of the second control of the second control of the second control of the secon **I**  $\begin{bmatrix} 1 & 2 & 2 \\ 1 & 2 & 3 \end{bmatrix}$ results in  $M = \begin{bmatrix} ? & ? \\ ? & 0.3 \end{bmatrix}$ (? indicates values unchanged by assignment) l  $\frac{1}{2}$ ,  $\frac{1}{2}$ 

**8**-**5**

INTERMETRICSINCORPORATED . 701 CONCORD AVENUE . CAMBRIDGE, MASSACHUSETTS 02138 • (817) 881-1840

# NOTE ON PRECISION CONVERSION

In an arithmeti**c** a**s**sig**n**men**t**, **t**h**e** p**r**e**cis**i**on**s **o**f the re**c**eivi**n**g data item and of the  $R$ -expression may differ. In these cases, precision conversion of the latter takes place before assignment, under the following rules:

- I. The R-expression is converted to the precision of the receiving data item as necessary before assignment.
- 2. If type conversion from integer to sin**g**le precision scalar is implied, it takes place before precision conversi**o**n.

INTERMETRI**CS** I**NC**O**RP**OR**ATED**. 7**0**1 **C**ONCO**R**D **A**V**E**N**UE** ' **CAMBR**I**DGE**, **MASSACHU**S**ETTS** 02**138** • (**6**17) **66**!-184**0** .

:<br>!<br>.

1

#### CHARACTER ASSIGNMENTS  $8,3$

The receiving data item is channeter type.

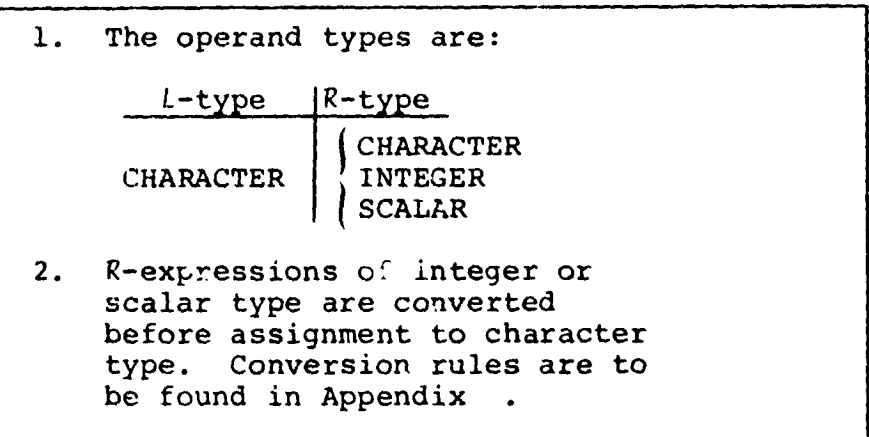

Examples:

 $\langle \cdot \rangle$ 

If C is a character with C = 'ABCDE' and

C2 is a character,

then

 $C_1^{\prime}$  C2 = C<sub>3</sub>; results in  $C2 \equiv 'C'$  $| C2 = 1573;$ results in C2 '1573'

These apparently straightforward rules can become more complex in some situations.

Generally, when the receiving data item is unsubscripted, its working length becomes the same as the length of the Rexpression. However, if this would cause the declared maximum length of the receiving data item to be exceeded, then truncation of the excess from the right takes place.

 $8 - 7$ 

INTERMETRICS INCORPORATED . 701 CONCORD AVENUE . CAMBRIDGE, MASSACHUSETTS 02138 . (617) 661 1840

```
Examples:
     If C1 is character of maximum length 10
       C2 is character of maximum length I,
     then '"
        I
        ICI = 'ABCDE';
        I
    results in Cl \n\equiv 'ABCDE' of working length 5
    but
        I
        IC2 = 'ABCDE';
        I
    results in C2 \equiv 'A' of working length 1
```
If the receiving data item is subscripted, then this causes an additional complication. The rules applicable in such a case are as follows:

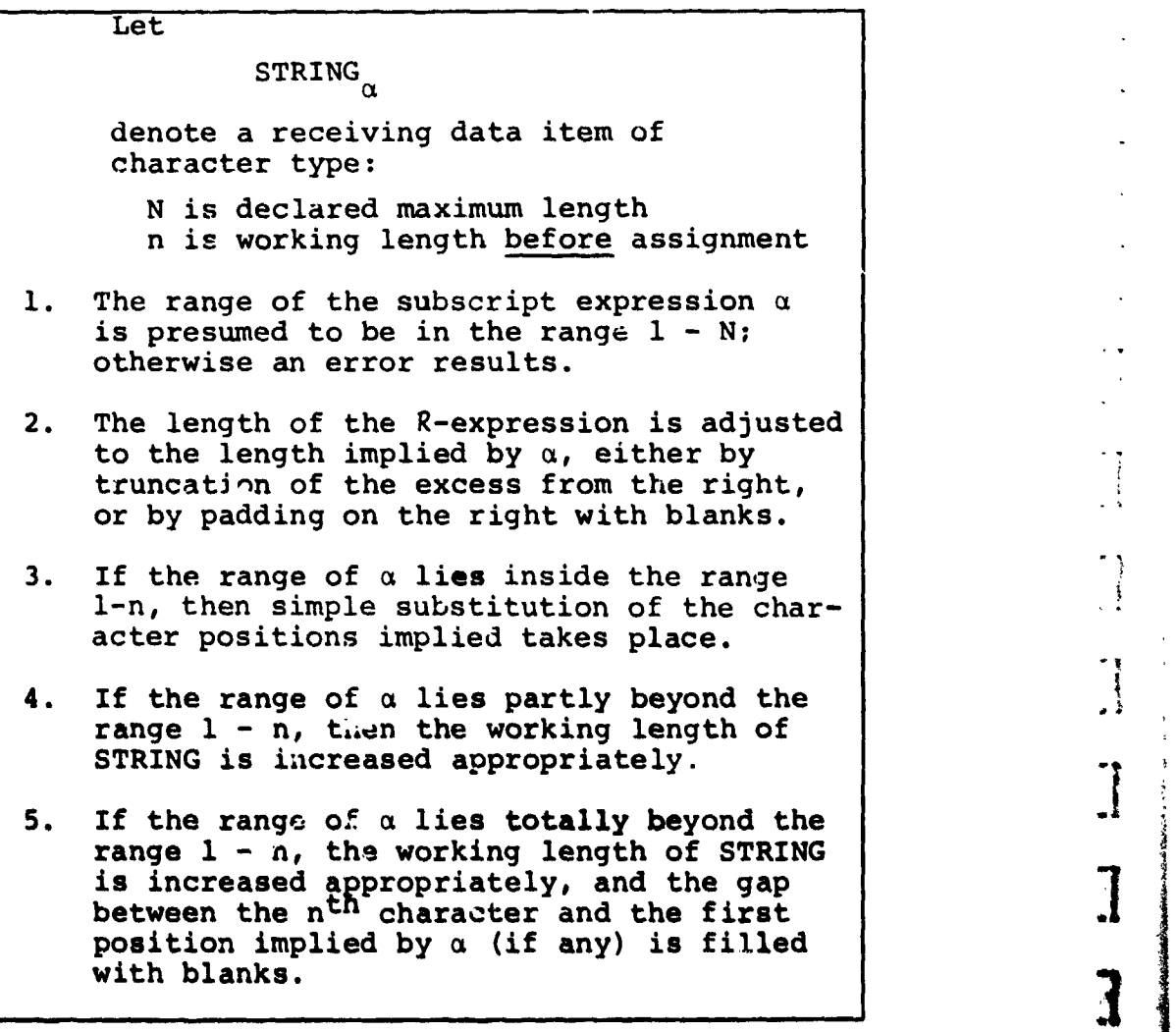

**i**

|<br>|<br>|<br>|<br>|

IN**TERMETRICS I**N**C**O**RPORATED** • **701 CONCOR**D **A**V**ENUE** "'• **CAMBRIDGE**, **MASSACHUSETTS <sup>02138</sup>** • (**617**) **661-**1**84**<sup>0</sup> **]** <sup>|</sup>

Examples:

 $\ddot{\cdot}$ 

 $\ddot{\phantom{0}}$  $\frac{1}{\kappa}$ 

 $\frac{3}{2}$ 

 $\frac{1}{2}$ 

Д

```
Let Cl be character of declared maximum length 10
          with value Cl \equiv 'ABCD'Then by Rules 2 and 3:
       1 \text{ CI}_{2 \text{ TO } 3} = 'QQ';results in Cl \equiv 'AQQD'C_{12}^{1} Cl<sub>2</sub> TO 3 = '1234';
    results in Cl ≡ 'Al2D'
       1 \text{ CI}_{2 \text{ TO } 3} = 'X';results in Cl \equiv 'AX D'By Rules 2 and 4:
       1 \text{ } \text{C1}_{4} \text{ to } 5 = \text{ } \text{'} \text{QQ'}results in Cl = 'ABCQQ'
                           (working length increased by 1)
       C_{1}^{1} C<sub>1</sub> <sub>TO</sub> 5 = 'X';
    results in Cl \equiv 'ABCX'(working length increased by 1)
By Rules 2 and 5:
       ^{1}_{1} C<sub>1</sub> <sub>5</sub> T<sub>0</sub> 6 = 'Q<sup>2</sup>';
    results in Cl ≡ 'ABCDQQ'
                           (working length increased by 2)
        |CI_{7} TO 9 = 'FGH';
    results in Cl = 'ABCD FGH'
       |C_6| = 'FCH';
    results in Cl = 'ABCD F'
```
INTERMETRICS INCORPORATED · 701 CONCORD AVENUE · CAMBRIDGE, MASSACHUSETTS 02138 · (617) 661-1840

### 8,4 BOOLEAN ASSIGNMENTS

The receiving data item is of a Boolean type.

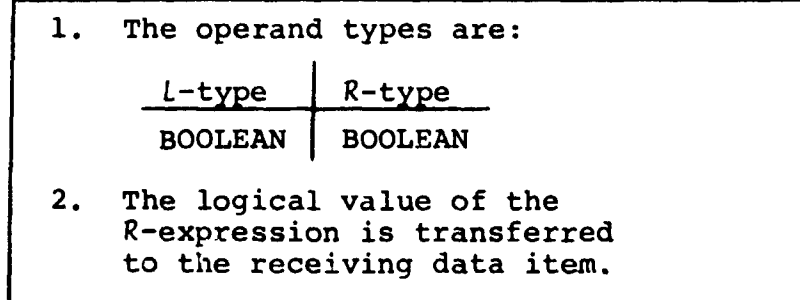

ĵ

T

 $\overline{\mathbf{3}}$ 

 $\omega = \omega \propto \omega$  and

Example:

If B is Boolean, then  $IB = FALSE;$ results in  $P = FALSE$ 

INTERMETRICS INCORPORATED · 701 CONCORD AVENUE · CAMBRIDGE. MASSACHUSETTS 02138 · (617) 661-1840

#### 8.5 MULTIPLE ASSIGNMENTS

 $\mathbf{r}^*$ 

Several data items may be assigned to the same R-expression in the same statement. The general form of such a multiple assignment is as follows:

> Symbolic form:  $l^{1}, l^{2}, ... l^{n_{s}} R$ 1. The value of the R-expression is assigned to all  $L^1$ ...  $L^n$ in turn. Any L-type must be compatible with  $2.$ the R-type according to the rules stated in Sections 8.2 through 8.4.  $3.$ No particular order of assignment is guaranteed.

Examples:

If Ml is a 2x2 matrix, Vl is a 3-vector  $\mathbf{I}$  $|M, VI = 0;$ results in M1  $\equiv$   $\begin{bmatrix} 0 & 0 \\ 0 & 0 \end{bmatrix}$ , V1  $\equiv$  $|0|$  $|0|$  $|0|$ If C is a character, I is an integer,  $\mathbf{I}$  $C, I = 127.2;$ results in  $C = '1.2720000E+02'$ ,  $I = 128$ 

INTERMETRICS INCORPORATED · 701 CONCORD AVENUE · CAMBRIDGE, MASSACHUSETTS 02138 · (617) 661-1840

With the above data items,

```
|M1, C = 5;\mathbf{I}is illegal because of data type mismatch between Ml
and the R-expression.
```
The following example illustrates the importance of Rule 3:

```
If further I = 2, then
    VI_T, I = I + 1;
has an ambiguous result, depending on the order
of assignment.
If I is assigned before VI_T,
                     , otherwise VI_{I} = \begin{bmatrix} ? \\ 3 \\ ? \end{bmatrix}then VI_{I} = \begin{bmatrix} ? \\ ? \\ ? \\ 3 \end{bmatrix}
```
(? indicates values unchanged by assignments)

In HAL/S, the sceiving data item or items may be arrayed. This can produce varying effects depending on whether or not the R-expression also is arrayed (i.e. has arrayed operands). See: tbd.

 $8 - 12$ 

INTERMETRICS INCORPORATED · 701 CONCORD AVENUE · CAMBRIDGE, MASSACHUSETTS 02138 · (617) 661-1840

# 8,6 SUMMARY

**I**

 $\mathbb{P}$  $\ddot{\phantom{0}}$ 

 $\bar{z}$  $\bar{\mathbf{t}}$  $\begin{array}{c} \frac{1}{2} \\ \frac{1}{2} \\ \frac{1}{2} \end{array}$ 

 $\ddot{\phantom{a}}$  $\bar{z}$ 

ŧ

ś,  $\ddot{\phantom{a}}$ 

 $\frac{1}{2}$  $\ddot{\phantom{a}}$  $\bar{z}$ 

 $\ddot{\cdot}$ 

 $\mathbf{a}$ 

 $\bar{z}$ 

 $\bar{z}$ 

 $\frac{1}{2}$  $\frac{3}{2}$  T \_**w**

 $\mathbf{I}$ 

• •

 $\sim$   $\sim$ 

 $\sim$   $\sim$ 

 $\ddot{\phantom{0}}$ 

 $\mathbf{r}$ 

 $\sim$   $\sim$ 

 $\sim$   $\sim$  $\mathbf{r}$ 

 $\sim$   $\tau$  $\sim$   $^3$ 

 $\sim$   $\sim$  $\frac{1}{2}$ 

4 I

 $\mathcal{F}$ 

 $\mathbf{I}$ 

 $\zeta$ 

Section 8 has described assignment statements by which the results of expressions can be assigned to one or more data items. Assignments often form the core of a program but are generally limited in effectiveness unless their execution can be controlled with a degree of flexibility.

**.m**

 $\mathsf{I}$ 

Section 9 begins to des**c**ribe now execution can be controlled by introducing the HAL/S conditional, or IF, statement.

الأنداسية

 $\sim$   $\sim$   $\sim$ 

 $\frac{1}{2}$  $\bar{\gamma}$  $\frac{1}{2}$ 

 $\ddot{\phantom{a}}$ 

 $\frac{1}{2}$ 

÷,

 $\Lambda$ 

أأمر

INTERMETRICS INCORPORATED · 701 CONCORD AVENUE · CAMBRIDGE, MASSACHUSETTS 02138 · (617) 661-1840

 $\mathbf I$ 

ŧ.

 $\cdot$ 

 $\begin{bmatrix} 1 \\ 1 \end{bmatrix}$ 

 $\sqrt{2}$ 

### 9. CONDITIONAL STATEMENTS AND BRANCHES

**S**e**cti**on 9 **i**s **p**r**im**ar**i**l**y co**n**c**e**r**ne**d** wi**th t**he **HAL**/S **condi**t**ion**al s**tatement**, **by which other ex**e**cutabl**e **statem**e**nt**s m**ay be c**on**di**t**i**o**na**ll**y execute**d **(or by whi**c**h th**e**ir execution** m**ay b**e **condit**i**onal**l**y avoided). Together with stat**e**ment gr**o**up**s**, which wi**ll **be d**e**scribed in** S**ection** 1**0, t**he**y form ac**r \_**a**lly **im**p**o**r**tant** p**art** o**f th**e H**AL**/**S** l**angu**a**ge.**

**The HAL**/**S** l**anguage** e**n**c**ourages programm**e**rs t**o **avoid** u**sing** G**O TO** s**tate**me**nt**s **to cau**s**e** b**ranche**s **in execution. Their tota**l **e**l**i**m**ina**t**i**o**n, howeve**r**, is not desirab**le**. This Se**c**tion th**e**refore a**l**so describes the HAL**/**S GO TO state-** \_**ent, and** s**tat**e**ment** l**ab**els**, which ar**e **the**i**r d**e**stinations. Statement** l**ap**el**s are, in addition, need**e**d for ot**he**r constructs to be d**e**scribed in Section** 10**.**

# 9,1 THECON**D**ITIONALSTATEMENT

!

**In HAL**/**S**, **the si**m**p**l**e v**e**rsi**o**n** o**f the c**o**nditi**o**na**l **sta**teme**nt is an "IF** cl**au**s**e" c**o**ntaining an expression eva**l**ua**ble **a**s **either T**R**UE** o**r FALS**E**,** follo**wed by a** "**tru**e **part" which is executed** o**n**l**y if th**e **IF c**l**ause i**s **TRUE. The simple v**a**r**s**i**o**n** m**ay b**e **augmented** b**y a** "**fa**ls**e part" which is** e**xecuted** o**n**l**y if the IF clau**s**e if FALSE.**

9**-**1

**I**N**TERMETRICS INCORPORATED**" **70t CO**N**CORD AVE**N**UE** "C**AM**B**RI**DGE M**A**S**SACHUSETTS 0**21**38** . (61**7) 661-**1**840**

# S**I**MPLE**I**F STATEMENT

The form of the simple version is:

**!** IF <exp> THEN <statement>; ! I. <exp> is an expression which is evaluable as either TRUE or FALSE. It may be either a BOOLEAN expression or a relational expression (these are described in Section 9.2). 2. <statement> constitutes the true

- part of the conditional statement. Except as noted in Rule 3 it may be any executable statement, either simple or compound.
- 3. < statement> may not possess a label, and may not be another conditional statement.
- 4. If <exp> is FALSE, execution proceeds to the next statement. If TRUE, <statement> is executed first.

• t

 $\ddot{\phantom{1}}$ 

Ϊ.

 $\begin{array}{c} \n\end{array}$ 

**]** 

<u>ון</u><br>נ

Examples:

 $\overline{a}$ 

 $\epsilon$  .

 $\sim$   $\sim$ 

 $\ddot{\phantom{a}}$ 

 $\ddot{\phantom{1}}$ 

î.

 $\int$  IF B C THEN X = 0;  $\frac{1}{1}$   $\gamma = 1$ ;

> X is set to 0 if either B or C or both is true: the flow diagram for these events is:

 $\left\{ \begin{array}{c} 1 \\ 1 \end{array} \right.$ 

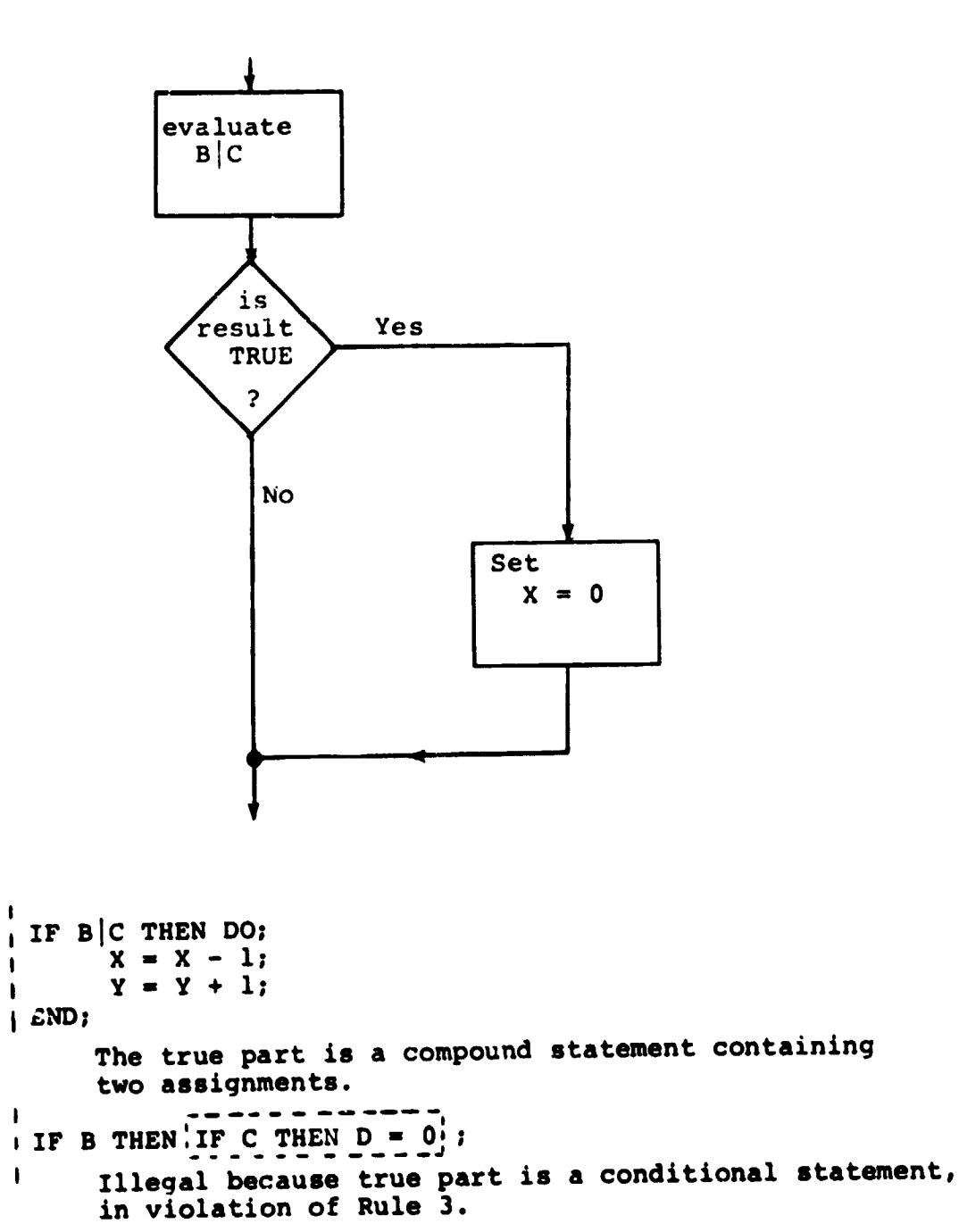

INTERMETRICS INCORPORATED . 701 CONCORD AVENUE . CAMBRIDGE, MASSACHUSETTS 02138 . (617) 661-1840

سالت وسي

# AUGMENTED IF STATEMENT

Ď

When argumented with a false part, the IF statement takes the form:

 $\frac{1}{2}$ 

 $\frac{1}{2}$ 

 $\sim$   $\star$ 

 $\mathbf{V}$ 

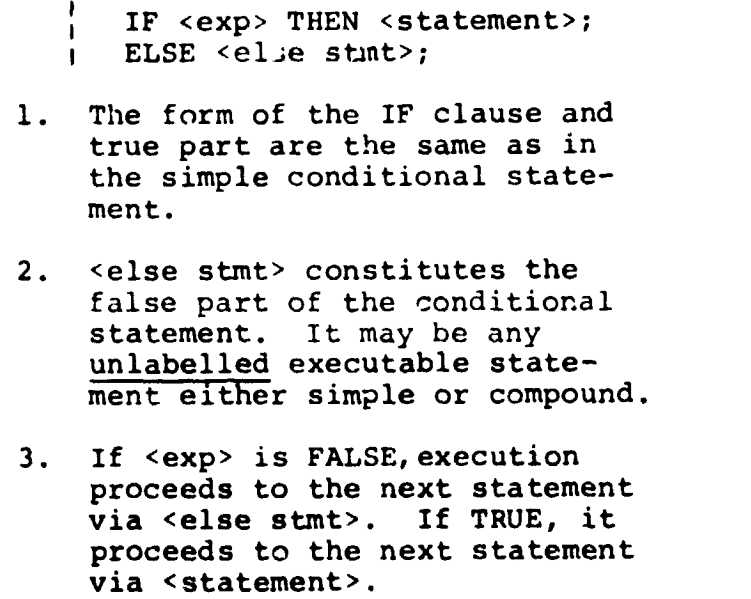

INTERMETRICS INCORPORATED . 701 CONCORD AVENUE . CAMBRIDGE, MASSACHUSETTS 02138 . (617) 661-1840

 $\sim$   $\sim$  $\sim$ 

**Selection** 

Examples :

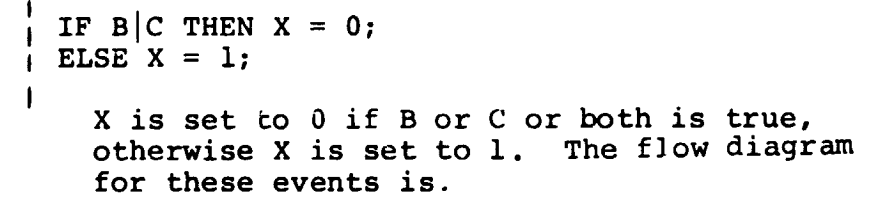

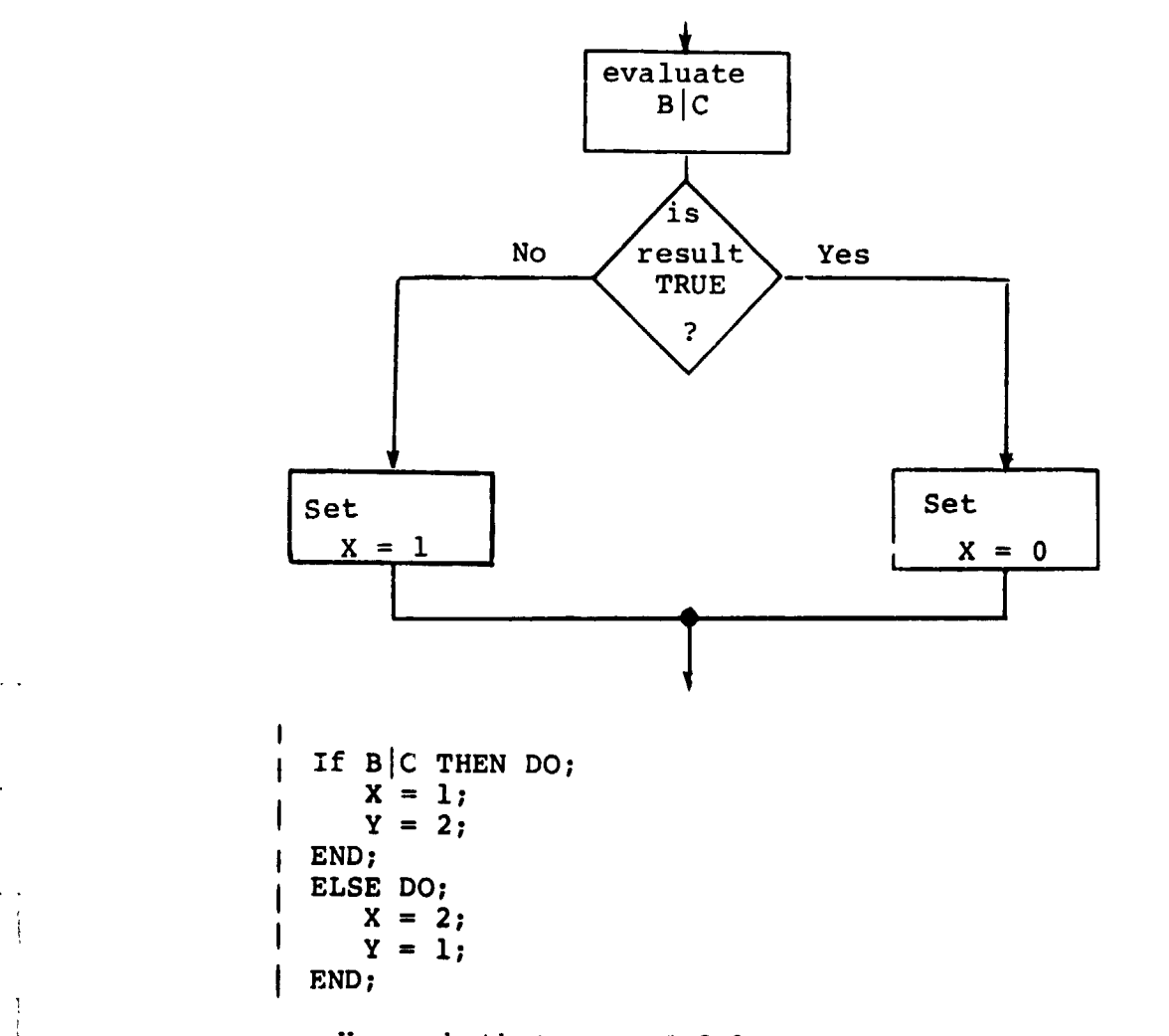

Here, both true and false parts are compound statements each containing two assignments each.

L**;**

 $\Lambda$ 

 $\mathbf{I}$ 

**INTEHMETRICSINC**O**RP**O**RATED** • **701 CONCORD AVENUE** • **CAMBRIDGE, MASSACHUSETTS** 0**2138** • (**61**7) **661**-**1840**

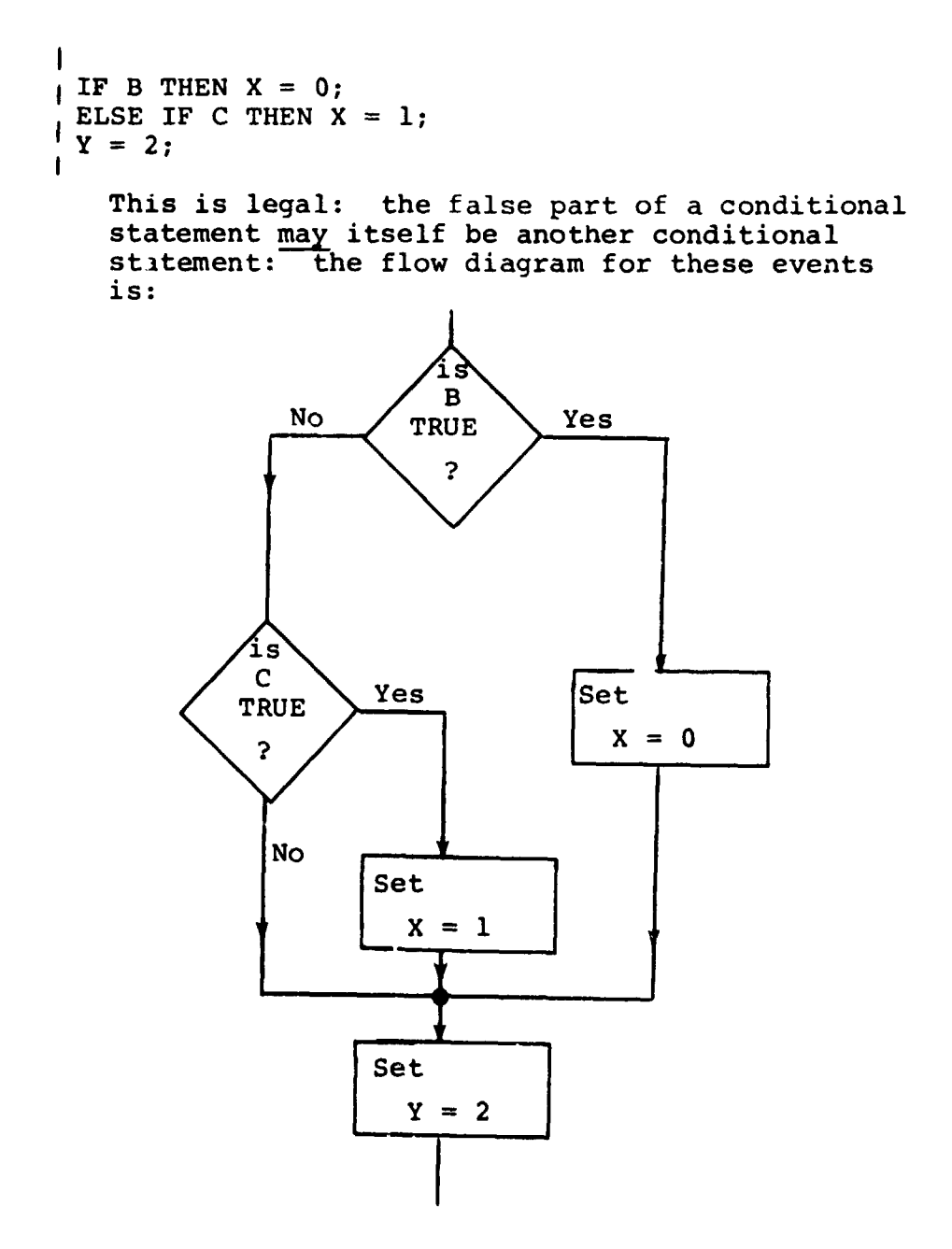

 $\begin{array}{c} \hline \end{array}$ 

Â

t

INTERMETRICS INCORPORATED · 701 CONCORD AVENUE · CAMBRIDGE, MASSACHUSETTS 02138 · (617) 661-1840

 $9 - 6$ 

# 9,2 RELATIONALEXPRESSIONS

**!** 

connect was and the product support many and so the same of the

As was stated in Section 9.1, there are two valid forms of expression in an IF clause, BOOLEAN, and relational. BOOLEAN expressions were descr**i**bed in Section 7; relational expressions only appear in a limited number of HAL/S constructs, among them conditional statements, and are now to be described.

The simplest form of a relational expression is merely a comparison between two like quantities. The result is either TRUE or FALSE. More complex forms of relational expressions result from combining comparisons with the BOOLEAN operators  $\epsilon$ , |, and  $\tau$ .

# COMPARATIVE OPERATIONS

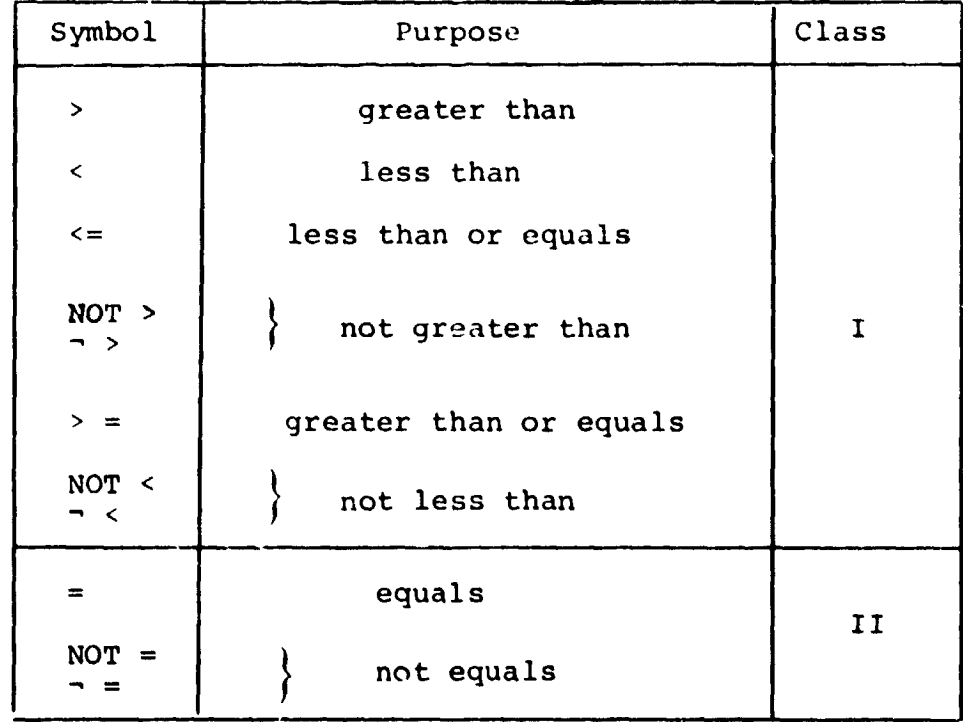

HAL/S recognizes the following comparative operators:

IN**T**ERMETRICS INCORPORATED • **7**0**1** CONCORD AVENUE • CAMBRIDGE, M**A**SSACHUSETTS 02**1**3**8** • (61**7**) **661-1**8**4**0

The operands of comparative operations may, in general, be expressions of any of the types described in Section 7.<br>Depending on the type of operand, the operators may be restricted to Class II only, or may be either Class I or Class II.

Ť

 $\ddot{\cdot}$ 

ţ

CLASS II ONLY

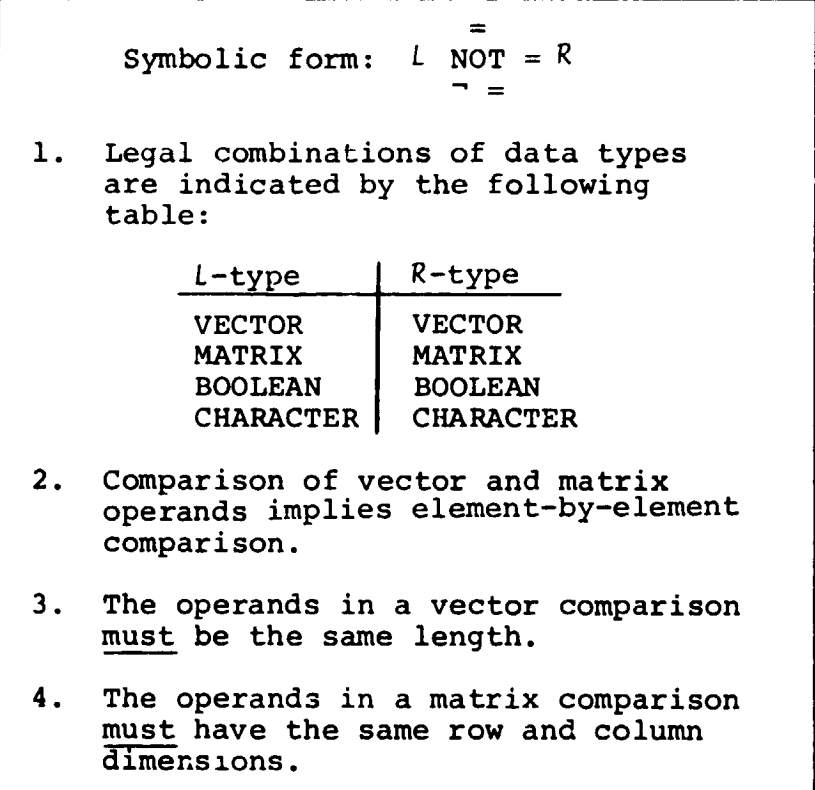

 $9 - 8$ 

INTERMETRICS INCORPORATED · 701 CONCORD AVENUE · CAMBRIDGE, MASSACHUSETTS 02138 · (617) 661-1840

Examples-

**.** 

 $\mathbf{l}$ 

l

```
If STRING is character type with
                        STRING \equiv 'ABC'
```

```
STRING = 'PQR'
```
is FALSE.

STRING = 'ABC '

is FALSE - character strings must be of the same length.

If V, W are 3-vectors with

$$
V = \begin{bmatrix} -1 \\ -1 \\ 2 \end{bmatrix} \qquad, \qquad VI = \begin{bmatrix} 1 \\ 1 \\ -2 \end{bmatrix}
$$

then  $V = VI$  is FALSE,

 $VI - V = 2 V$  is TRUE.

If further V2 is a 2-vector with V2  $\equiv$ If  $\mathbb{P}^1$  is a 2-vector with V2 is a 2-vector with V2 E is a 2-vector with V2 E is a 2-vector with V2 E is a 2-vector with V2 E is a 2-vector with V2 is a 2-vector with V2 is a 2-vector with V2 is a 2-vector with V2 i

then  $VI = V2$  is illegal because of length mismatch, but V1 $_1$  TO 2 = V2 is TRUE.

I**NTE**RM**ETR**ICS I**N**CO**RP**ORAT**E**D. 701 CO**NC**O**R**D AV**EN**UE . CAMB**R**ID**G**E, MASS**A**C**H**USET**T**S 0213**8**. (617) **66**1-1840

CLASS I AND CLASS II

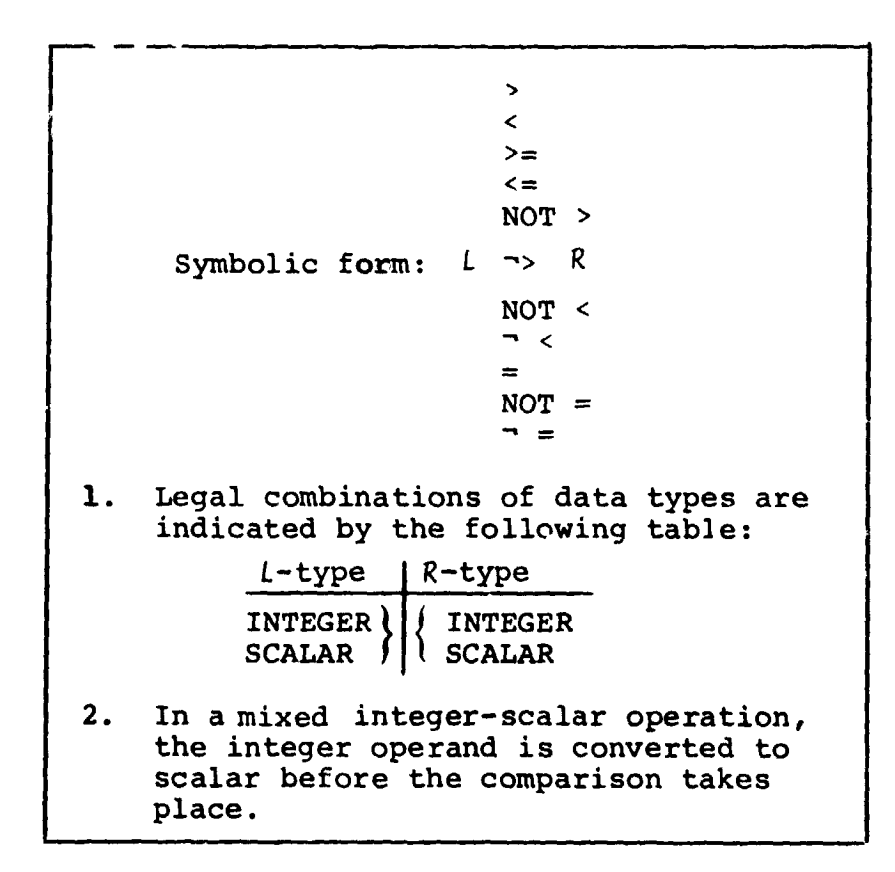

### Examples:

If I is an integer with  $I \equiv 5$  $I = 5$  is TRUE then  $I < 4$  is FALSE  $I \geq 5$  is TRUE

 $9 - 10$ 

 $\sigma = 60^{\circ}$  . We see  $\sigma_{\rm{B}} = \sigma_{\rm{B}}$ 

**Sales States** 

 $\ddot{\phantom{a}}$ 

 $\ddotsc$ 

INTERMETRICS INCORPORATED · 701 CONCORD AVENUE · CAMBRIDGE, MASSACHUSETTS 02138 · (617) 561-1840

NOTE ON PRECISION CONVERSION

**!** 

I

J

 $\gamma$  -  $\gamma$ 

Ì.

----------

**Service** Control

It is possible that the precisions of the two operands may differ in any of the operations described. In these cases, precision conversien takes place before the operation is executed. The rules under which it takes place are as follows:

V

- 1. Where an operation specifies type conversion from integer to single precision scalar, this conversion is carried out first.
- 2. If only one operand is integer and no type conversion is implied, no precision conversion takes place.
- 3. If both operands have the same precision, the result is of the same precision (even if not of the same type).
- 4. If the operands have mixed precision, the single precision operand is converted to double precision. Then rule 3 is applied.

9**-**11

INTERMETRICS INCORPORATED • 701 CONCORD AVENUE · CAMBRIDGE, MASSACHUSETTS 02138 · (617) 661-1840

**Construction Construction** 

 $\sqrt{2}$ 

# COMBINING COMPARATIVE OPERATIONS

Comparative operations may be combined as if they were BOOLEAN operands, using the rules for Boolean operations described in Section 7. It is important to note however, that comparative operations are not BOOLEAN operands in the sense that they can be mixed with actual BOOLEAN data items.

 $\mathbf{I}$ 

- Boolean expressions may contain no comparative operations.
- Relational expressions may contain no Boolean operands.

Examples:

If V1, V2 are 3-vectors with

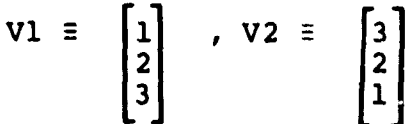

and  $C$  is character with  $C \equiv 'ABC'$ 

then

 $VI = V2|C_1 = 'A'$  is TRUE

$$
V1 = V2 \& C_1 = 'A' \text{ is FALSE}
$$

If B is Boolean then

 $B|V1 = V2$  is illegal

# PRECEDENCE

**!**

**Araman Bashing areas** 

I

 $\frac{1}{\epsilon}$ 

i

 $\frac{1}{2}$ 

 $\frac{1}{4}$  $\tilde{\gamma}$ 

Ň  $\begin{array}{c} \mathbf{1} & \mathbf{1} \\ \mathbf{2} & \mathbf{1} \\ \mathbf{3} & \mathbf{1} \end{array}$ 

'r

### **T**he f**o**ll**ow**i**n**g **t**able s**ho**ws **t**he pre**c**ed**e**n**c**e **o**f operat**io**ns involved in a relational expressio

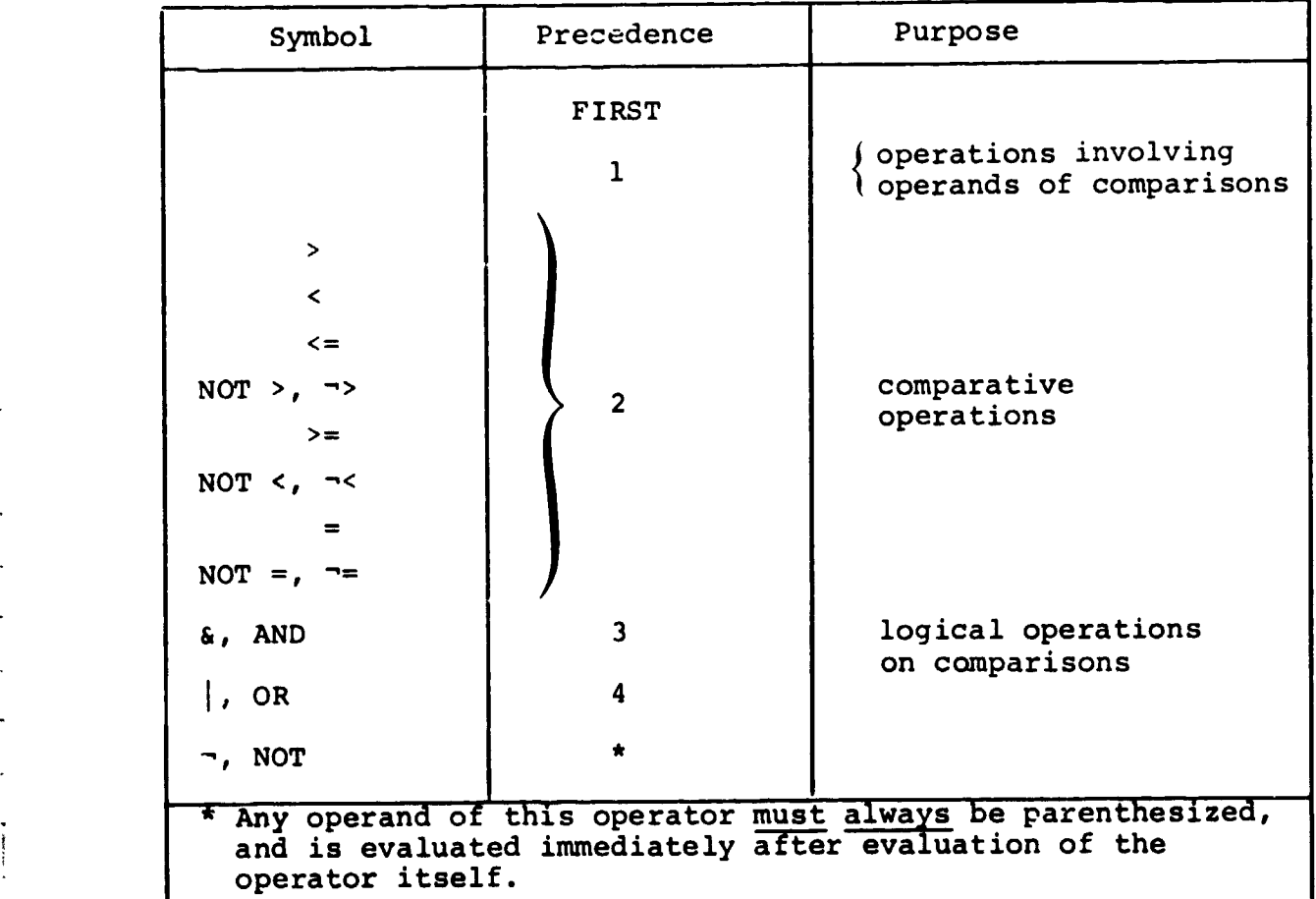

i

 $\sqrt{2}$ 

 $\cdot$  1

INTERMETRICS INCORPORATED · 701 CONCORD AVENUE · CAMBRIDGE, MASSACHUSETTS 02138 · (617) 661-1840

Example:

 $\mathbf{r}$ 

J.

In the following expression, the numbered pointers show the order of execution of operations:

 $SI + S2 = 0$  |  $\sim (S3 \ge 0)$  &  $\sim (S4 \le 0)$  |  $S5 > 0$  ) **IF THEN** 

Section 9.2 ends with some more examples designed to clarify the foregoing.

Examples:

Let V be a 3-vector with  $V = \begin{bmatrix} 1 \\ 2 \\ 3 \end{bmatrix}$  $\mathbf{I}$ IF V  $= 1$  & V = 2 THEN V  $= 0;$  $\mathbf{I}$  $\int_{1}$  S  $\frac{1}{x}$  $2^{\circ}$  $\overline{\mathbf{3}}$ IF V > 0 |  $V$  < 0 THEN  $V = 0$ ;  $\mathbf{I}$  $\overline{S}$  $\overline{\mathbf{3}}$ 

The first statement will cause  $V_3$  to be set to zero since both comparisons are TRUE. Then

> $\left| \begin{array}{c} 1 \\ 2 \\ 0 \end{array} \right|$  $V =$

> > $\begin{bmatrix} 1 \\ 2 \\ 0 \end{bmatrix}$

In the second statement, neither comparison in the relational expression is true. Hence, the "true part" is not executed and finally

as before.

 $9 - 14$ 

INTERMETRICS INCORPORATED . 701 CONCORD AVENUE . CAMBRIDGE, MASSACHUSETTS 02138 . (617) 661-1840

 $\sqrt{2}$ 

# 9.3 LABELS AND BRANCHES

**.** 

!

In HAL/S, there are two entities in plved in the branching operation: a GO TO statement, which, when executed causes the branch; and a "statement label" which is the destination of such a branch. HAL/S also uses statement labels for other purposes, which will become clear in Section 10.

# LABELS

**I**

**BOOT ASSESSMENT OF A REAL PROPERTY** 

**!** 

| J

> Labels are names chosen by the programmer and attached to statements. More than one label may be attached to a statement. The way of attaching a single label to a statement is as follows:

> > , <label>: <statement>;

- 1. < statement> is any executable statement or statement group **(s**ee **S**e**ctio**n i0**)**, **w**i\_**:**' **two exc**e**ptions.**
- **2. <stat**e**ment> may not b**e **th**e "t**ru**e **part**" **or** "**E**L**SE part**" **of a c**o**nditi**o**na**l **stat**e**m**e**nt.**
- **3. <**l**abel> is** a **user-d**e**fin**e**d** id**ent**if**ier nam**e **(s**e**e S**e**cti**o**n** 2.**2**).

INTERMETRICS INCORPORATED · 701 CONCORD AVENUE · CAMBRIDGE. MASSACHUSETTS 02138 · (617) 661-1840

\_ ............ i II II

**9-**1**5**

**INT**E**RMETRIC**S **INCORP**O**RATED** • 701 **CONCORD AVF**.**NU**E • **CAM**B**R**I**DGE,** M**A**S**SA**C**H**USE**TTS 0**21**38** • (**617) 661**-**1840 j**\_

i

%

Examples:

```
\int ONE: X = X + 1;
  \frac{1}{1} TWO: Y = 0;
The following are illegal since they violate
Rule 2:
 \int IF X = 0 THEN ONE: Y = 0;
 IIF X = 0 THEN X = 1;| ELSE TWO: X = 3;
Howe er, the conditional statement itself may
be labelled:
  | THREE: IF X = 0 THEN Y = 1;
  \mathbf{I}
```
 $\mathfrak{f}$   $\mathfrak{f}$ 

If more than one label is required, then they follow each other in sequence.

```
Example:
        \mathbf{I}IONE:TWO:
                          THREE: X = X + 1;
        \mathbf{I}
```
 $9 - 16$ 

# GO TO STATEMENT

**I**

**I**

**1** 

QJ

°.

i

**i**

4. **T**h**e GO TO st**ateme**n**t **specifi**e**s t**he l**ab**el t**o w**hi**ch ex**e**cuti**o**n branches: it tak**e**s th**e **form:**

```
"_ I GO TO <label>;
```
i. <label> is a label a**t**tached **t**o some statement to which execution is to branch.

E**x**am**p**les:

I <sup>i</sup> GO TO ONE; **<sup>I</sup>** The GO TO statement itsel**f** ma**y** be labelle**d**: **I** TWO: GO TO T**HRE**E**;** I

It is **im**po**rt**an**t t**o **n**o**te t**h**at HAL**/**S** pl**aces relati**v**ely severe re**s**tricti**o**n**s o**n the p**l**ace**m**ent** o**f GO TO stat**e**me**n**t**s **an**d **where they** m**ay cau**s**e** exe**cuti**o**n t**o **bra**n**ch to**. **Secti**on **1**.**3** d**e**s**cr**i**be**d **thi**s on **the a**bs**tract** l**eve**l, **a**n**d S**e**ct**io**n i**0 **further di**s**cu**ss**e**s **it in c**o**nn**ec**ti**o**n w**i**th statement gr**o**ups.**

\_ **9**-1**7**

**iii |1 I** ....

# ELIMINATING GO TO STATEMENTS

The Guide has stressed throughout that, according to structured programming principles, GO TO statements are inherently undesirable because they tend to disguise the program's flow of execution.

It will be found that hAL/S contains a sufficient number of other constructs to allow GO TO statements to be substantially eliminated from a program. Following is an example showing the elimination of GO TO statements.

Examples:

ķ.

1 IF  $X > 1.5$  THEN GO TO ALPHA; IF  $X < 1.5$  THEN TO TO BETA;  $Y = Y + 1;$ GO TO GAMMA;  $X = X - 0.05$ ;  $\blacksquare$  ALPHA: GO TO GAMMA; **BETA:**  $X = X + 0.05$ ; GAMMA:

This example is programmed in HAL/S in the simplest way (possibly having been translated from Fortran or an assembly language). The profusion of GO TO statements disguises the simple flow of execution, which is interpreted by the following flow diagram:

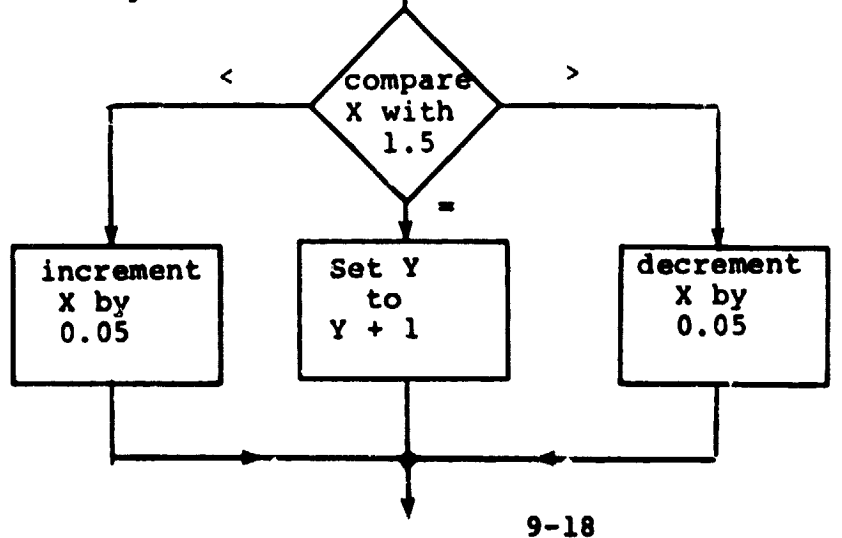

INTERMETRICS INCORPORATED . 701 CONCORD AVENUE . CAMBRIDGE, MASSACHUSETTS 02138 . (617) 651-1840.

K

The same algorithm is more clearly programmed as follows:

 $\mathbf{I}$ 

 $\left\langle \right\rangle$ 

```
! IF X > 1.5 VHEN
X = X - 0.05;l ELSE
| IF X < 1.5 THEN
X = X + 0.05;I ELSE
    Y = Y + 1;ŧ
  \vdots
```
i .......... iL J \_ IL Elii, i ...........................

### 9,4 SUMMARY

Section 9 has described conditional statements, labels, GO TO statements, and the ways in which they affect the flow of execution in a HAL/S program. Some attempt has been made to point out both the good and the bad ways of using these statements. Section i0 goes on to describe statement groups and how the usage of the constructs described in Sections 9 and i0 are very often interrelated in welldesigned HAL/S programs.

.. 9-1**9**

,- INTERMETRICSI**N**COR**P**OR**A**TED • **7**01 **C**ON**C**ORD AVEN**U**E • **CA**MB**R**IDGE, M**A**S**SA**CH**US**E**TTS** 02138 • (**6**1**7**) **88**1-1840

#### $10.$ STATEMENT GROUPS

Section 1.3 of the Guide introduced, on an abstract level, the idea of "statement groups", which could be treated as if they were simple executable statements, and could be nested one inside the other. The power of such a facility can be seen, for example, when it is used in conjunction with the conditional statement: (this is demonstrated later in Section 10.1).

There is, in fact, a second, equally important reason for grouping statements in HAL/S: the execution of such groups can be controlled in a variety of ways. If no explicit specification is made, the sequence of statements is executed once only. By explicit specification:

- the sequence may be repetitively executed until some condition is satisfied;
- a single executable statement (or nest statement group) of the group, selectable at execution time, may be executed.

Section 10 explains in detail how statements are grouped, and how execution control of the groups is specified.

#### $10.1$ DELIMITING STATEMENT GROUPS

In HAL/S, groups of statements are said to be "well-bracketed": they are delimited explicitly by opening and closing statements which are themselves considered executable.

INTERMETRICS INCORPORATED . 701 CONCORD AVENUE . CAMBRIDGE, MASSACHUSETTS 02138 . (617) 661-1840

# THE DO STATEMENT

Every statement group is opened with a "DO" statement which is also used to specify control of execution within the group. It takes the generic form:

> **<sup>|</sup>** DO <control>; **<sup>I</sup>** ! 1. < control> is a construct to be described. It specifies the manner in which the sequence of statements is to be executed. 2. <control> is optional. If it is absent, the sequence of statements is executed in its natural order\* once only.

3. The DO statement is executable in that it may be labelled according to the Rules of Section 9.

The particular instances of DO statements will be explained in Section 10.2.

The "natural order" of execution was explained in Section 3.3.  $\blacksquare$ 

i II.<br>1970 – Paris Constantinopolis II. (1970), prima prima prima prima prima prima prima prima prima prima prima p<br>1971 – Paris Constantinopolis II. (1970), prima prima prima prima prima prima prima prima prima prima prim

**-T**

 $\mathbf{I}$ 

# THE END STATEMENT

Every statement group is closed with an END statement:

 $END$  <label>;

- $\mathbf{1}$ . The END statement is executable in that it may be labelled according to the Rules of Section 9.
- $2.$ <label> is optional: if present, the opening DO statement of the group must be labelled with <label>.

The label specification in an END statement is never functionally necessary in HAL/S. However, it should be regarded as good programming practice because it facilitates cross-checking by the compiler.

Examples:

 $\overline{a}$ 

. .

u u

 $\sim$ 

 $\overline{\phantom{a}}$ 

. .

Ħ

H

Two instances of statement groups are shown below. Even though details of execution control have not yet been explained, the form of the construct should be clear.

DO WHILE  $I > 0$ ; opening DO statement  $I = I - 1$ ;  $A = 0;$ group of statements S  $\mathbf{I}$ closing END statement END; FIX: DO FOR  $I = 1,25,16,2$ ;  $A = -A;$ one statement in group  $I$   $I$ S END FIX; label specification in

END matches label of DO

INTERMETRICS INCORPORATED . 701 CONCORD AVENUE . CAMBRIDGE, MASSACHUSETTS 02138 . (617) 661-1840

```
to group statements together for use in conjunction with a
conditional statement.
          IF S = 0 THEN I = 2;
          C = 'REST VALUE OF I TO ' \mid |I;It is required to conditionally
                           execute both assignments: one
                           solution is -IF S = 0 THEN GO TO NOSET;
          I = 2;C = 'REST VALUE OF I TO ' | I;NOSET:
          \ddot{\cdot}This solution is error prone and
                           not in accordance with structured
                           programming concepts: a better
                           solution is -IF S = 0 THEN DO;
             I = 2;C = 'REST VALUE OF I TO ' || I;END:
           \ddot{\cdot}The whole of the group enclosed
                           by DO ... END is subject to
                           conditional execution.
```
The following examples show the importance of being able

1

 $\frac{1}{2}$ 

 $10 - 4$ 

a kiri wa pisa  $\omega = \omega$ 

INTERMETRICS INCORPORATED · 701 CONCORD AVENUE · CAMBRIDGE, MASSACHUSETTS 02138 · (617) 661-1840

# 10.2 REPETITIVE EXECUTION OF STATEMENT GROUPS

The sequence of statements in a group can be exec**u**ted repetitively until some condition is satisfied. In this section, two basic forms of DO statement causing repetitive execution are described:

- The DO WHILE statement, in which execution is repeated while a relational or BOOLEAN expression remains TRUE in value;
- The DO FOR statement, in which the sequence is executed once for each of a set of assigned values of a "control variable".

# THE DO WHILE STATEMENT

**.** 

!

!

 $\sim$   $\sim$ 

!<br>!<br>!

**Th**e **f**orm o**f** t**h**e DO **W**HI**LE s**tateme**n**t **is**:

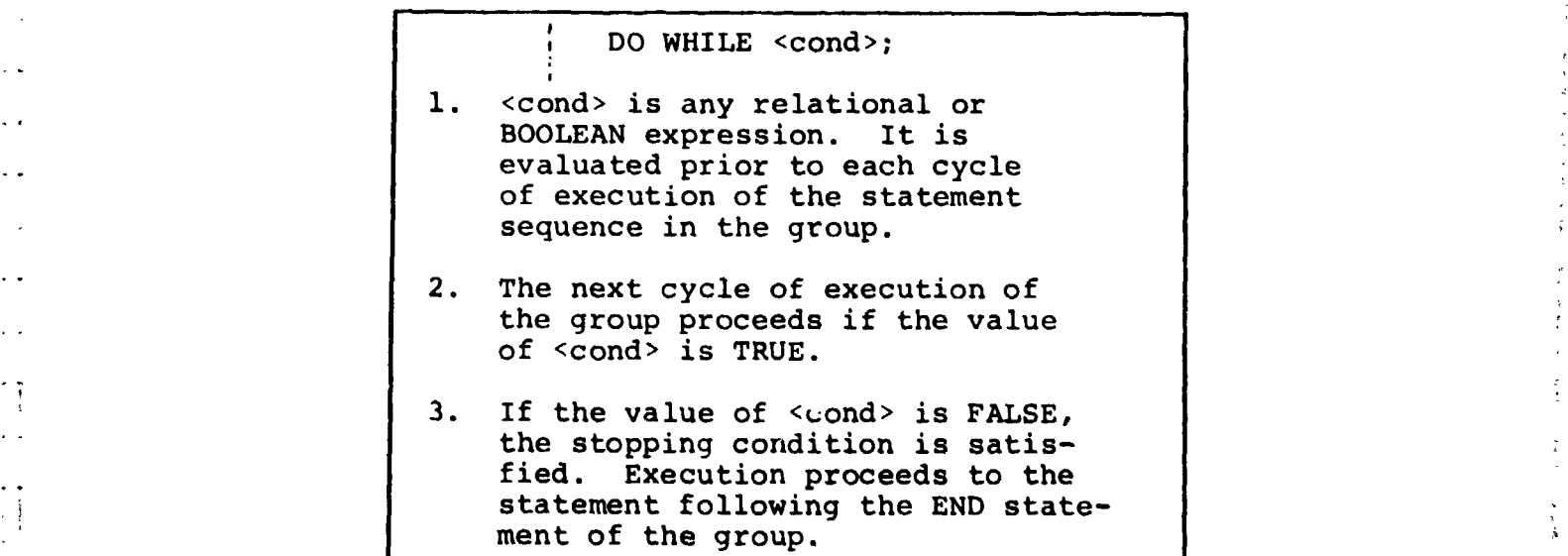

1**0**-5

**IN**TERMETRICS INCORPO**R**ATED. 101 CONCORD AVENUE • CAMBRIDGE, MASSACHUSETTS 02138 • (617) 661-1840
Examples:

 $I = 9$ ; ; DO WHILE  $I > 0$ ;  $I = I - 2;$  $\mathbf{L}$  $: END;$ 

Here the group is executed 5 times, after which the value of I is -1. In flow diagram form, the sequence of events is:

1

 $\ddot{\ }$ 

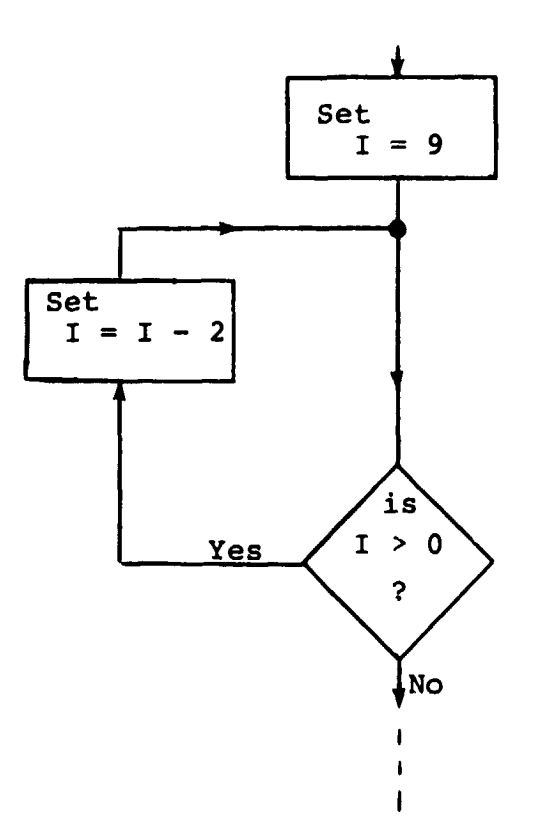

It is possible for a group never to be executed:

DO WHILE FALSE;  $I = I - 2;$ END;

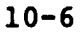

It is also possible for a group to be executed forever:

 $\mathbf{I}$ 

J.

```
I = 0;DO WHILE TRUE;
    I = I - 2;END;
\ddot{\cdot}
```
 $\overline{ }$ 

 $\ddot{\phantom{a}}$ 

Π

 $\frac{1}{2}$  .

Normally in this case, the programmer would insert statements in the group removing this possibility:

```
I = 9;Ţ
 DO WHILE TRUE;
     I = I - 2;IF T < 0 THEN GO TO ALL DONE;
 END;
  \ddot{\cdot}ŧ.
```
There exists a variant of the DO WHILE statement called the DO UNTIL statement. Here execution of the group is assured at least once, whatever the value of the controlling expression. See: (tbd).

 $10 - 7$ 

# THE DO FOR STATEMENT

 $\tilde{\mathcal{N}}$ 

 $\mathbf{I}$ 

The most widely used form of the DO FOR statement is:

 $\overline{\phantom{a}}$ 

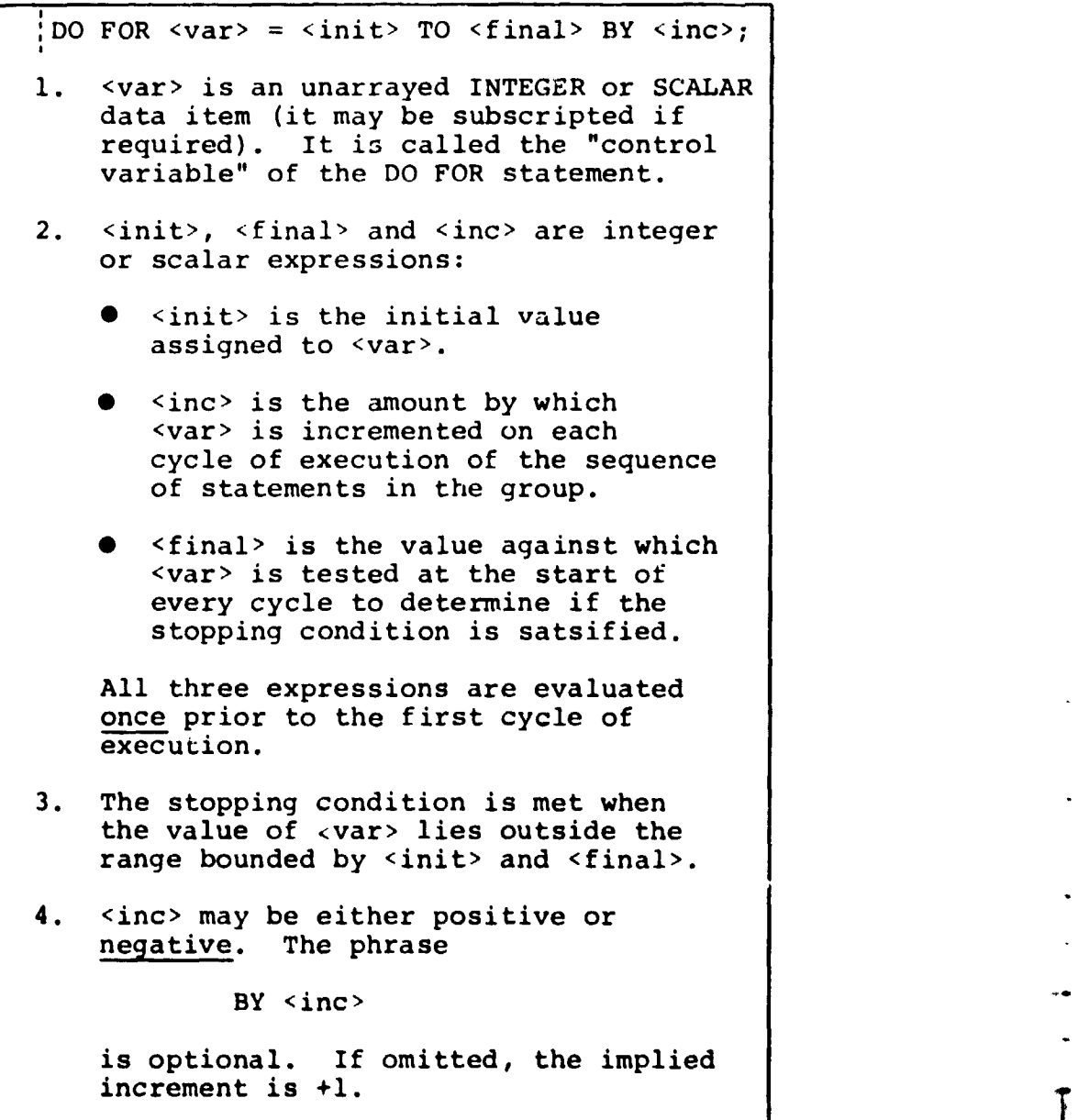

...... : ........ i i ,lira |hi ii **:** i

Examples:

DO FOR  $I = 1$  TO  $10$ ;  $X = I;$ : s  $\mathbf I$ ł END;

> Here the group is executed 10 times. I is initially 1, and increments each time until 10 is reached. At the end of execution of<br>the group, the value of I is 11. In flow diagram form, the sequence of events is:

 $\mathbf{I}$ 

 $\overline{\mathbf{C}}$ 

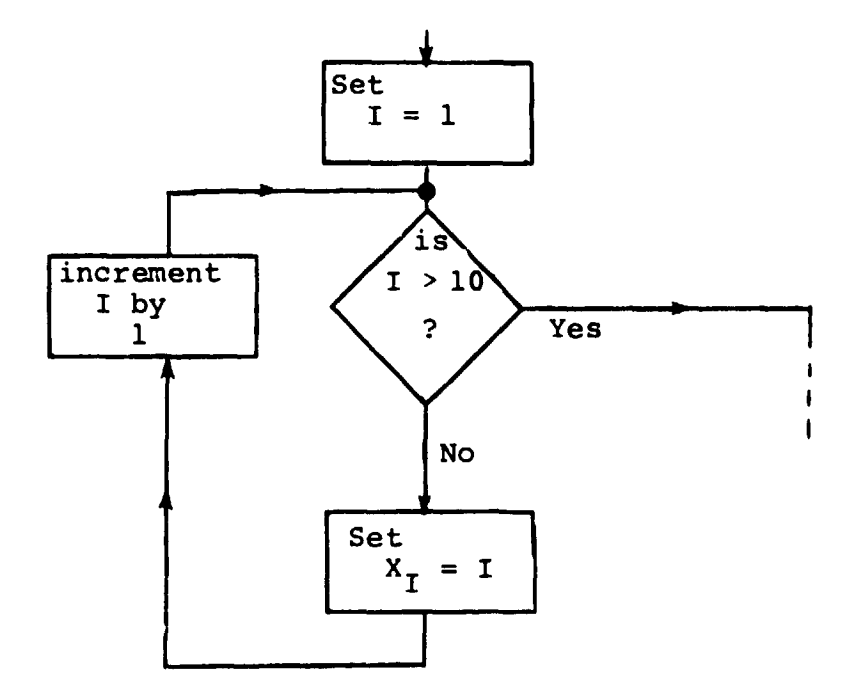

 $10 - 9$ 

 $I = 7;$ DO FOR  $I = I + 5$  TO  $I - 3$  BY -2;  $X = X + I;$ END;

This example demonstrates some of the subtleties of the DO FOR statement. The initial and final values are precomputed as 12 and 4 respectively. Then I is reused as the control variable: the group is executed 5 times, and after the last cycle of execution, I retains the value 2.

> Care must be taken if the control variable is integer and the range expressions are scalar: rounding occurs during assignment of values in such cases.

This DO FOR statement may possess a WHILE or UNTIL clause which furnishes a supplementary stopping condition. See (tbd).

 $10 - 10$ 

INTERMETRICS INCORPORATED · 701 CONCORD AVENUE · CAMBRIDGE, MASSACHUSETTS 02138 · (617) 661-1840

₫.

 $\mathbf{I}$ 

The DO FOR statement has a second form which is used if the values of the control variable do not form a regular progression:

 $\mathbb{R}^4$ 

×

i DO FOR  $\langle var \rangle = \langle exp \rangle$ ,  $\langle exp \rangle$ , ...  $\langle exp \rangle$ ; 1. < var> is the control variable as before. 2. Each <exp> is an integer or scalar expression. Values of the <exp>'s are assigned to <var> in turn prior to the execution of each cycle, on a left-toright basis. 3. Each <exp> is evaluated immediately prior to the cycle of execution in which it will be used.

Ţ

```
Examples:
        DO FOR I = 17,5,12,4;X = I;
   \mathbf{S}\mathbf IEND;
    Here, I takes the successive values 17, 5, 12, and 4.
    After the end of the last cycle, the value of I remains
    at 4.
        I = 7;DO FOR I = I + 5, I + 3, I + 1, I - 1, I - 3;
           X = X + I;
        END;
    Superficially, this example looks like a different
    way of expressing the second example for the first
    form of DO FOR statement:
        I = 7:DO FOR I = I + 5 TO I - 3 BY -2;
           X = X + I;END;
```
 $10 - 11$ 

However, the successive values of I in the new form (by Rule 3) are:

 $\epsilon_{\rm w}$ 

 $\bullet$  $\frac{1}{2}$ 

 $\mathbf{I}$ 

ᠸ

 $\frac{1}{3}$ 

12, 15, 16, 15, 12

as opposed to

 $\bar{\star}$ 

 $\sim$ 

 $12, 10, 8, 6, 4$ 

in the old form.

Rounding also occurs if the centrol variable is integer and any of the control expressions are scalar.

As before, the DO FOR statement may possess a WHILE or UNTIL clause which furnishes a supplementary stopping condition. See: (tbd).

 $10 - 12$ 

 $\Delta\Delta\sim 10^{-1}$ 

.<br>The component component with the component of the component of the component of the component of the component

 $\epsilon$  x

#### SELECTIVE EXECUTION OF STATEMENT GROUPS  $10.3$

One statement of a group may be selected for execution by means of the DO CASE statement. The form of the DO CASE statement is:

DO CASE <exp>;

Ť

- 1. <exp> is an integer or scalar expression.
- 2. If its value is k (after rounding if necessary), then the k<sup>th</sup> statement of the group is selected for execution.
- 3. A run time error results if  $k < 0$ or k is greater than the number of statements in the group.

The flexibility of a DO CASE statement is understood when it is realized that the selected statement may be a compound statement (i.e. it may itself be a statement  $\frac{1}{\text{group}}$ .

Example:

والصطفاء ودوار وواردوا

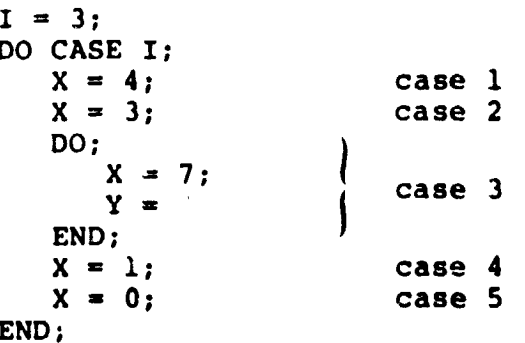

Execution results in the third statement beirg scheduled for execution, and the rollowing values being set:

 $X \equiv 7$ ,  $Y \equiv 3$ 

An ELSE clause may be adde**d** to the DO CASE statement which is executed instead of an error being signalled, if the value of the case variable is outside the legal range for the statement group. See: (tbd).

 $\bullet$ 

 $\overline{a}$  $\bullet$   $\bullet$ 

I

|

## 10.4 BRANCHING IN STATEMENT GROUPS

Execution may branch out of any statement group via a GO TO statement. In those cases where the group is being respectively exe-uted, execution obviously ceases before the stopping criterion is satisfied. Because GO TO statements are viewed unfavorably from the standpoint of structured programming, HAL/S possesses two statements expressly for executing controlled branches in statement groups.

- The EXIT statement is, in effect, a controlled branch out of a statement group.
- The REPEAT statement only applies to statement groups executed repetitively, and is a controlled branch back to the beginning of the group.

### THE EXIT STATEMENT

 $\overline{\phantom{a}}$ 

The simplest form of the EXIT statement is:

#### . EXIT;

i

- , i. Its execution causes an immediate branch out of the innermost statement group in which it is enclosed.
	- 2. Execution is directed to the first statement following the END of the group branched out of.

k

Examples:

DO:  $X = 1;$  $Y = 2;$ IF  $Z = 3$  THEN EXIT;  $Z = 4;$  $END;$  $X = X + 1$ ;

Arrow shows branch in execution if  $2 \equiv 3$ 

DO WHILE  $X > 0$ ;  $\bullet$  $X = X - 1;$ IF  $X > 2$  THEN DO; IF  $Y = 3$  THEN EXIT;  $Y = Y + 1;$ END;  $\mathbf{I}$ END;

Arrow shows branch in execution if  $Y = 3$ : execution branches to the end, but not out of DO WHILE group.

There exists a second form of the EXIT statement to allow branches out of other than the innermost statement group:

 $\mathbf{1}$ 

۰. .≹.

 $\ddot{\cdot}$ 

÷ø  $\cdot$  EXIT <label>;

**I**

1. Its execution causes a branch out of the enclosing statement group whose DO statement possesses the label <label>.

 $\mathbf{I} = \mathbf{I} \times \mathbf{I}$   $\mathbf{I} = \mathbf{I} \times \mathbf{I} \times \mathbf{I}$   $\mathbf{I} = \mathbf{I} \times \mathbf{I} \times \mathbf{I}$   $\mathbf{I} = \mathbf{I} \times \mathbf{I} \times \mathbf{I} \times \mathbf{I}$ 

2. Execution is directed to the first statement after the END of the group branched out of.

#### Example :

I

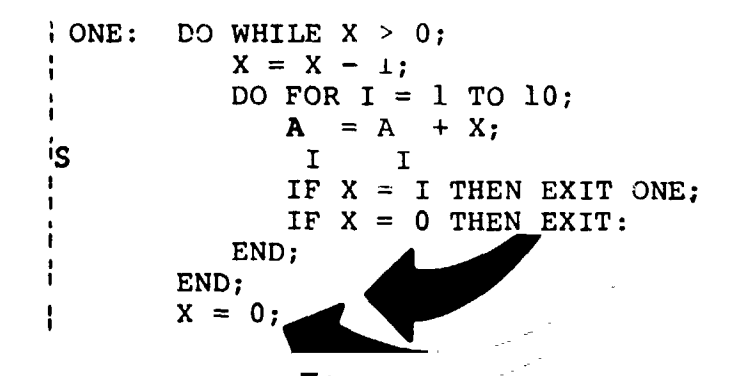

The first EXIT statement causes a branch out of the outer group rather than the inner, by virtue of its label.

**[**

k ' **'** 4'

 $\left\{ \right.$ 

# THE REPEAT STATEMENT

The simplest form of the REPEAT statement is:

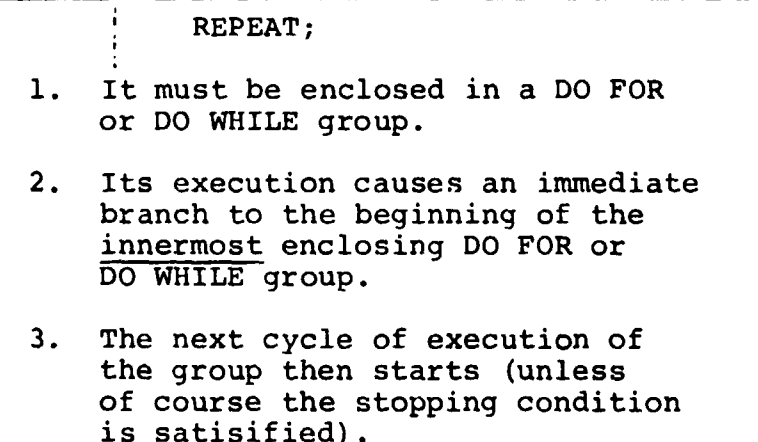

Examples :

Ź

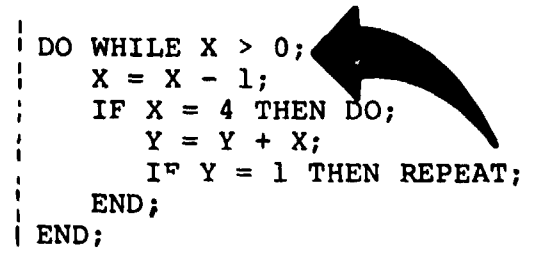

If  $Y \equiv 1$  then a branch back to the beginning of the DO WHIL**E** is made. Note that although the DO WH**I**LE is not the innermost group, it is the innermost repetitive group.

1**0**-18

 $\omega_{\rm{max}}$ 

**-q**m

 $\overline{\mathbf{1}}$ 

l

 $\nabla_{\mathbf{r}}$ 

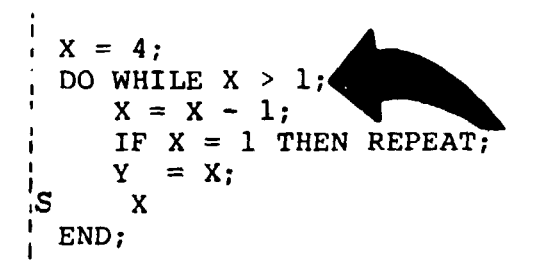

I

When  $X \equiv 2$  the REPEAT branch is executed: a new cycle of execution does not begin however because the initial test shows that the stopping condition is satisfied.

 $\mathbf{I}$ 

As with the EXIT statement, there exists a second form of the REPEAT statement allowing branches back to the beginning of other than the innermost DO WHILE or DO FOR group:

: REPEAT <label>;

- 1. Its execution causes an immediate branch to the beqinning of the enclosing DO FOR or DO WHILE group whose DO statement possesses the label <label>.
- 2. The next cycle of execution of the group then starts (unless the stopping condition is satisfied).

1**0**-1**9**

IN**T**ERMETRICS **IN**COR**P**O**RATE**D • **701** CO**NC**O**R**D AVEN**U**E • CAMBRIDGE, M**A**SSACHUSET**T**S 02**1**38 • (**61**7) **66**1-1**8**40

i .**<sup>r</sup>** i

Example:

 $\mathbf{I}$ DO FOR  $I = 1$  TO 10; ONE:  $\mathbf{I}$  $J = I;$ ł DO WHILE  $J > 0$ ; f  $J = J - 1;$ 1  $X = X + J;$ J.  $\overline{\phantom{a}}$ J J IF  $X = 25$  THEN REPEAT;  $\mathbf{I}$  $\mathsf{IS}$ J  $\mathbf{I}$ IF  $X = 0$  THEN REPEAT ONE; **IS** J END;  $\mathbf{I}$  $\mathbf{I}$ END; ŧ  $Z = 0;$  $\mathbf{f}$ 

The second REPEAT statement restarts the outer DO FOR group rather than the inner DO WHILE by virtue of its label.  $\mathbf{I}$ 

#### $10.5$ **SUMMARY**

 $\overline{a}$ 

Section 10 has explained how statements may be grouped together into compound statements, and how such groups may be executed repetitively or selectively.

 $\mathbf{I}$ 

At this point in the Guide, programs can be constructed using assignment statements, and controlling execution through conditional statements and statement groups.

The judicious use of procedures and user functions is essential to the well-ordered structure program. Section 11 thus goes on to describe how procedures and functions are defined and invoked.

## $10 - 22$

# INTERMETRICS INCORPORATED · 701 CONCORD AVENUE · CAMBRIDGE, MASSACHUSETTS 02138 · (617) 661-1840

i<br>The Company of the second company of the second company of the second company of the second company of the second company of the second company of the second company of the second company of the second company of the sec

 $\sim$  100  $\pm$ 

 $\bar{\beta}$ 

 $\bar{\phantom{a}}$ 

 $\mathbf{\hat{a}}$ 

 $\lambda$  , we consider the contract of the contract of the contract of the contract of the contract of the contract of the contract of the contract of the contract of the contract of the contract of the contract of the contra

 $\bar{\boldsymbol{\beta}}$  $\mathbf{I}$ 

ا المجمع العالمية التي تعالى المجموع التي تعالى المجموع التي تعالى المجموع التي تعالى المجموع التي ت<br>المجموع التي تعالى المجموع التي تعالى المجموع التي تعالى المجموع التي تعالى المجموع التي تعالى المجموع التي تع<br>المجموع ا

 $\sim$ 

 $\overline{\mathbf{r}}$ 

#### $11.$ FUNCTIONS AND PROCEDURES (TBD)

- BLOCK DEFINITIONS (TBD)  $11.1$
- $11.2$ PARAMETER LISTS (TBD)
- $11.3$ PROCEDURE CALLING (TBD)
- FUNCTION INVOCATION (TBD)  $11.4$
- 11.5 SUMMARY (TBD)

 $\boldsymbol{\mathcal{L}}$ 

## 12. INPUT/OUTPUT STATEMENTS

L

 $\overline{\phantom{0}}$ 

Higher order languages possess I/O statements to provide programs with a means of communicating with their environment. In HAL/S, simple forms of I/O statement provide for the sequential input or output of data, including the generation of printed listings.

This section first introduces the HAL/S concert of sequential I/O and then goes on to describe the construction of I/O statements.

#### $12.1$ HAL/S INPUT/OUTPUT CONCEPTS

The form of sequential I/O statements in HAL/S is based on a specific conceptualization of the input-output process. In this conceptualization, I/O takes place through a number of "channels", each identified by an integer code. Each channel is connected to an "I/O device", of which there are two kinds, "unpaged", and "paged".

#### UNPAGED DEVICES

An "unpaged I/O device" can be used for both input and output. It can be visualized as consisting of a "device mechanism" which performs I/O on a continuous strip, across which data is written. The data is organized in "columns" across the strip, and in "lines" down it:

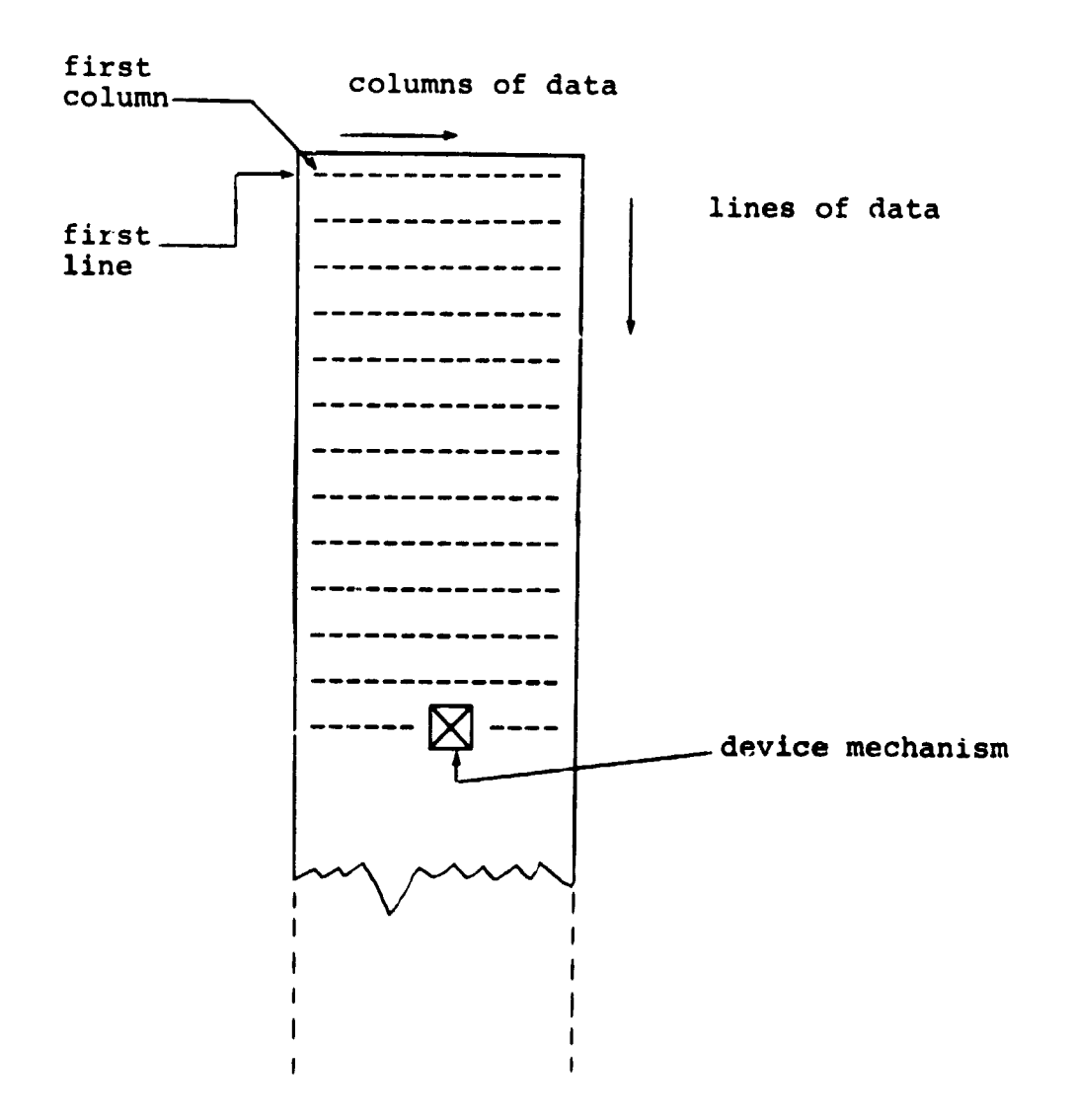

The device mechanism moves from column to column along each line, and from line to line as it performs I/O. Normally, the performance of I/O is accompanied by movement from left to right across each line, and downwards from one line to the next. However, special positioning commands can modify this behavior.

INTERMETRICS INCORPORATED · 701 CONCORD AVENUE · CAMBRIDGE, MASSACHUSETTS 02138 · (617) 661-1840

j

On output, the strip continually lengthens as new lines are written on the device. On input, the strip is of fixed length, and a run time error occurs if the device mechanism is requested to read off the lower end.

Data output to an unpaged device is physically written so that it may, on some future occasion, be read in again via an unpaged device.

#### PAGED DEVICES

A "paged I/O device" can only be used for output. It can be visualized in much the same way as an unpaged device, except that the lines of data are organized into "pages":

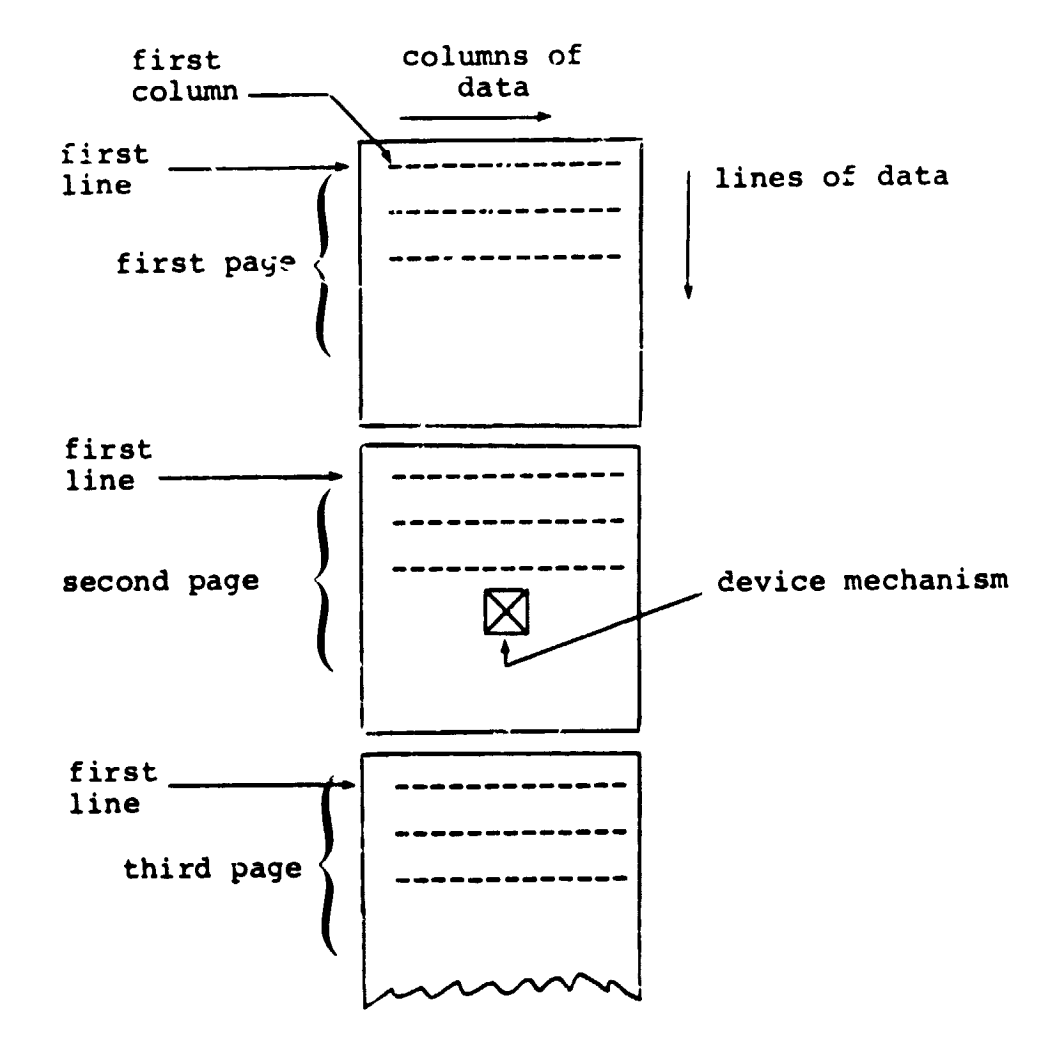

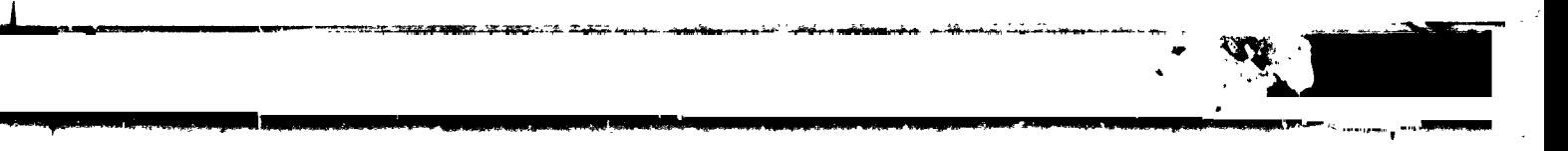

**T**he page**d** device **is** de**s**igned **to** ge**n**e**r**a**t**e p**r**i**n**ted li**s**t**i**ng**s**. The form in which data is physically wri**t**ten on the device is different from **t**hat on an unpaged device. Such data cannot normally be read back again via an unpaged device.

i.

q,

**I**

#### DATA STORAGE

i

**D**at**a is c**on**c**eive**d** as be**i**ng "**st**o**r**ed" **on** a **d**ev**ic**e, e**v**en **t**hough in physical reali**t**y the device may be a line p**r**inter, **t**he data becoming inaccessible to the computer.

**I**n **H**AL/S, da**t**a **i**s wri**t**ten on the I/O device in "fields" which can be separated by blank column**s**, or by a separa**t**or charac**t**er. The I/O promess is stream-oriented: within the confines of a single z/O statemen**t**, **t**he co**l**umn and line ali**g**nmen**t** of data fields need b**e** of no consequence. Data fields may ev**e**n b**e** broken over line or page bounda**r**ie**s**.

#### 12.2 THE WRITE STATEMENT

The **WRIT**E **s**t**at**emen**t is a**n e**xec**u**ta**bl**e state**men**t f**o**r t**h**e output** o**f data to a paged or unpaged I**/**O devic**e**. The f**or**m** o**f th**e **WRIT**E **statem**e**nt is a**s **fol**l**ows:**

> **WRITE**(n) <**exp>**, <**exp**>, ... **<exp>;** I**. n i**s **t**h**e cha**n**ne**l **c**o**de nu**m**ber, a**nd lies in the range  $0 \le n \le 9^*$ .

- **2. <**e**x**p**> i**s **a**n**y HAL**/**S** e**xpres**s**i**o**n wh**os**e value** o**r va**lues **are t**o b**e wri**t**ten** o**n t**h**e device. Th**e li**st** o**f expr**ess**i**o**n**s m**ay b**e **ar**b**itrar**il**y** lo**ng. A**l**t**e**rnat**i**ve**l**y**, **n**o**ne** n**e**e**d be s**u**p**p**li**e**d**. ..
- **3**. **Each express**i**o**n **i**n **tur**n **fr**c\_ **left t**o right is evaluated, and its value (or<br>values) written on the specified device.

**value**s) **writt**e**n** o**n th**e s**p**e**cif**ie**d de**v**ic**e. \_ \_|

This value may be implementation dependent. See Appendix **\* Th**lsfo**<sup>r</sup>** V**exc a**l**ue**e**pt**ions. .ay be **i**m**p**l**e**m**en**t**at**ion**dependen**t. **See** Appen**d**i**x** \_

, \_ **1**2**-**4 r

INTERMETRICS INCORPORATED • 701 CONCORD AVENUE • CAMBRIDGE, MASSACHUSETTS 02138 • (617) 661-1840 i **INTE**R**M**E**TRI**CS **IN**C**ORP**O**RATE**D • 7**0**1 C**ON**CO**RD AVENUE** • CA**MBRI**D**GE. MASSA**C**HUSETTS 0**21\_ • **(6**1**7) 661-1**\_**0**

in execution, the sequence of events is as follows:

 $\mathbf{I}$ 

╰╺

!

**!** 

**!** 

 $\omega$  ) is example (  $\omega$  ).

- for the specified device, the device mechanism positions itself at column 1 of line 1 (on page 1 if the device is paged). Otherwise, the device mechanism moves down one line from its current position, and repositions itself at column 1.
- $\frac{1}{2}$   $\frac{1}{2}$  line, each field being separated from the next by 5 blanks\*.
	- When the end of a line is reached, the device mechanism moves to column 1 of the next line and continues writing data fields. Unless the data field is of character type, the device does not attempt to break it over a line boundary if there is not room for it at the end of a line. Instead, it begins writing it or the next line.
	- After finishing execution, the device mechanism is left positioned one column to the right of the end of the last data field written. Alternatively, if the data field abuts the end of a line, it is positioned at column 1 of the next line.
	- If no expressions are supplied in the WRIT statement, the device merely performs its initial positioning.

This value may be implementation dependent. Some - implementations may allow the user to vary the value by a run-time option.

#### DATA FORMATS

The format of a data field depends on the type of expression whose resultant value is being written on the device, and on whether or not the device is paged. The formats are, in general, implementation dependent. Typical formats are shown in Appendix \_.

Uni-valued expressions each give rise to a single data field. Multi-valued expressions each give rise to a series of data fields, which are written on the device **s**equen**ti**a**l**ly **i**n the foll**ow**i\_g wa**y:**

- a *l*-vector expression yields *l* scalar data fields, one for each element. The data fields are laid out along a line, separated from each other by the standard number of blanks, and overflowing onto succeeding lines as required.
- an m x n matrix expression yields mn scalar data fields, one for each element. The matrix is laid out row by row. Each row is written as if it were an n-vector. The first element of the second and subsequent rows begin a new line, vertically aligned under the first element of the first row.
- arrays are written array element by array element, completing the requirements f**o**r one element before going on to the next. The last data field of one array element is separated from the first data field of the next element by the standard number of blanks, or starting a new line if required,

**E**xamples :

Let: M be a 3x3 matrix with  $M \equiv$  $\begin{bmatrix} 0.5 & 1.5 & 0.0 \end{bmatrix}$  $|2.5 \t1.0 \t1.0|$  $\frac{1}{3}$   $\frac{1}{3}$  I be a 3-array of integers  $with I \equiv (4 \ 6 \ -2)$ C be a character with  $C \equiv 'VALUE'$  $B = 80$  a Boolean with  $B = 100$ 

I

!

then then I am a strong contract the contract of the contract of the contract of the contract of the contract of th

**I WRITE(6) C, M, I; I** WR**I**TE (6) B; **I** would result in output of the following form:

paged output: [132 columns/line]

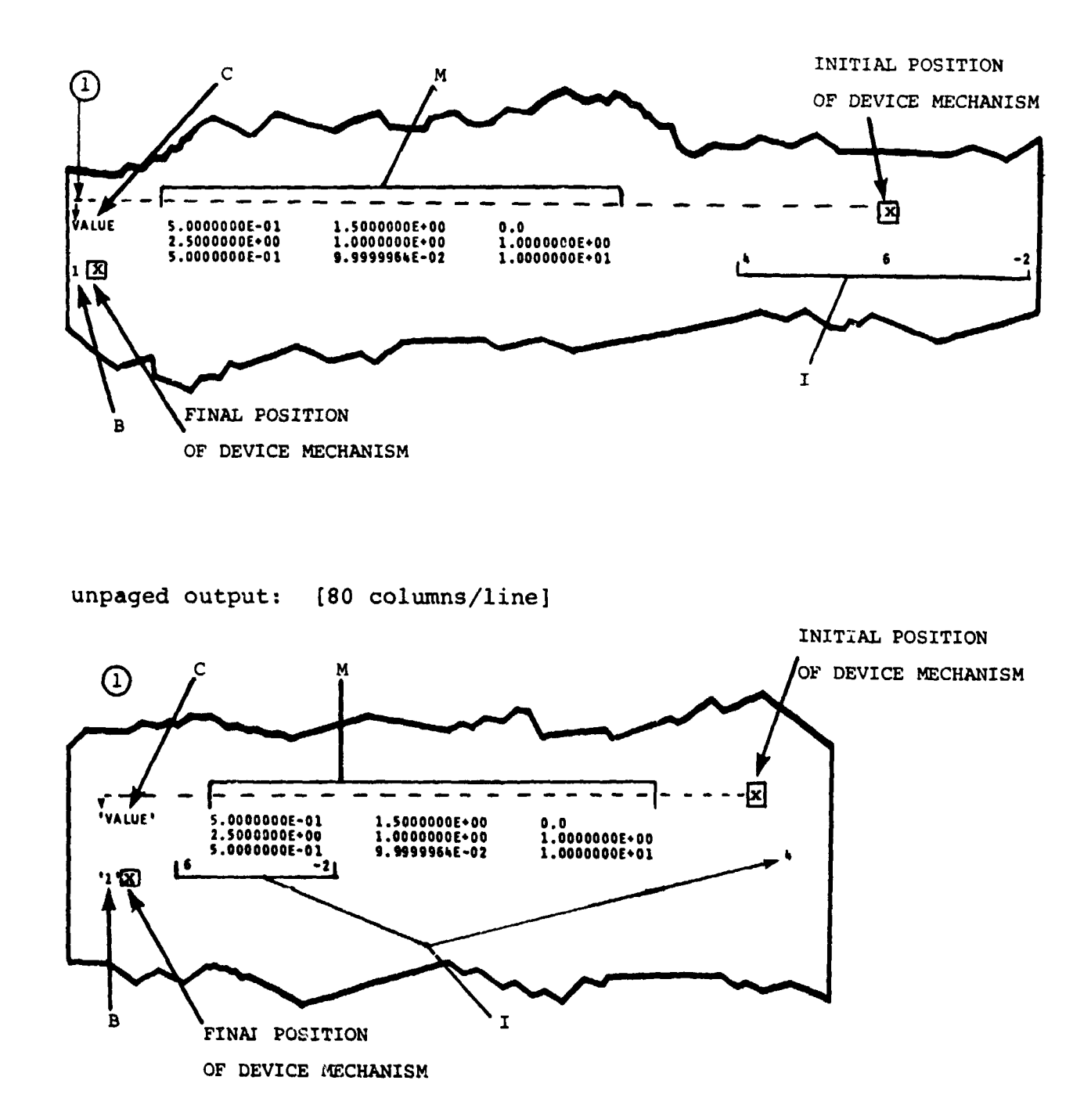

**NOTES:** 

 $\tau$ 

single precision scalar data fields are a fixed 14 columns wide.

single precision integer data fields are a fixed 11 columns wide.  $12 - 7$ 

INTERMFTRICS INCORPORATED . 701 CONCORD AVENUE . CAMBRIDGE, MASSACHUSETTS 02138 . (617) 661-1840

X  $\sim$ 

### 12.3 THE READ STATEMENT

The READ statement is an executable statement for the input of data from an unpaged  $I/O$  device. The form of input of data from an unpaged I/O device. the READ statement is as follows:

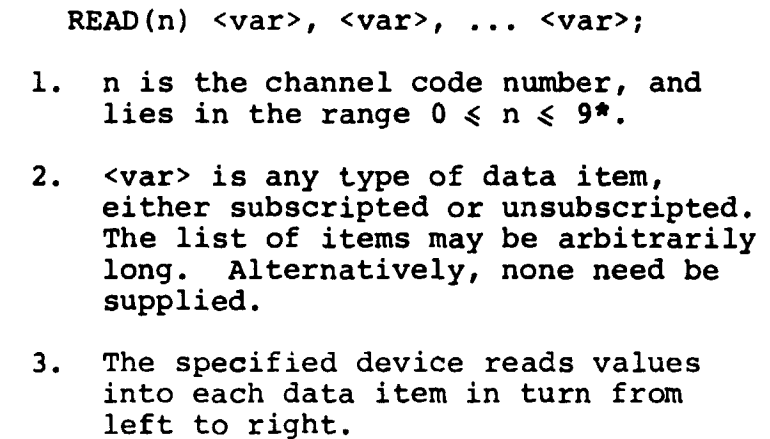

**In** exe**c**ution, the sequence of events is as follows:

- If the READ statement is the first to be executed for the specified device, the device mechanism po**s**itions itself at column 1 of line i. Otherwise, the device me**c**hanism moves down one line from its current position and repositions itself at column 1.
- Data fields are read from left to right along the line. The device expects each da**t**a field to be separated from the next by a comma and/or at least one blank.
- When the end of a line is reach**e**d, the devi**c**e mechanism moves to column 1 of the next line and con**t**inue**s** reading.

Data fields may be broken over the line boundary. F

 $\frac{1}{2}$ 

l

 $\blacksquare$ 

This value may be implementation dependent. **See**  $X$  **Appendix** for exceptions.

 $12 - 8$ 

12**-8 I** INTERMETRICS II\_**C**OR**PO**R**A**TED ' 70**1** CONC**O**RD AVENUE • **C**AMBRIDGE, MASSA**C**HUSETTS 02138 • (617) 661-1**8**4**0**

'-- , ;'\_..... **,** , J -- . ......... ..................... \_%[j I. \_'

- Af**t**e**r f**in**i**shing **e**xec**uti**on, **t**he de**v**i**c**e me**c**ha**nis**m is left positioned one column to the right of the end of the la**s**t data field read in. Alterna**t**ively, if the data field abuts the end of a line, it is positioned at column 1 of the next line.
- If no list of data items is supplied in the R**E**AD statement, the device merely performs its initial positioning.
- If the device reads two consecutive separating commas, then the value of the data item which would have been changed by reading a data field between the commas, is instead left untouched.

#### DATA FORMATS

I

ł

The format**s** of data fields expected by a device on input depend on the type of data item being read into. The formats are, in general, implementation dependent. Typical formats are shown in Appendix .

Uni-valued data items cause single data fields to be read. Multi-valued data items cause a series of data fields **t**o be read sequentially.

- A vector data item causes one data field per vector element to be read.
- A matrix da**t**a items causes one data field per matrix element to be read. Values are read into the matrix row by row.
- Arrayed data items are read into array element by array e!emen**t**, **c**ompleting the read requirements for each element before going on to the next.

12-**9**

**New 18** 

Examples: Let M be a 3x3 matrix with initial values given by  $M \equiv$  $[0.5]$  $0.0$ 1.5  $\begin{bmatrix} 2.5 \\ 0.5 \end{bmatrix}$  $1.0$  $1.0$  $0.1$  $10.0$ Let I be a 3-array of integers, C be a character data item of maximum length 10, B be a Boolean. Then  $\mathbf{I}$  $READ(5) M, I, C;$  $READ(5) B;$ INITIAL POSITION using the following data: OF DEVICE MECHANISM  $\textcircled{\scriptsize{1}}$  $\overline{\mathbf{X}}$ μa 冚  $0.1, 0$  $\bullet$  $0.1$ 0  $\mathbf 0$ n 0  $0.1$  $\mathbb{L}$ 'GOODBYE' '1'风 - 4  $-5$  $-7$ FINAL POSITION OF DEVICE MECHANISM would result in:  $M = [0.1]$  $0.0$  $0.0$ this value not changed 0.0  $0.1$  $0$  0 by READ statement.  $[0.0]$  $0.1$  $0.0$  $I \equiv (-4 -5 1)$  $C \equiv 'GOODBYE'$  $B \equiv TRUE$ 

 $12 - 10$ 

L

#### 12,4 INPUT/OUTPUT FORMATTING

**T**he **f**or**m**a**tti**ng **of I**/**O** em**br**a**c**e**s t**w**o se**para**t**e **co**n**ce**p**ts:**

Q **the shape of data fi**e**lds;**

**I**

**I**

**T**

• **the** p**osition of data fie**l**ds.**

**In terms of in**2**ut, formatting i**m**p**l**ies that a device can be made to recognize di**f**f**e**r**e**nt shapes of data fie**l**ds in a variety of po**s**itions. In te**rm**s of output, formatting imp**l**ies that a devic**e **c**a**n g**e**n**e**rate different shapes of data fie**l**ds in a variety of positions.**

**Data field** p**ositioning is** e**ff**e**ct**e**d** b**y direct movement of the device mechanism. Commands in th**e **f**orm **of pseudofunctions can be inserted into** R**EAD and WRITE statements to cause r**ep**ositioning of the mechanism.**

**Th**e**re is** n**o direct ca**p**ability in** a **READ o**r W**RITE statem**e**nt** f**or definin**g **different data** f**ie**l**d sha**p**es. It shou**l**d be noted however, that f**o**r outu**p**ut, th**e e**qui**v**al**e**nt of arbitrary dat**a **fie**l**d** s**ha**p**ing ca**n **be achieved by usin**g H**AL**/**S**'**s char**a**cter string handli**\_ \_ **fe**a**tures.**

> **There exists a second typ**e **of input statement** c**alled** :**he READALL state**m**ent, which can be used t**o **input arbitrary string**s **of characters. This c**a**n form the basis f**o**r arbi**t**r**ar**y da**t**a fie**l**d sha**p**e re**co**gniti**o**n** o**n input. S**e**e**: **(**t**bd)**

#### 12-11

 $\sum_{i=1}^{n}$ 

### DEVICE MECHANISM POSITIONING

HAL/S possesses five pseudo-functions which can reposition a device mechanism during execution of a READ or WRITE statement. The pseudo-functicns are placed in the READ or WRITE statement as if they were normal data items or expressions.

Three basic rules underlie the operation of the pseudofunctions in positioning device mechanisms:

- Horizontal and vertical positioning are separately and independently controlled.
- **•** The operations of the pseudo-functions are independent of whether a device is being used for input or output.
- An explicit repositioning command taking effect at a particular point in execution overrides the default movement in the same direction (horizontal or vertical) which would otherwise be made by the device mechanism.

Particular instances of these rules are noted as the device positioning pseudo-functions are described below.

## HORIZONTAL POSITIONING

ilJ**,** \_-- ..........

The two pseudo-functions TAB and COLUMN serve to position a device mechanism horizontally on a line. Their form is as follows:

1**2-**1**2**

 $\ddot{\phantom{1}}$ 

#### TAB ( $\alpha$ ) COLUMN ( $\beta$ )

 $\mathbf{I}$ 

!

- 1.  $\alpha$  and  $\beta$  are integer expressions.
- 2. TAB( $\alpha$ ) moves the device mechanism left or right by the number of columns specified by  $\alpha$ . Negative values of  $\alpha$  denote movement to the left; positive values, movement to the right.
- 3. COLUMN(8) moves the device mechanism left or right to the column indicated by 8.
- 4. Values of  $\alpha$  or  $\beta$  must not be such as to try to move the device mechanlsm left past column i, or right past the rightmost column\*.

**I**f a **T**AB **or C**O**LU**MN p**s**eu**do**-f**unction** app**e**ars a**t** t**h**e **be**g**in**ning **o**f a READ **o**r WR**IT**E **st**atemen**t**, **it ov**err**i**de**s t**he default positioning at column 1.

It does not of itself inhibit movement onto the next line.

**I**f a TAB or COLUMN appears between two expressions in a WRIT**E** statement, it overrides the standard data field separation.

Successive TABs are cumulative in action.

**12-13**

Ŧ \* **Th**e **n**umbe**r** o**f co**lumn**s on any devi**ce **(i**.**e**. **th**e log**ica**l i dependent. Its possible values may be found in the dependent. Its possible values may be found in the i U**s**er'**s** M**anual f**o**r t**h**e imple**men**tati**on.

Example:

If Cl, C2, C3 are character data items  $CI \equiv 'FIRST'$ with  $C2 \equiv 'SECOND'$  $C3 \equiv 'THIRD'$ and if channel 6 is a paged device then WRITE (6) TAB(-50),  $Cl$ , COLUMN(5), C2, C3, TAB(2); produces output of the following form:

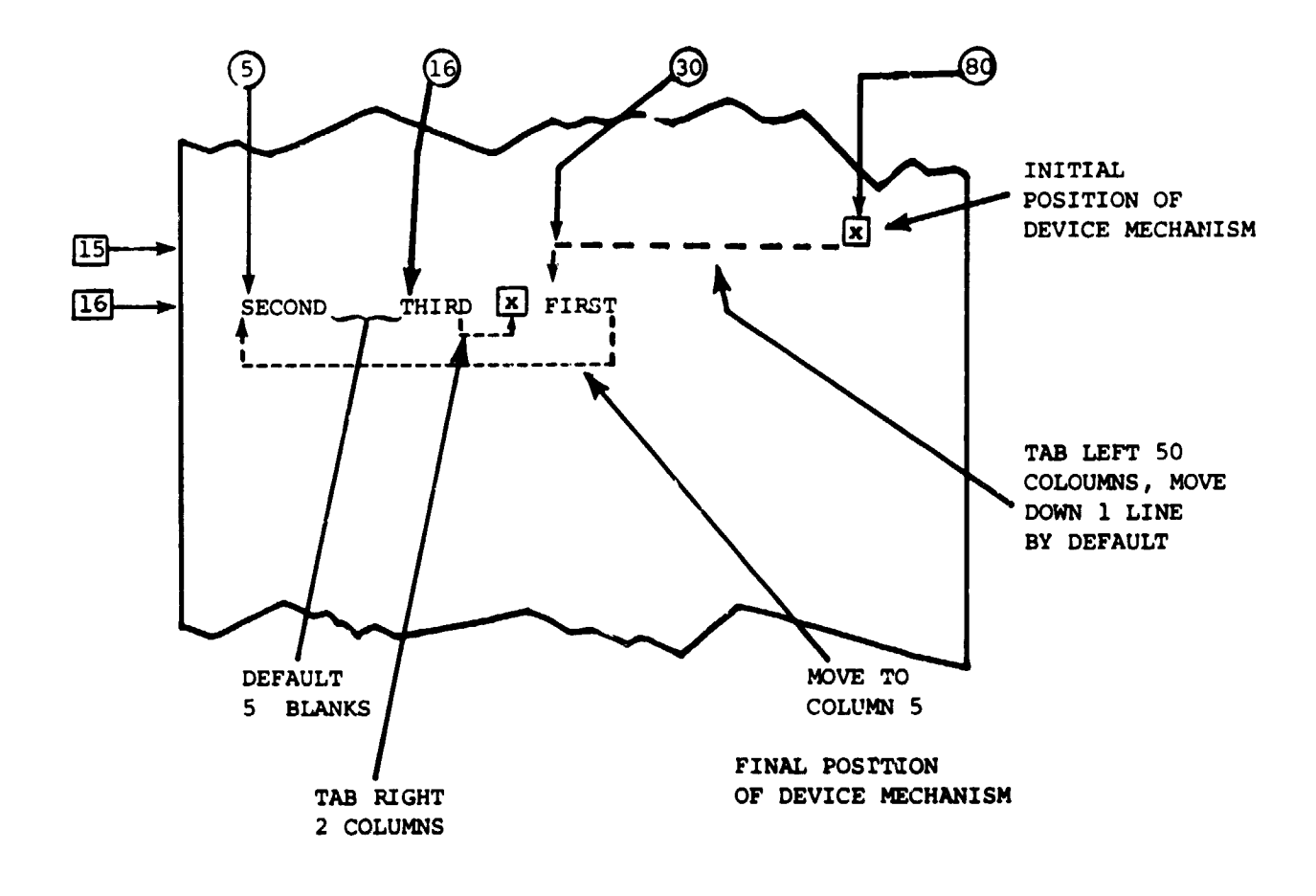

 $12 - 14$ 

a production of the analysis are seen that they

INTERMETRICS INCORPORATED · 701 CONCORD AVENUE · CAMBRIDGE, MASSACHUSETTS 02138 · (617) 661-1840

V

### VERTICAL POSITIONING

**!**

**!** 

 $\mathbf{r}$ 

The three pseudo-functions SKIP, PAGE, and LINE serve to positlon a device mechanism vertically. PAGE can only be used in I/O via a paged device; the behaviour of LINE is different depending on whether a device is paged or unpaged.

The form of the three pseudo-functions is as follows:

```
SKIP(\alpha)PAGE(8)
LINE(Y)
```
- 1.  $\alpha$ ,  $\beta$ , and  $\gamma$  are integer expressions.
- 2. SKIP $(\alpha)$  moves the device mechanism downward by the number of lines spec<sup>2</sup> fied by  $\alpha$ . The value of  $\alpha$  may be zero, in which case SKIP can suppress a **d**efault line advancement. However,  $\alpha$ may not be ne**g**ativ**e** (indicating upwards mov**e**ment). SK**I**Ps over page boundarie**s** are allowed.
- 3. P**A**GE**(**8**)** mo**v**e**s** the d**e**vice me**c**hanism **d**ownward by the number of pages specified by 8. As in SK**IP**, 8 may be negative in value. The relative line number remains unchanged.
- 4. For unpaged devices, LINE(Y) positions the **d**evice mechani**s**m at line 7. The value of y must not be **s**uch a**s** to cau**s**e upwar**ds** movement of the d**e**vice mechanism.
- 5. For paged devices, **LI**N**E**(y) has a **d**ifferent behaviour. Let the device mechani**s**m be on line  $l$  prior to execution of LINE( $\gamma$ ). If y . \_ then the device me**c**hani**s**m move**s** to line  $\ell$  on the <u>next</u> page. If  $\gamma > \ell$  then the device mechanism moves to line  $\gamma$  on the cur**r**ent page. The value of y mu**s**t lie in **the** range  $1 \leqslant \gamma \leqslant L$ , where L is the number of lines per page\*.

 $\zeta_{\rm{c}}$ 

\* **T**\_**e** nu**m**b**er** o**f** l**i**nes pe**r page i**s **im**plemen**tati**o**n** dep**endent**. **It**s **va**l**ue** m**ay** b**e f**o**und in the U**s**er's** Ma**nua**l fo**r a given i**m**p**l**e**m**entati**o**n.**

1**2-**1**5**

If a SKIP, LINE, or PAGE pseudo-function appears at the beginning of a READ or WRITE statement, it overrides the default downward movement of one line.

SKIP, LINE and PAGE pseudo-functions do not of themselves inhibit the default horizontal movement to column 1. Neither does their appearance between two expressions in a WRITE statement affect the standard data field separation.

Successive SKIPs and PAGEs are cumulative in effect.

Examples:

If Cl, C2, C3 are character data items

with  $Cl \equiv 'FIRST'$  $C2 \equiv 'SECOND'$  $C3 \equiv 'THIRD'$ 

and if channel 6 is a paged device

then

WRITE(6) SKIP(0), Cl, LINE(1), C2, C3;

produces output of the following form:

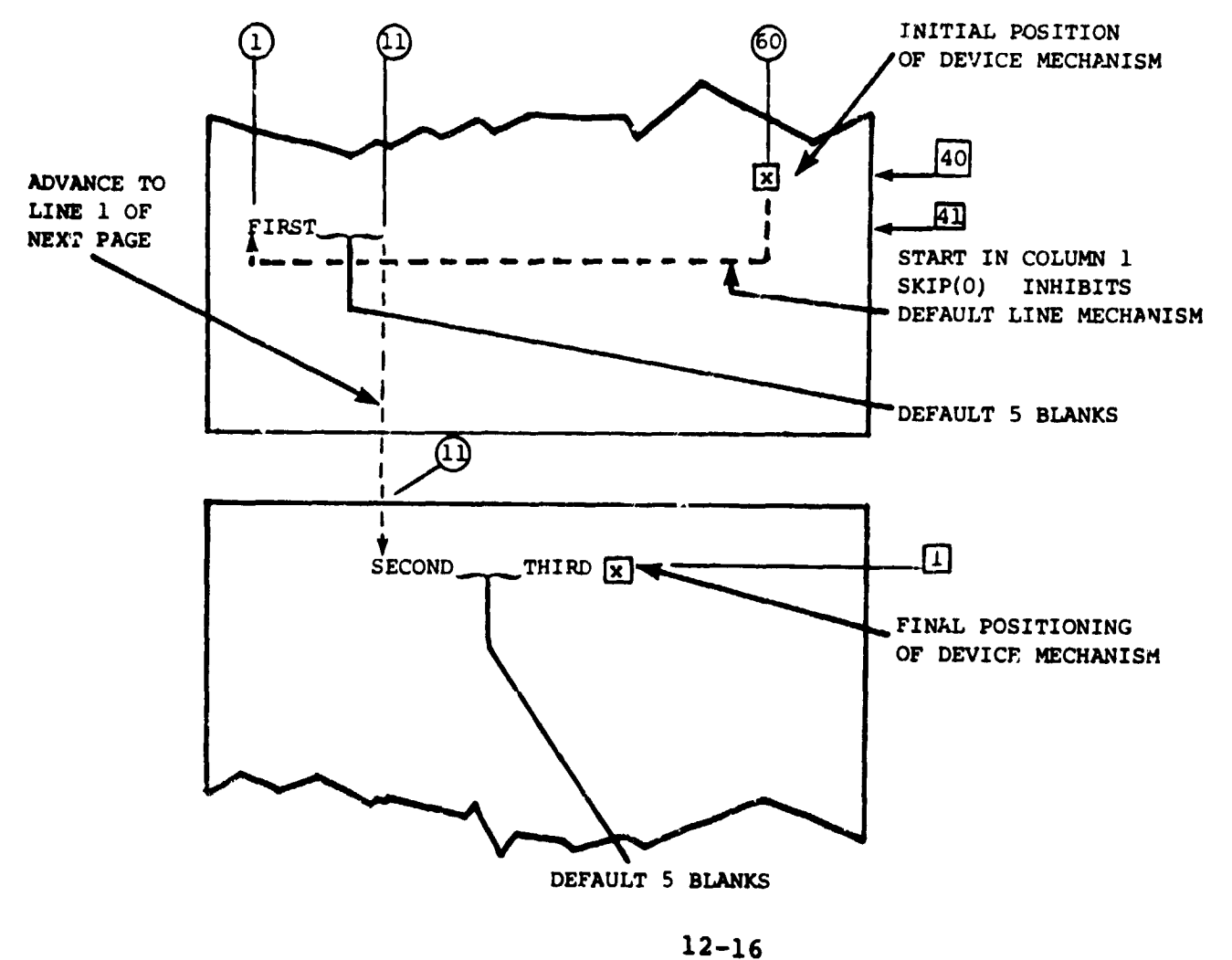

If channel 6 were unpaged, the WRITE statement Note: would be illegal since it would be calling for an upwards movement from line 40 to line 1.  $\overline{1}$ 

 $\overline{\phantom{a}}$ 

Further,

 $\blacksquare$  WRITE (6) Cl, PAGE (1), C2;

produces the output of the form:

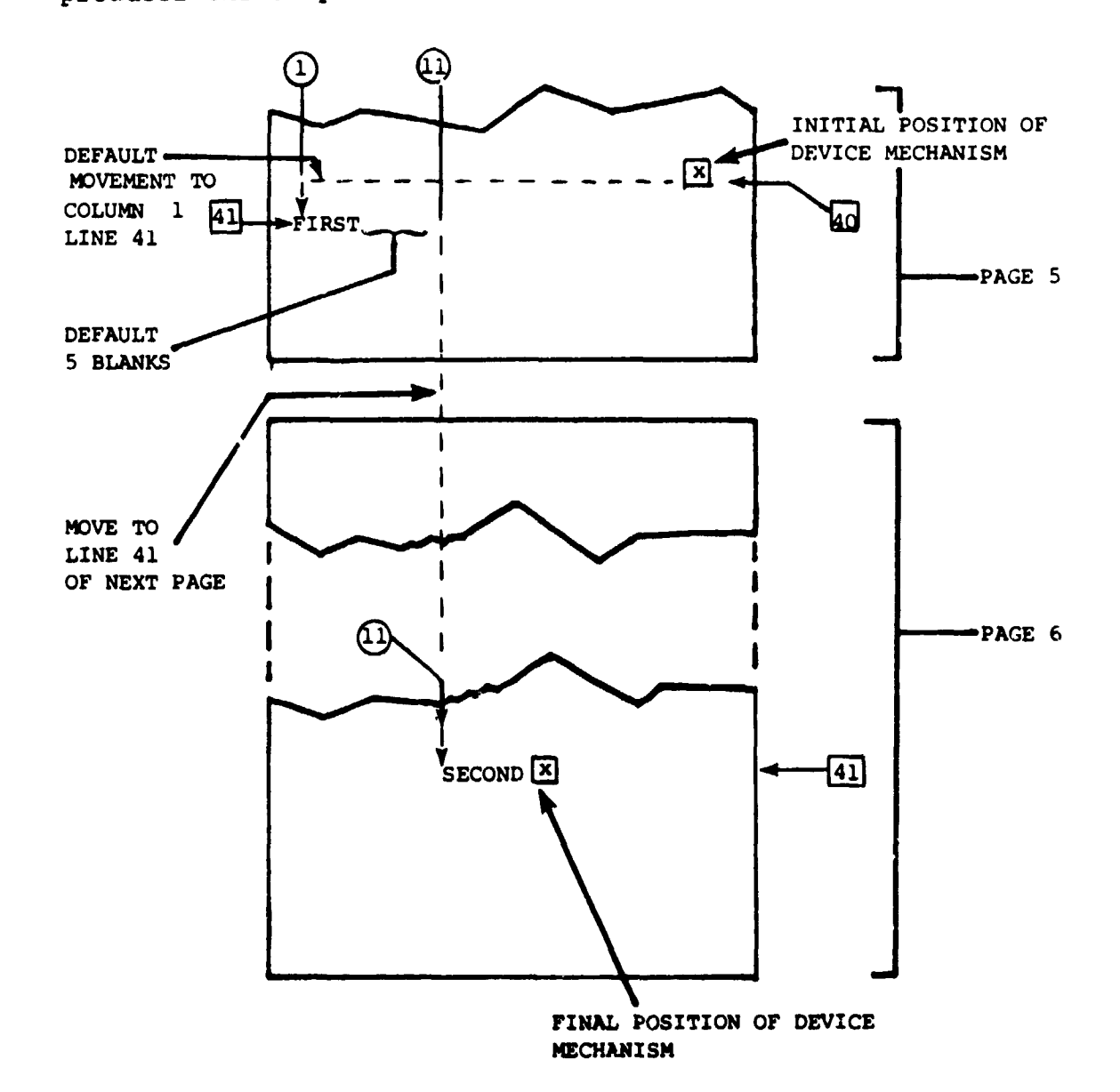

 $12 - 17$ 

# 12,5 DEVICEATTRIBUTES

**I**n HAL/S, **d**ev**ic**e**s hav**e b**e**en **c**ha**ract**e**ri**ze**d as e**ithe**r pa**ge**d** or unpaged. In the absence of any specific direction on **t**he part of a user, the following rules determine whe**t**her a device being used is paged or unpaged.

- **I**f only V'**R**ITE sta**t**ement**s** appear in a compilation for a given channel, then **t**he de\_i**c**e on tha**t** channel will be paged.
- **I**f only **R**EAD sta**t**ement**s** appear, o**r** if both **RE**AD and W**RI**TE **st**a**t**ement**s** appear for a given channel, then the device on that channel will be unpaged.

**T**he user may specifically dire**c**t cer**t**ain channels to be paged or unpag**e**d, overriding these rules\*.

**\* See** th**e** U**se**r's M**anua**l **for a** giv**e**n im**p**l**e**m**ent**a**ti**on I

t

鼻区 美笔 I

**INTERMETRICS INCORPORATED** "**701 CO**N**C**r\_**RO AVE**N**UE** "**CAMBRIDGE**, **MASSACHU**SE**TTS 02138** . **16171661**-**1840**

..\_**......**\_ .......--.----I \_,,*.*\_.,*/*
## $12.6$ **SUMMARY**

Section 12 of the Guide has described in detail the HAL/S constructs concerning sequential I/O, and has<br>discussed the results of using different kinds of READ and WRITE statements. Section 13 introduces the user<br>to the basic concepts involved in real time programming in HAL/S.

> HAL/S contains a FILE statement by which randomaccess I/O may be effected. See: (tbd)

INTERMETRICS INCORPORATED · 701 CONCORD AVENUE · CAMBRIDGE, MASSACHUSETTS 02138 · (617) 661-1840

 $12 - 19$ 

## 13. REAL TIME FEATURES OF HAL/S(TBD)

 $\bar{1}$ 

- 13.1 HAL/S REAL TIME CONCEPTS (TBD)
- 13.2 DEFINING TASKS (TBD)
- 13.3 SCHEDULING PROCESSES (TBL)
- 13.4 OTHER FEATURES (TBD)
- 13.5 SUMMARY (TBD)

. .

. .

.,  $\mathbb{R}^2$  $\ddot{\phantom{a}}$ 

 $\sim$   $\sim$ 

 $13 - 1$ 

INTERMETRICS INCORPORATED . 701 CONCORD AVENUE . CAMBRIDGE, MASSACHUSETTS 02138 . (617) 661-1840

14. SUMMARY OF PART 1

**.**J

 $\mathcal{L}$ 

 $\mathcal{T}$ 

**I**

!

T

 $\sim$ ÷.

1**4-**1

sea and a commentation

IN**T**ERME**T**RICS**I**N**C**OR**P**O\_ATED,**7**01 **CO**N**CO**R**DA**VEN**U**E**• CA**MBRI**DG**E,MASSA**C**HUSETTS0213**8 •** (617) 661-1**8**40

**I**N**D**E**X**

I

**!** 

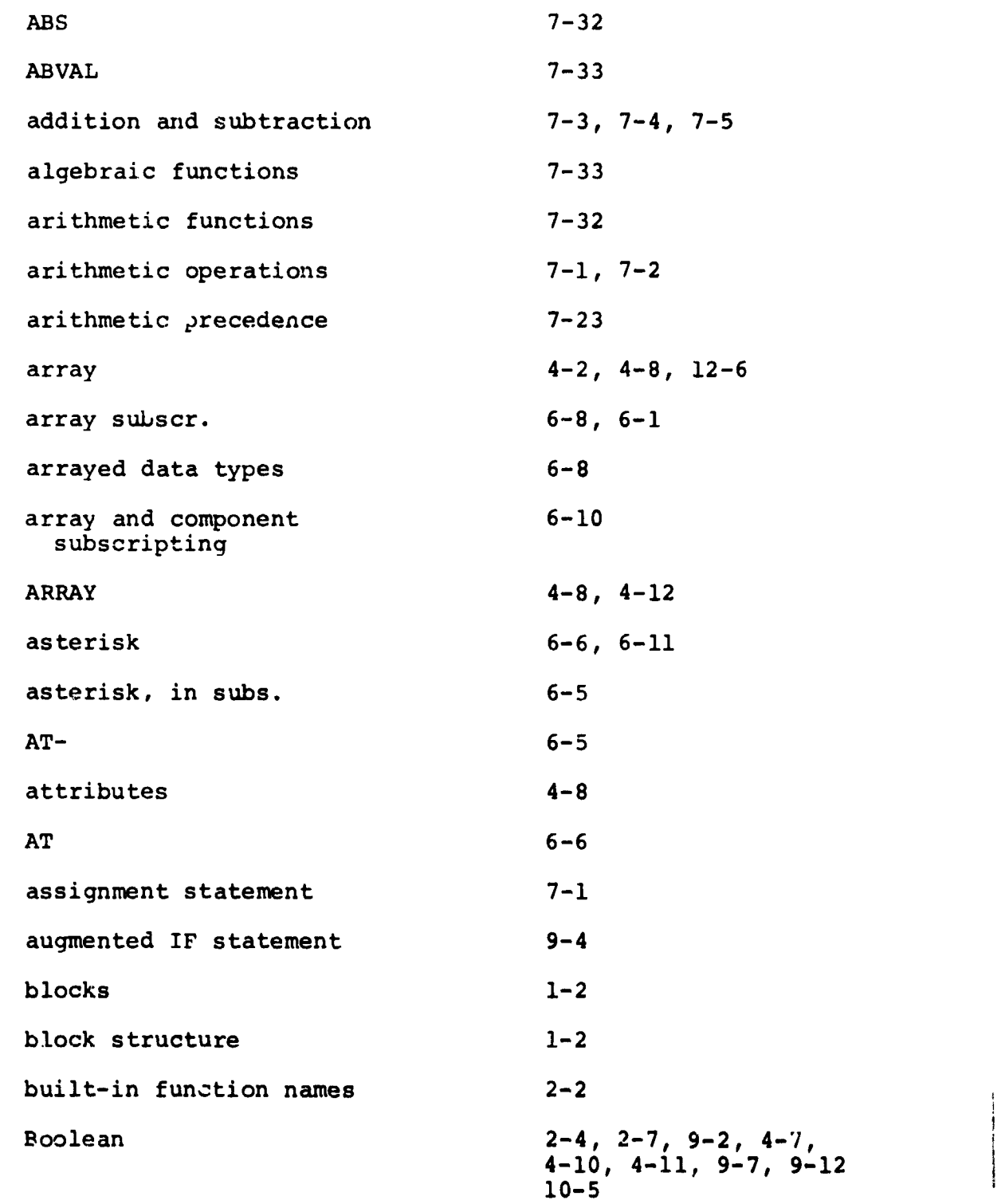

IN**T**ERME**T**RICS IN**CO**RPOR**ATED**. **70**1 **CONCO**R**D A**VEN**UE** • **CA**MBRIDG**E** M**AS**S**A**CHUSE**T**T**S 0**213**8** . (617) 661-1840

I

 $\mathbb{Z}_2^{\bullet}$ 

 $\nabla_{\mathbf{u}}\mathbf{v}$  .

 $\begin{array}{c} \hline \end{array}$ 

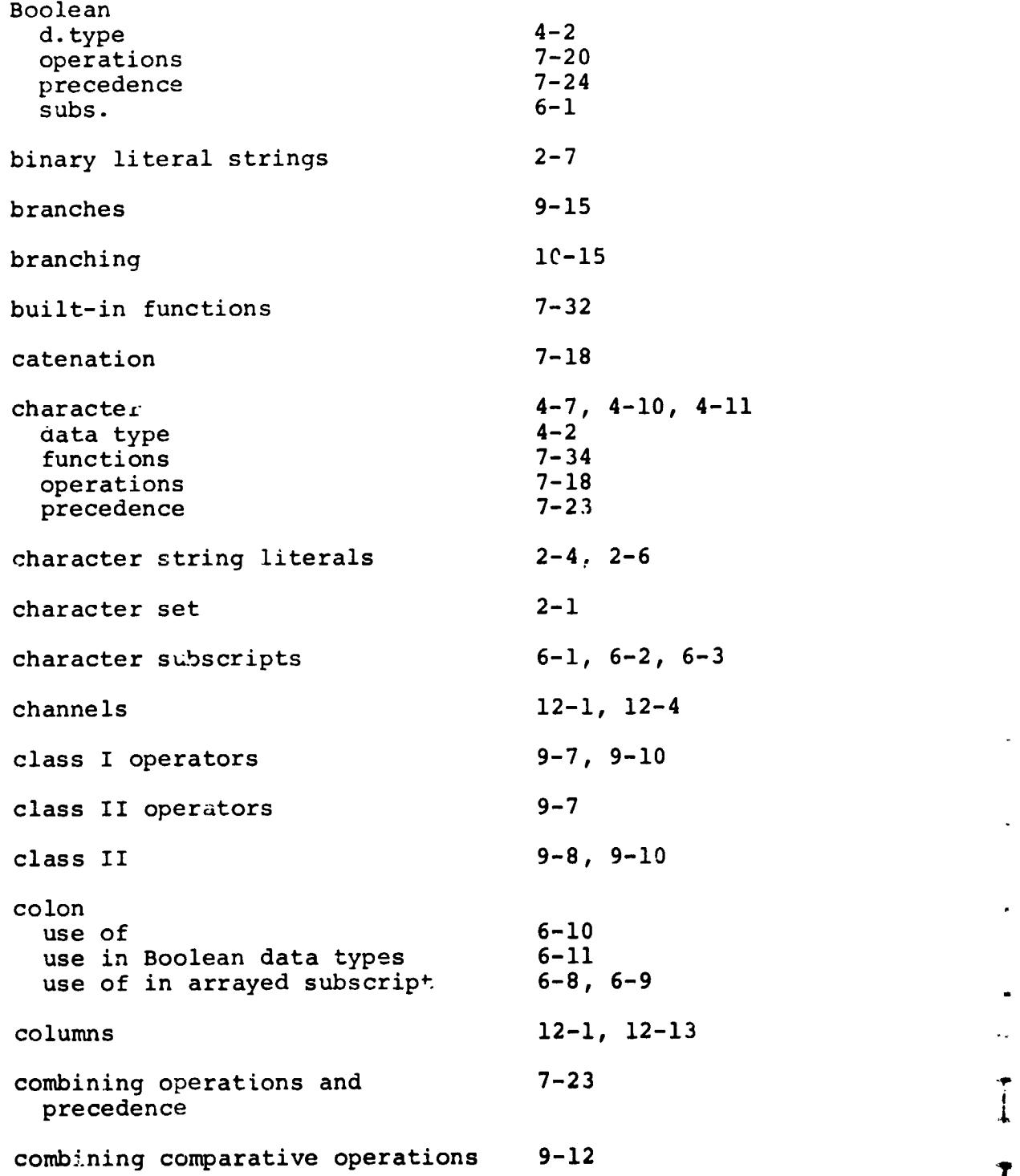

 $\pm$ 

 $\ddot{\phantom{a}}$ 

é

.<br>No stale vender and an

 $\Delta\sigma$  , applywing the pole  $\sigma$  as to represent<br>exception on .

INTERMETRICS INCORPORATED • 701 CONCORD AVENUE • CAMBRIDGE, MASSACHUSET**T**S 02138 • (617) 661-1840 I

ACAMBANYA - PALACK - L. - MATC - - LLA TAMANTRYAN PANTEANA PAND - PERN ZILAKIRE Y - AR

i combining comparative operations 9-12 f

**4**

1

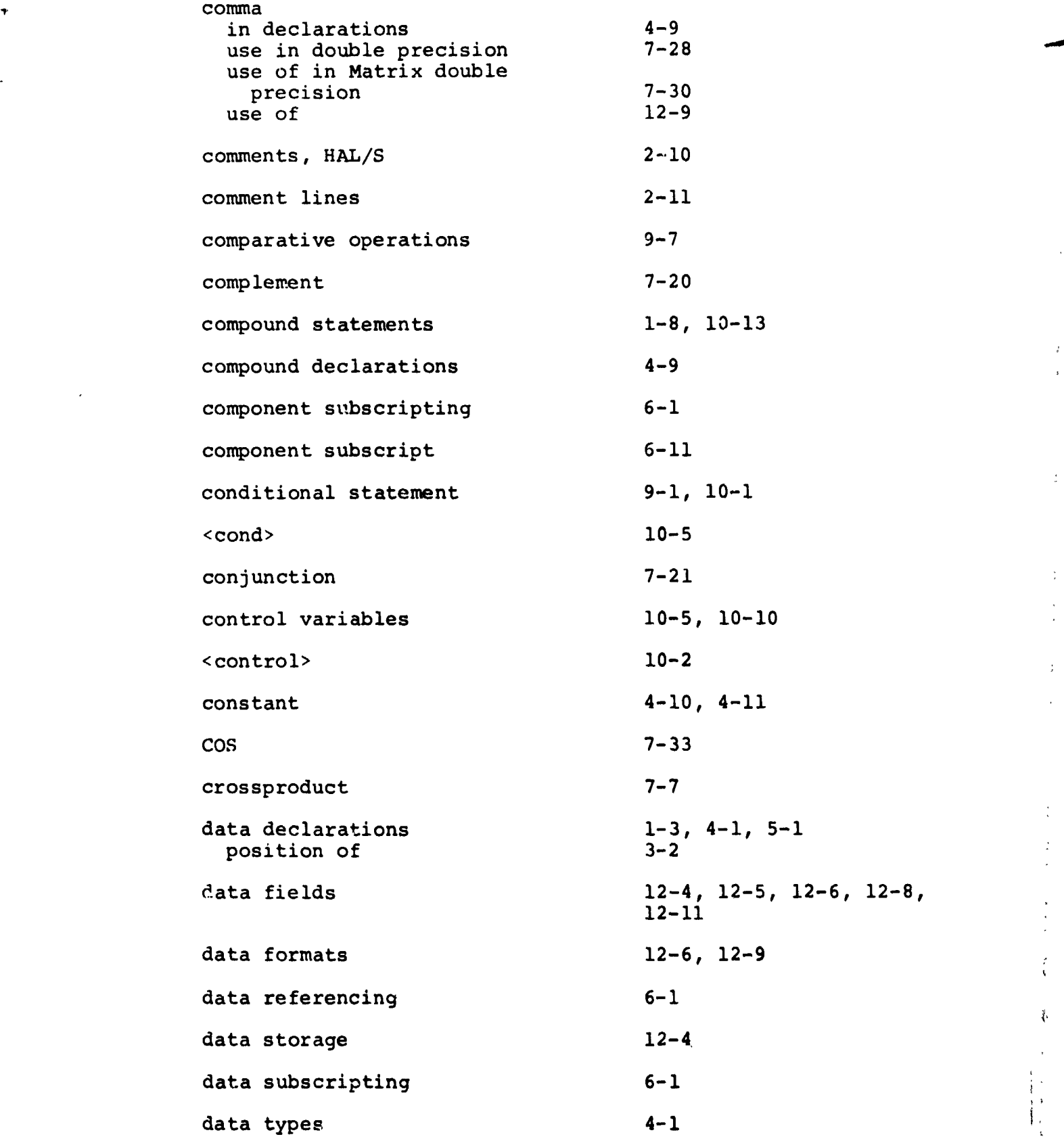

!

**!** 

IN**T**ERME**T**RICS INCOR**P**OR**AT**ED • 701 CO**N**CO**R**D **AVE**NUE • C**A**MBRIDGE, M**A**SSACHUSETTS 02138 • (617) 661-1840 i

!

 $\zeta$ 

÷,

 $\mathbb{Z}^{\times}$ 

ř,

 $\langle \cdot \rangle$ 

 $\overline{1}$ 

 $\mathfrak{r}_{\downarrow}$ 

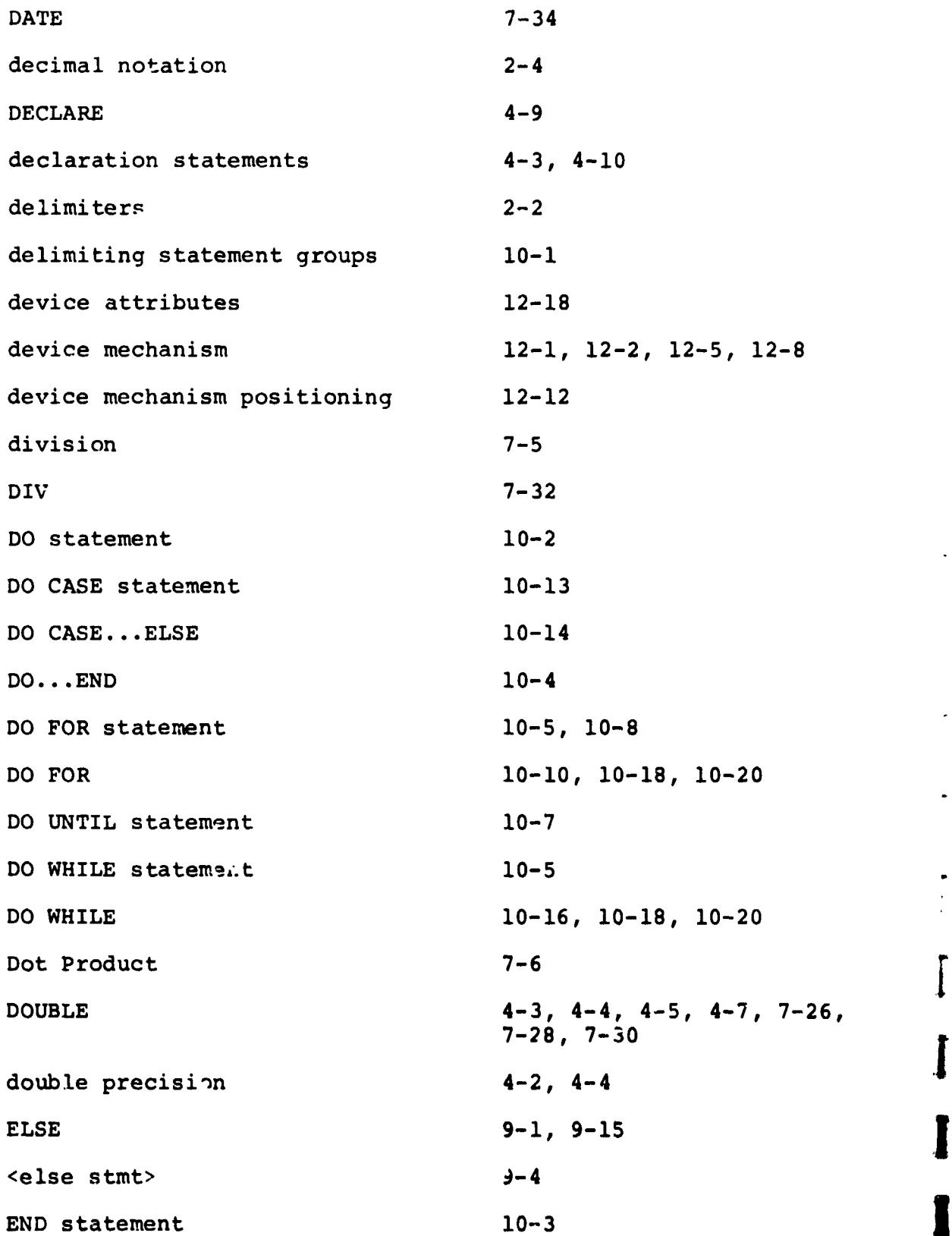

INTERMETRICS INCORPORATED · 701 CONCORD AVENUE · CAMBRIDGE, MASSACHUSETTS 02138 · (617) 361-1840

.<br>Turi

 $\ddot{\phantom{0}}$ 

Ĩ

 $\mathbf{I}$ 

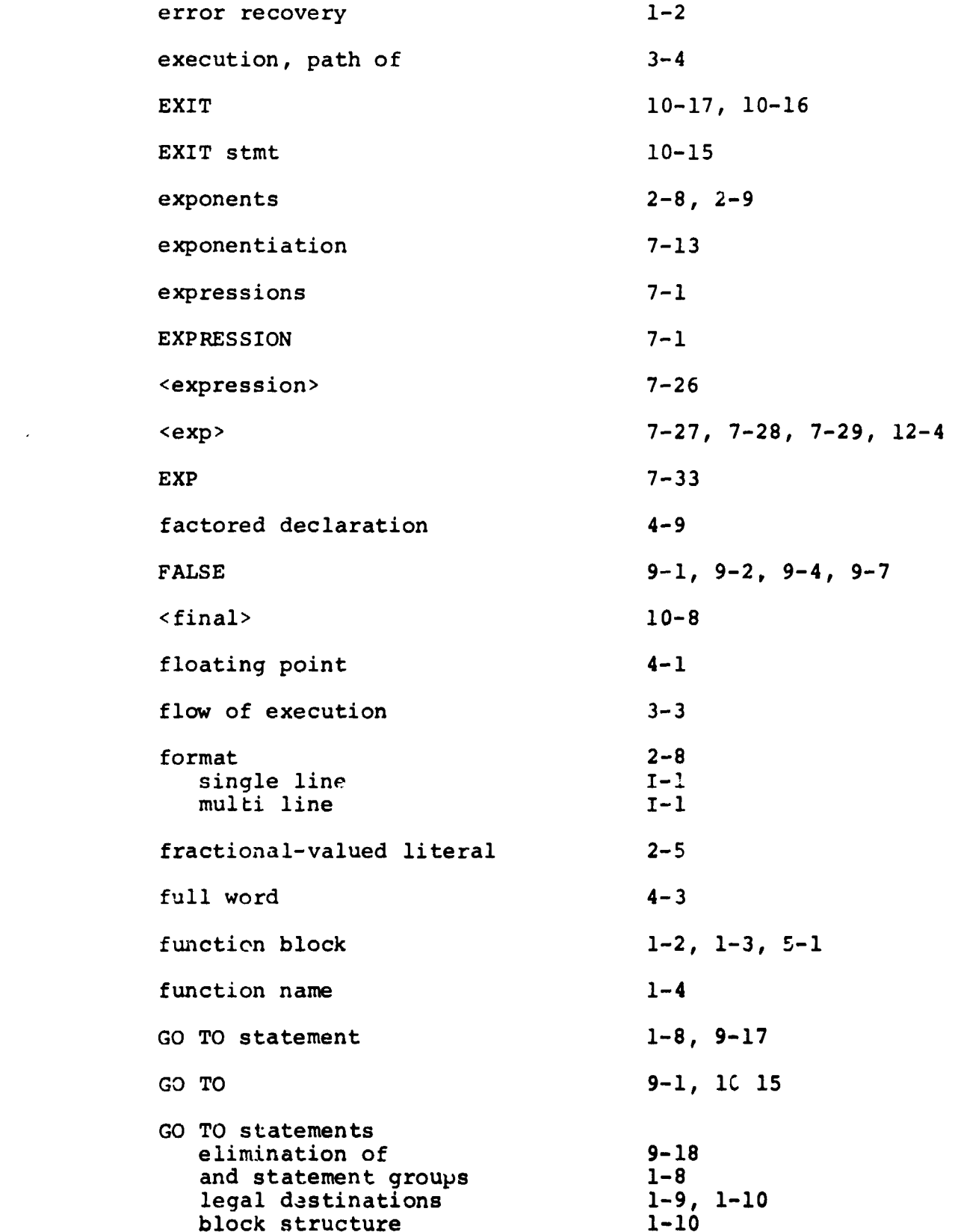

INTERMETRICS INCORPORATED . 701 CONCORD AVENUE . CAMBRIDGE, MASSACHUSETTS 02138 . (617) 661-1840

ni**di**k

 $\ddot{\phantom{1}}$ 

 $\sim$ 

 $\ddotsc$ 

 $\ddot{ }$ 

 $\bullet$ 

 $\ddot{\phantom{a}}$  $\sim$   $\sim$  $\ddot{\phantom{a}}$ 

 $\ddot{\phantom{a}}$ 

÷

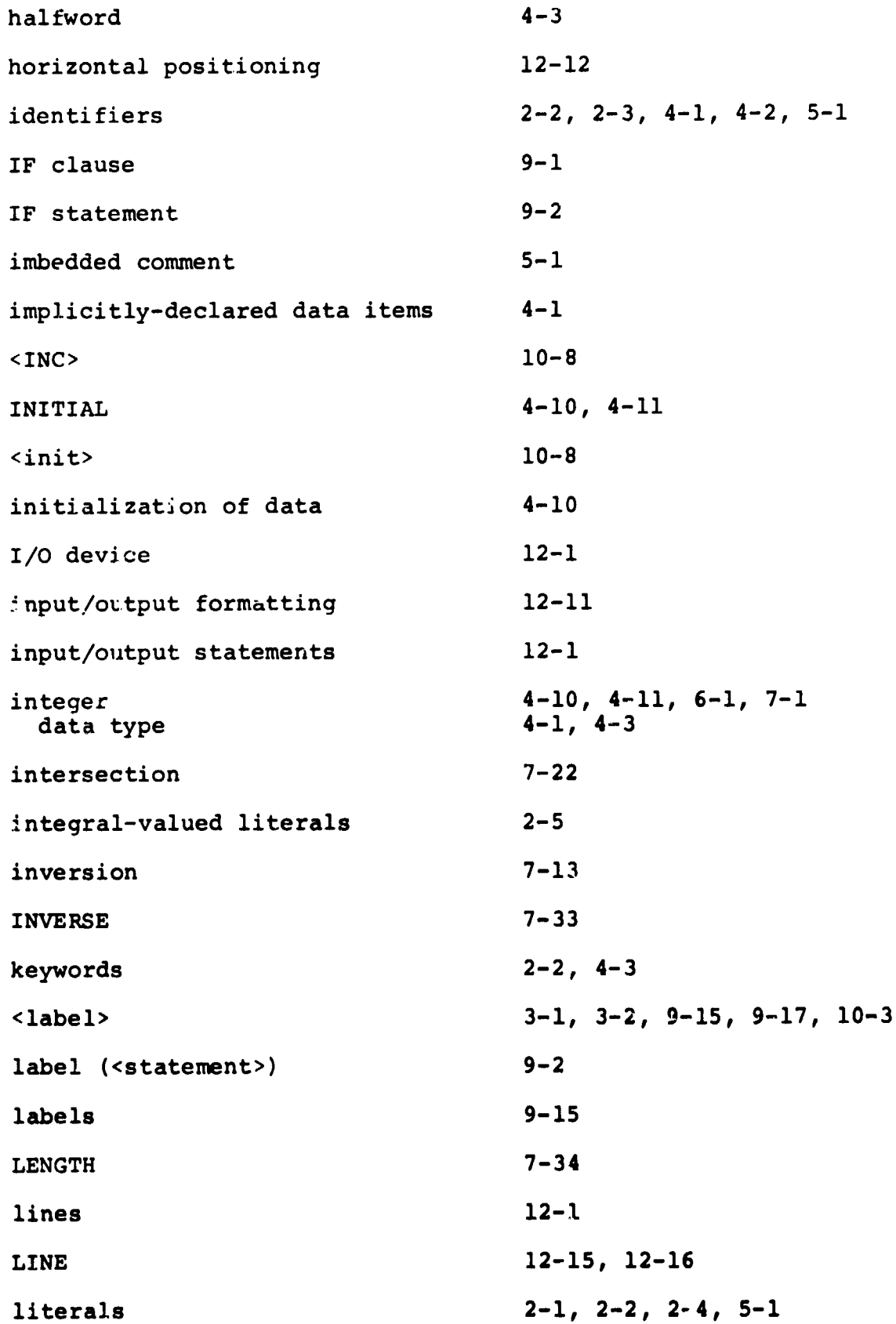

INTERMETRICS INCORPORATED · 701 CONCORD AVENUE · CAMBRIDGE, MASSACHUSETTS 02138 · (617) 661-1840

. .

a manazara ny fisiana ara-

 $\tau$ 

 $\overline{\phantom{a}}$ 

Ţ

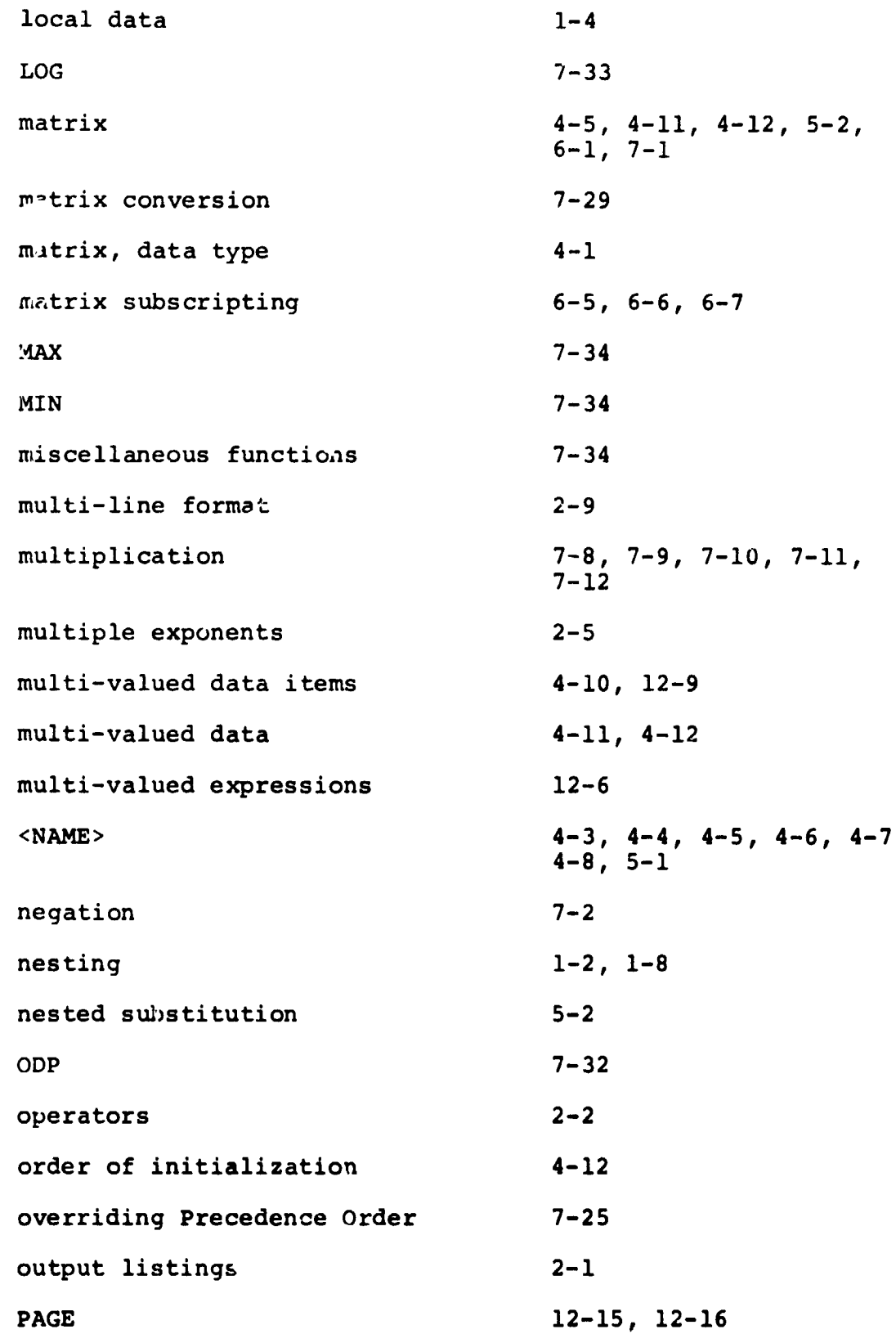

 $\mathsf{l}$ 

 $\frac{1}{\sqrt{1-\frac{1}{2}}}\left( \frac{1}{\sqrt{1-\frac{1}{2}}}\right) ^{2}$ 

weer

¥.

 $\sim$ 

T

.,

 $\omega_{\rm{eff}}$ 

 $\frac{1}{\sqrt{2}}$ 

 $\theta_{\rm{max}}$  and  $\theta_{\rm{max}}$ 

 $\frac{1}{\sqrt{2}}$ 

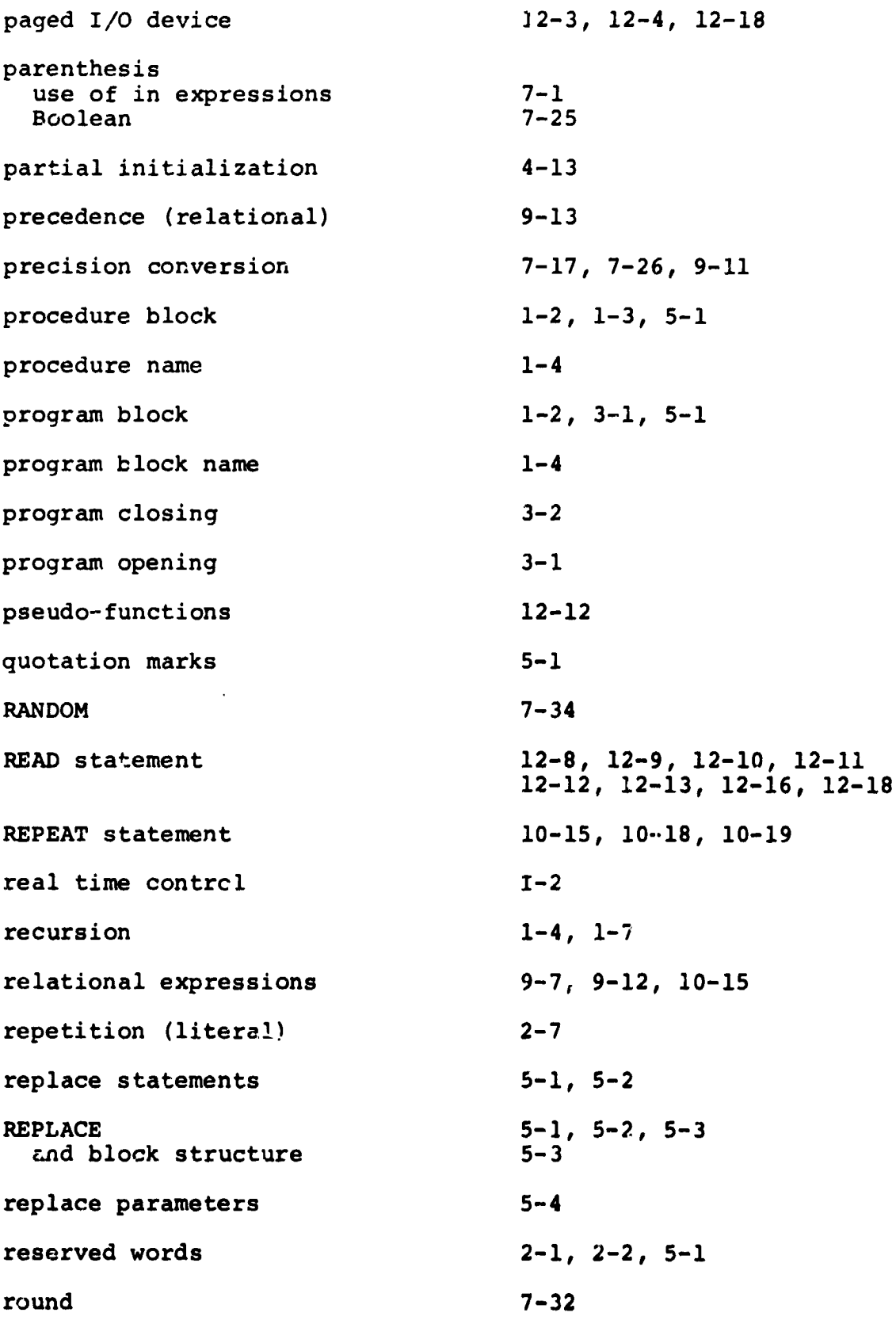

 $\mathbf{I}$ 

 $\star$ r $^{\circ}$ 

INTERMETRICS INCORPORATED . 701 CONCORD AVENUE . CAMBRIDGE, MASSACHUSETTS 02138 . (617) 661-1840

ì

. 4

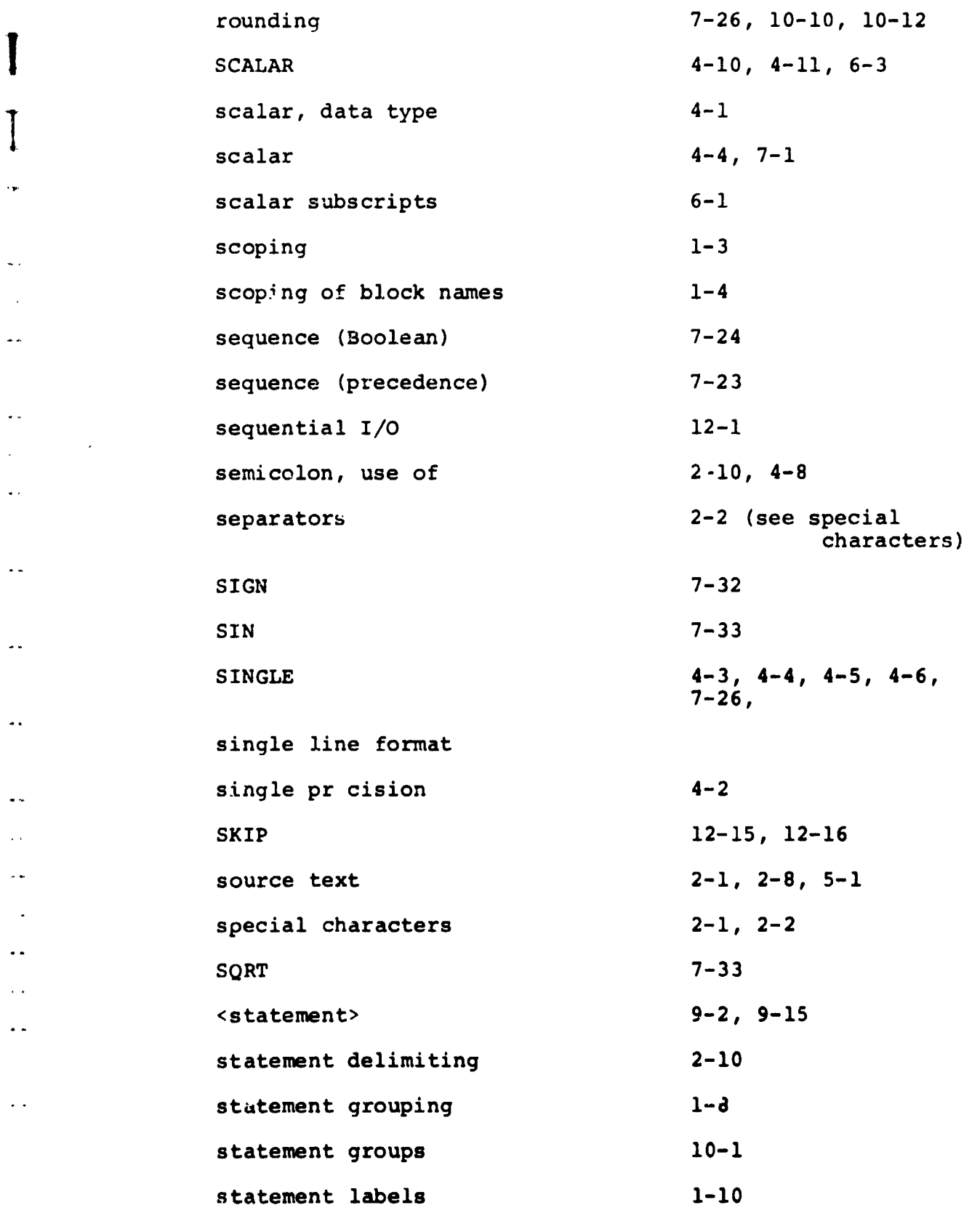

 $\overline{\phantom{a}}$ 

INTERMETRICS INCORPORATED · 701 CONCORD AVENUE · CAMBRIDGE, MASSACHUSETTS 02138 · (617) 661-1840

والمرابطي

 $12 - 4$ stream-oriented I/O  $4-2, 6-12$ structures structured programming  $1 - 2$  $1-1$ structuring  $1-1$ subroutines  $2 - 8$ ,  $2 - 9$ subscripts subscripts of unarrayed data items 6-1 symbolic name  $5 - 1$ TAB  $12 - 13$ TAN  $7 - 33$  $6 - 5$  $TO 7-6$ ,  $7-13$ ,  $7-16$ transpose  $9-1, 9-2, 9-4, 9-7$ **TRUE**  $7 - 37$ UNIT unpaged I/O device  $12-1, 12-2, 17-3, 12-8,$  $12 - 18$  $4 - 10$ uni-valued data  $12 - 9$ uni-valued data items uni-valued expressions  $12 - 6$  $4-10, 4-11$ <value>  $10 - 8$  $\langle \text{var} \rangle$ vector, data type  $4-6, 5-2, 6-1, 7-1$ vector  $4-11, 4-12$ **VECTOP.** vector conversion  $7 - 27$ vector - matrix functions  $7 - 33$  $6 - 3, 6 - 4$ vector sub ripts

 $\mathbf{I}$ 

V

INTERMETRICS INCORPORATED · 701 CONCORD AVENUE · CAMBRIDGE, MASSACHUSETTS 02138 · (617) 661-1840

*<u>TANKINA WA</u>* 

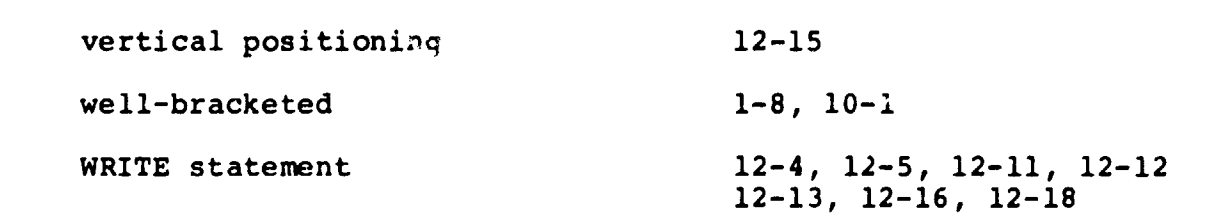